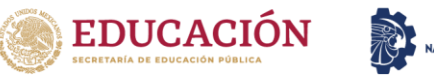

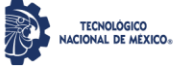

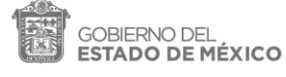

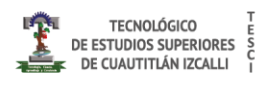

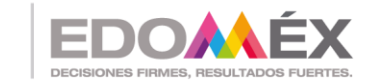

# "Aplicativo web de monitoreo para flota vehicular perteneciente al municipio de Huixquilucan"

# **TESIS**

### **QUE PARA OBTENER EL GRADO DE:**

MAESTRO EN TECNOLOGÍAS DE LA INFORMACIÓN

PRESENTA:

#### ING. DANIEL SANTILLAN MARTINEZ

EN COLABORACIÓN CON:

ING. ALFREDO EMMANUEL CAMPOS PÉREZ

DIRECTOR DE TESIS

M. en I.S.C. ESTEBAN SÁNCHEZ ESCARRIOLA

CUAUTITLÁN IZCALLI, EDO. DE MÉXICO

MAYO 2022

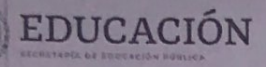

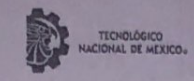

**TÉXICO** 

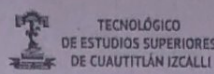

RIORES

EDOALEX

"2022. Año del Quincentenario de Toluca, Capital del Estado de México".

Cuautitlán Izcalli, Estado de México a 6 de mayo de 2022 **TESCI/DIDT/052/V/22** 

#### **DIRECCIÓN ACADÉMICA** DEPARTAMENTO DE INVESTIGACIÓN Y DESARROLLO TECNOLÓGICO COORDINACIÓN DE POSGRADO

**INGENIERO** SANTILLAN MARTINEZ DANIEL PRESENTE

Por este conducto me permito informarle que puede proceder a la digitalización del Trabajo de Tesis titulado:

#### "APLICATIVO WEB DE MONITOREO PARA FLOTA VEHICULAR PERTENECIENTE AL MUNICIPIO DE HUIXQUILUCAN"

Ya que la comisión encargada de revisar el trabajo que se presenta para efectos de titulación, han dado su autorización conforme a lo estipulado en el Lineamiento para la operación de los Estudios de Posgrado en el Sistema Nacional de Institutos Tecnológicos.

Sin nada más que agregar, quedo a sus órdenes para cualquier aclaración.

ATENTAMENTE

LIC. ROCLO ORTEGA JIMÉNEZ **DEPARTAMENTO DE** INVESTIGACIÓN Y DESARROLLO TECNOLÓGICO COORDINACIÓN DE POSGRADO

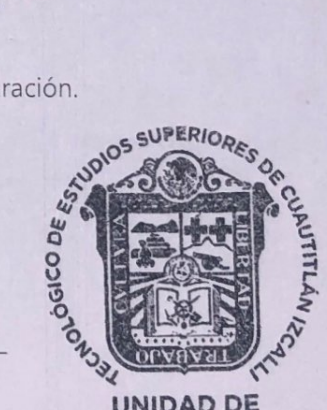

**UNIDAD DE** POSGRADO

c.c.p. Archivo

Departamento de Titulación Expediente del alumno

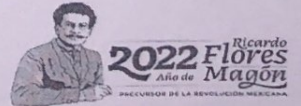

SECRETARÍA DE EDUCACIÓN SUBSECRETARÍA DE EDUCACIÓN SUPERIOR Y NORMAL DIRECCIÓN GENERAL DE EDUCACIÓN SUPERIOR TECNOLÓGICO DE ESTUDIOS SUPERIORES DE CUAUTITLÁN IZCALLI

Av. Nopaltepec s/n, Fracción La Coyotera del Ejido San Antonio Cuamatla, C.P. 54748, Cuautitlán Izcalli, Estado de México. Tels.: 55 5864 31 70 y 5864 31 71. Página web: tesci.edomex.gob.mx

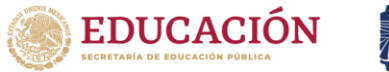

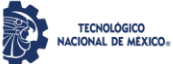

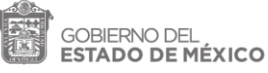

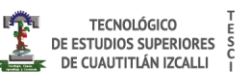

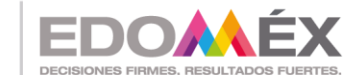

#### <span id="page-2-0"></span>**Agradecimientos**

A todas las personas que me apoyaron en este camino, en especial a Alfredo.

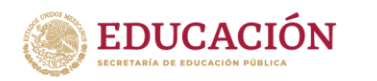

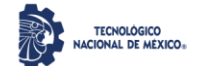

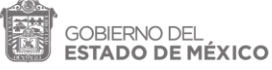

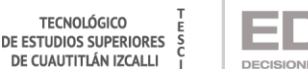

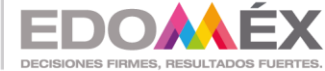

#### <span id="page-3-0"></span>**Resumen**

La presente tesis realiza un diseño y modelado para el desarrollo de un aplicativo web para realizar el monitoreo en la flota vehicular para el municipio de Huixquilucan para el cual se pretende tener un mejor control preciso en las unidades, con esto se estaría evitando el desvío de fondos y ahorro de presupuesto. Este diseño contiene un aplicativo de rastreo haciendo uso de un GPS y para el monitoreo de los datos vehiculares se hace unos del puerto OBD-II, estos datos son enviados vía mensaje de texto a un aplicativo que obtiene y registra la información para cada unidad, con lo que quiere alcanzar una mejora en la organización, reducción de consumibles y promover la disminución de papel.

Palabras clave: Aplicativo de monitoreo, OBD-II, WEB, SMS, flotillas vehiculares.

#### <span id="page-3-1"></span>**Abstract**

This thesis carries out a design and modeling for the development of a web application to monitor the vehicle fleet for the municipality of Huixquilucan for which it is intended to have a better precise control in the units, with this it would be preventing the diversion of funds and budget savings. This design contains a tracking application using a GPS and for the monitoring of vehicle data, one is made from the OBD-II port, these data are sent via text message to an application that obtains and records the information for each unit, with which you want to achieve an improvement in the organization, reduction of consumables and promote the reduction of paper.

Keywords: Monitoring system, OBD-II, WEB, SMS, vehicle fleets.

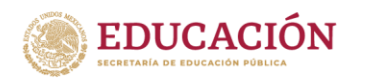

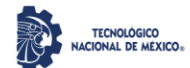

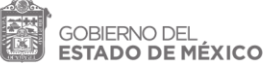

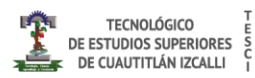

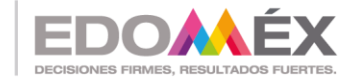

### Contenido

# Contenido

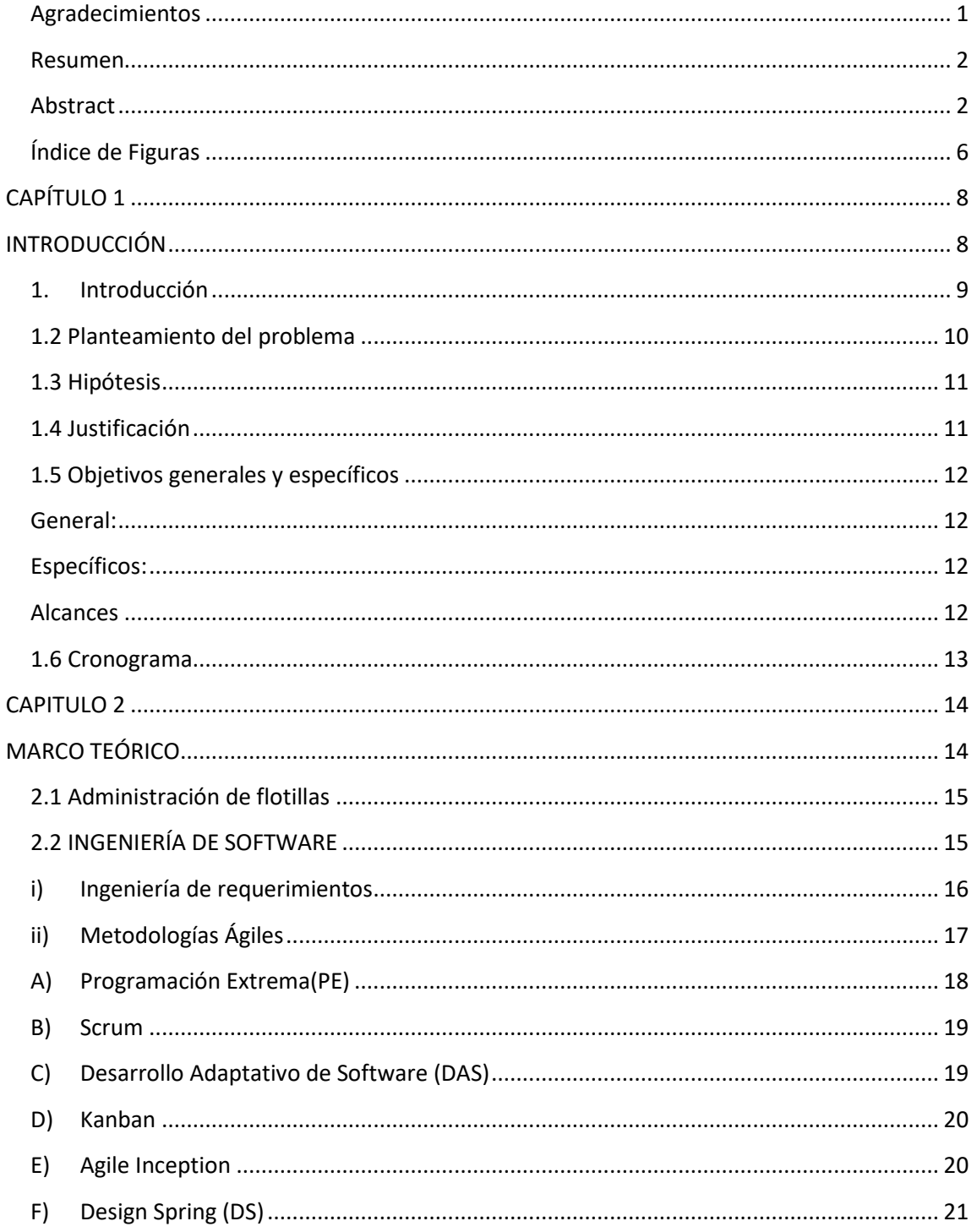

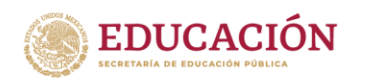

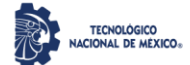

COBIERNO DEL

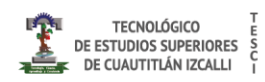

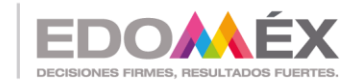

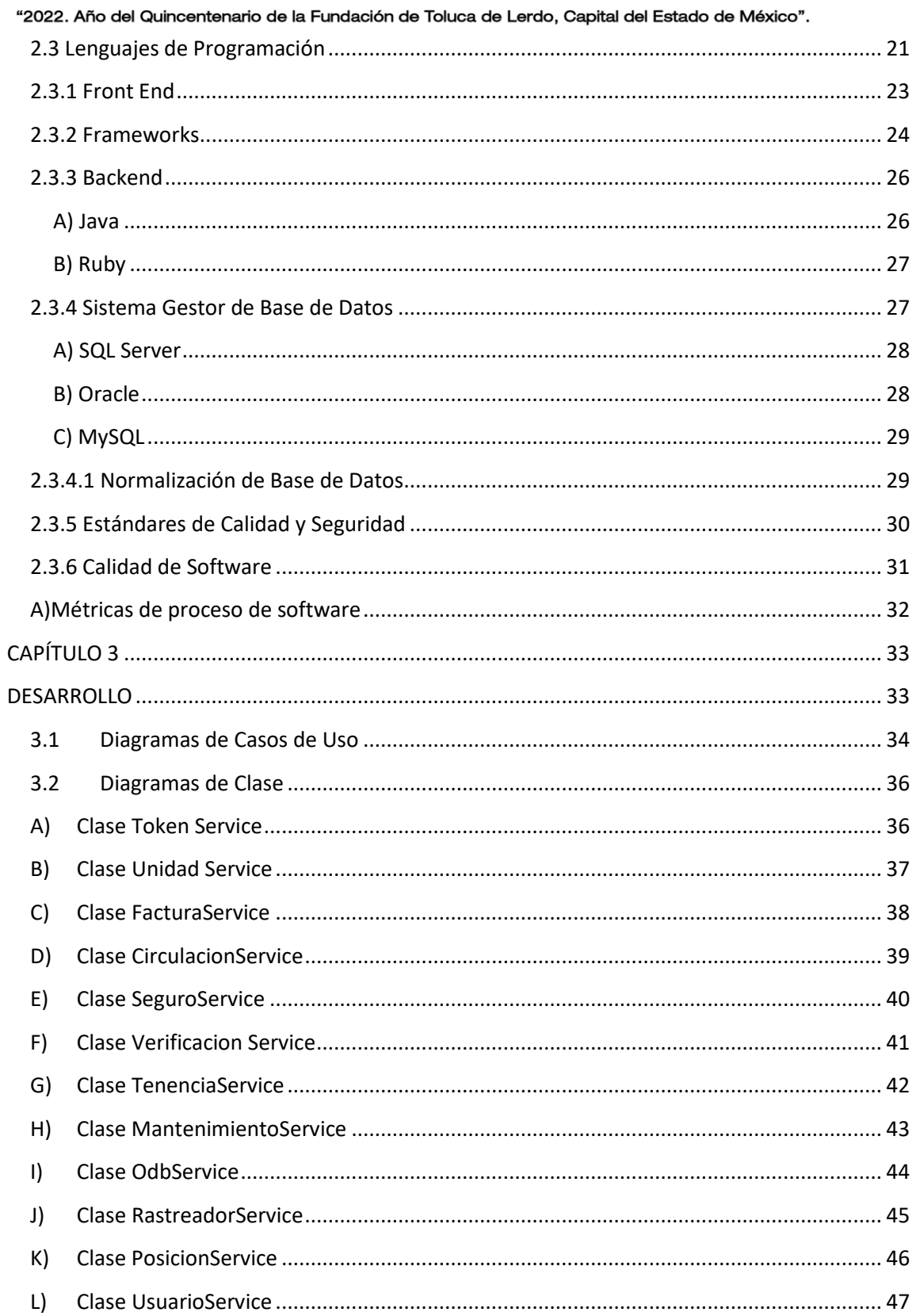

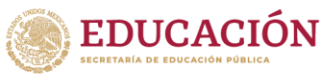

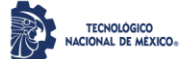

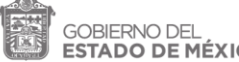

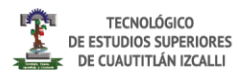

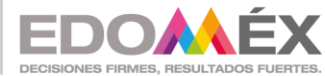

**ESTADO DE MÉXICO** DE CUAUTITLÁN IZCALLI "2022. Año del Quincentenario de la Fundación de Toluca de Lerdo, Capital del Estado de México".  $M)$ N)  $O)$ A)  $B)$ C) D) E) F)

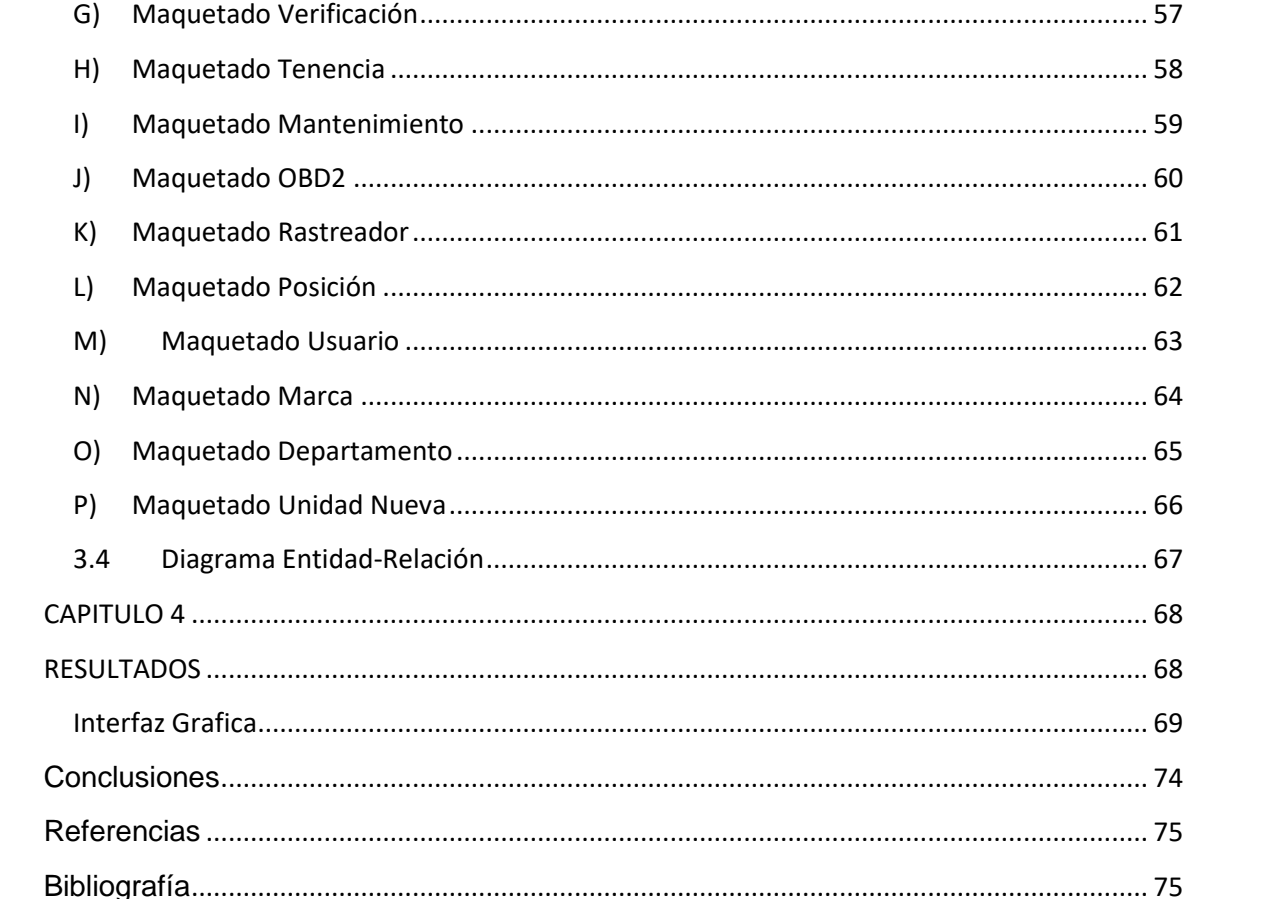

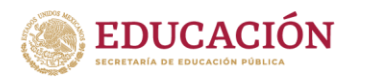

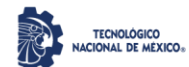

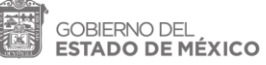

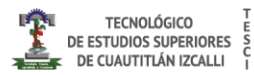

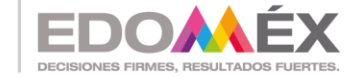

## <span id="page-7-0"></span>Índice de Figuras

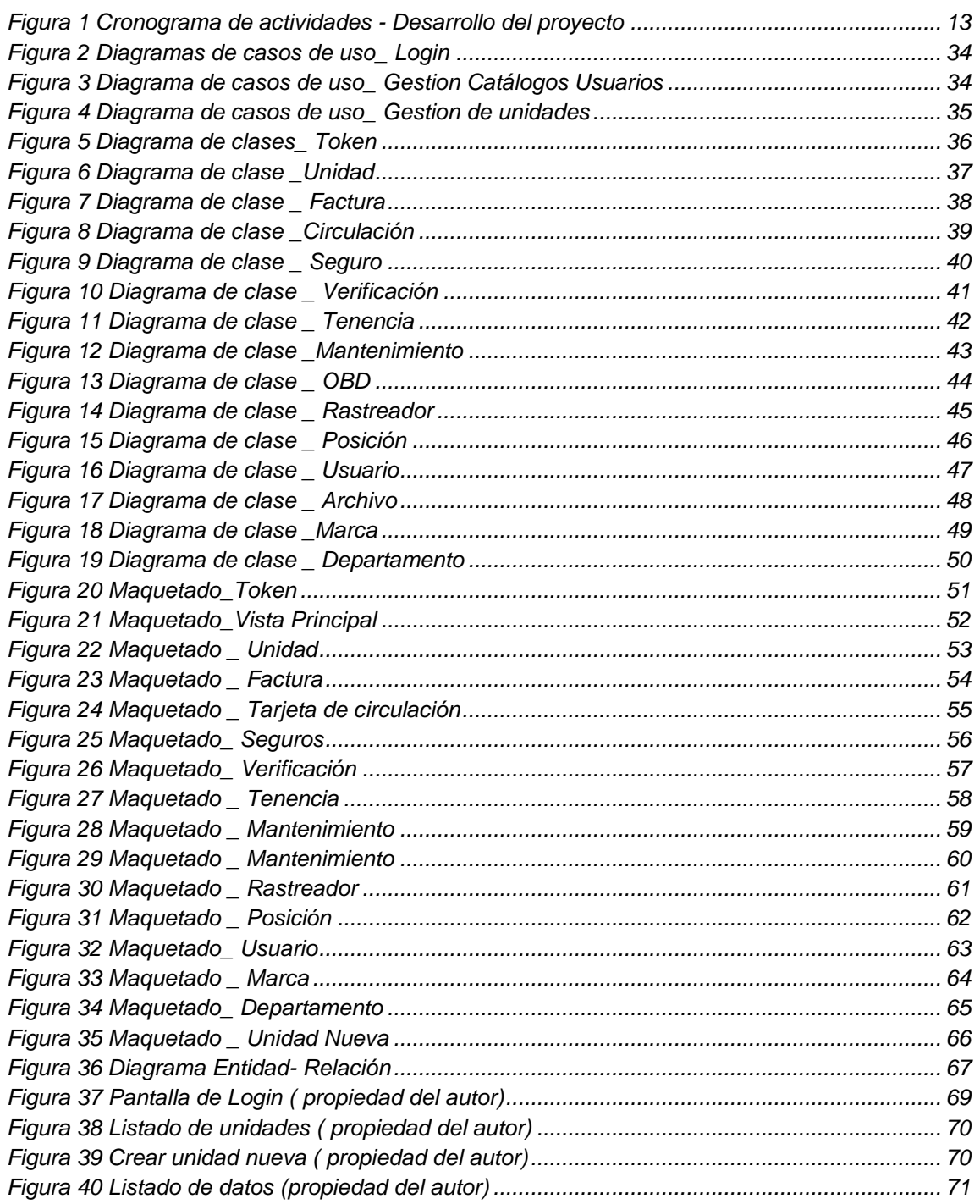

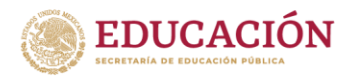

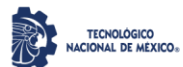

**GOBIERNO DEL<br>ESTADO DE MÉXICO** 

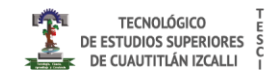

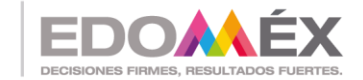

"2022. Año del Quincentenario de la Fundación de Toluca de Lerdo, Capital del Estado de México".

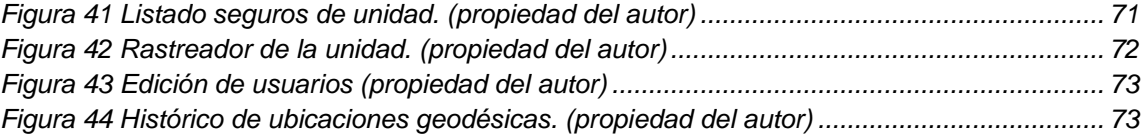

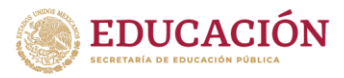

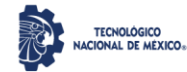

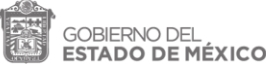

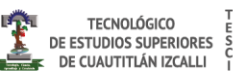

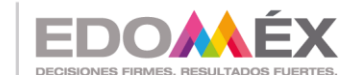

# <span id="page-9-1"></span><span id="page-9-0"></span>**CAPÍTULO 1 INTRODUCCIÓN**

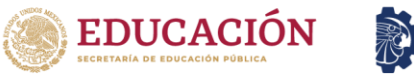

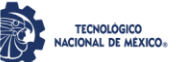

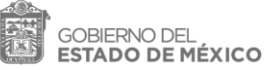

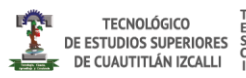

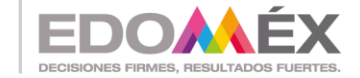

#### <span id="page-10-0"></span>**1. Introducción**

En primer lugar, el desarrollo de la tecnología permite la reducción o eliminación de las barreras entre las personas alrededor del mundo; es decir que lugares en distintos puntos geográficos pueden estar comunicados. Los mensajes pueden ser enviados y recibidos en cuestión de segundos y eso hace que el ritmo de vida sea más acelerado.

Lo que inició como un complemento se ha convertido en una necesidad, la tecnología está presente en nuestro día a día.

Las llamadas Tecnologías de la Información y la Comunicación son los recursos y herramientas que se utilizan para el proceso, administración y distribución de la información a través de elementos tecnológicos, como: computadoras, teléfonos, televisores, Smartwatch, etc.

A través del paso del tiempo la utilización de este tipo de recursos se ha incrementado y actualmente presta servicios de utilidad como el correo electrónico, la búsqueda y el filtro de la información, descarga de materiales, comercio en línea, entre otras.

Su función principal es facilitar el acceso a la información fácil y rápida en cualquier formato, esto es posible a través de la inmaterialidad; es decir de la digitalización de la información para almacenarla en grandes cantidades o tener acceso aún si está en dispositivos lejanos.

Una de las metas del gobierno del Estado de México consiste en avanzar hacia una plataforma digital que permita a los funcionarios públicos consolidar,

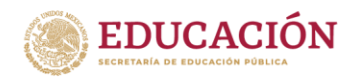

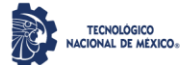

OBIERNO DEL ESTADO DE MÉXICO

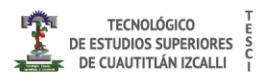

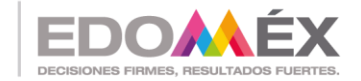

"2022. Año del Quincentenario de la Fundación de Toluca de Lerdo, Capital del Estado de México". en un conjunto de información único, los datos necesarios para brindar mejores servicios, así como poner a disposición de la población servicios por medios electrónicos accesibles, con esto la función pública se vuelve más eficiente en términos de tiempo, servicio y capacidad de respuesta, al tiempo que mejora el acceso a la transparencia, elemento fundamental para la evaluación de los logros.

#### <span id="page-11-0"></span>**1.2 Planteamiento del problema**

En el departamento de administración perteneciente al municipio de Huixquilucan, el día de hoy se realiza un registro de unidades vehiculares de forma manual elaborado en una bitácora escrita en libreta, la cual está conformada por los siguientes campos: auto, modelo, año y placa. La cual es es información vulnerable, debido a que no se cuenta con un control de las personas que tienen acceso a dicha información por lo cual cualquier persona con acceso podría alterar la información. A demás, no se cuenta con un seguimiento oportuno a las fechas de verificación y demás servicios que se les tiene que hacer a las unidades. De igual manera no se tiene un control del combustible que se usa, los kilómetros recorridos entre otros indicadores como el trazado de rutas realizadas por el personal asignado al uso de las unidades. La seguridad de la información es vital hoy en día y se debe tener en cuenta siempre los riesgos que implican no tener la información bajo la custodia correspondiente.

Los automóviles son de carácter oficial también llamadas flotillas, actualmente no se tiene ningún sistema ni forma de gestionarlos, o de administrarlos, es por eso que se plantea el modelado de este aplicativo en el cual se pueda tener la información disponible, ordenada e inventariada correctamente, contemplando de manera eficiente la seguridad de la información almacenada, por medio de roles y el cifrado de la información.

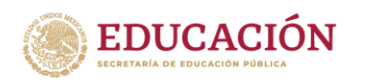

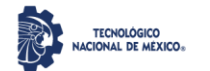

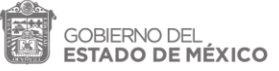

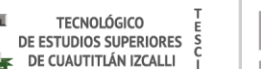

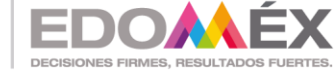

#### <span id="page-12-0"></span>**1.3 Hipótesis**

Al modelar un aplicativo web con la posibilidad de intercomunicarse con un sistema de rastreo haciendo uso de un GPS y un dispositivo que permita monitorear los datos vehiculares de la flotilla correspondiente al municipio de Huixquilucan, se mejorará la organización, se reducirán los costos de combustible y se reducirá la generación de malas prácticas.

#### <span id="page-12-1"></span>**1.4 Justificación**

En el municipio de Huixquilucan es considerado como uno de los pioneros en el uso de las tecnologías al hacer uso de cámaras de seguridad vía satélite en todo el municipio y el uso de botones de pánico. Esta localidad es de los pioneros en digitalizar las licencias de funcionamiento SARE, lo que resulta un beneficio para las personas al ya no tener que acudir a las oficinas públicas para tramitar su licencia, con esto se ponen a la vanguardia de la innovación y reducen los tiempos de entrega, no se debe olvidar que un punto importante es la disminución de la corrupción.

Dentro del mismo desarrollo tecnológico se propone un modelo de sistema sistema de rastreo haciendo uso de un GPS y un dispositivo. El modelo que se plantea ayudará por medio de un seguimiento en tiempo real de las unidades con esto se reducirá el mal uso de las unidades, ya que se planea el rastreo en todo momento de las mismas, un aplicativo que permita llevar el control del uso de la gasolina y rendimiento de la unidad. Se gestionarán sus mantenimientos para evitar futuras fallas que conlleven un mayor gasto, se tendrá en cuenta las renovaciones de los seguros de los vehículos y el pago de las tenencias, con esto se busca reducir al menos en un 70% el mal uso de los recursos públicos.

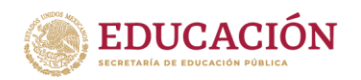

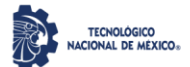

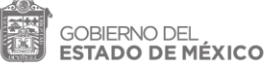

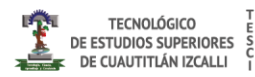

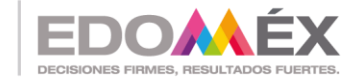

"2022. Año del Quincentenario de la Fundación de Toluca de Lerdo, Capital del Estado de México". Entendiendo como mal uso, desde la forma de conducción hasta el robo de combustible y/o dinero.

#### <span id="page-13-0"></span>**1.5 Objetivos generales y específicos**

#### <span id="page-13-1"></span>*General:*

Diseñar y modelar un aplicativo para la gestión y rastreo en el municipio de Huixquilucan que ayudará a tener un mejor control en las unidades, evitando el desvío de fondos y malas prácticas.

#### <span id="page-13-2"></span>*Específicos:*

- 1. Diseñar y programar el prototipo de un aplicativo web para el control de la flotilla.
- 2. Modelar la base de datos.
- 3. Realizar pruebas para la integración con un prototipo encargado de obtener datos con el ODB II.

#### <span id="page-13-3"></span>**Alcances**

El aplicativo web se comprenderá por el modelado y elaboración de un prototipo para que se puedan hacer pruebas y validación de dicho sistema. De la forma que los entregables se comprenden de la siguiente manera:

- 1. Modelado de base datos
- 2. Diseño back end
- 3. Diseño front end.
- 4. Tesis
- 5. Propuestas de mejora.

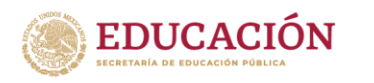

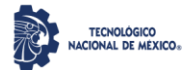

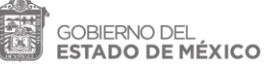

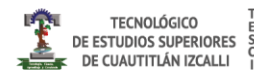

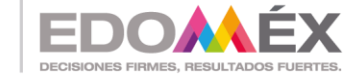

#### <span id="page-14-0"></span>**1.6 Cronograma**

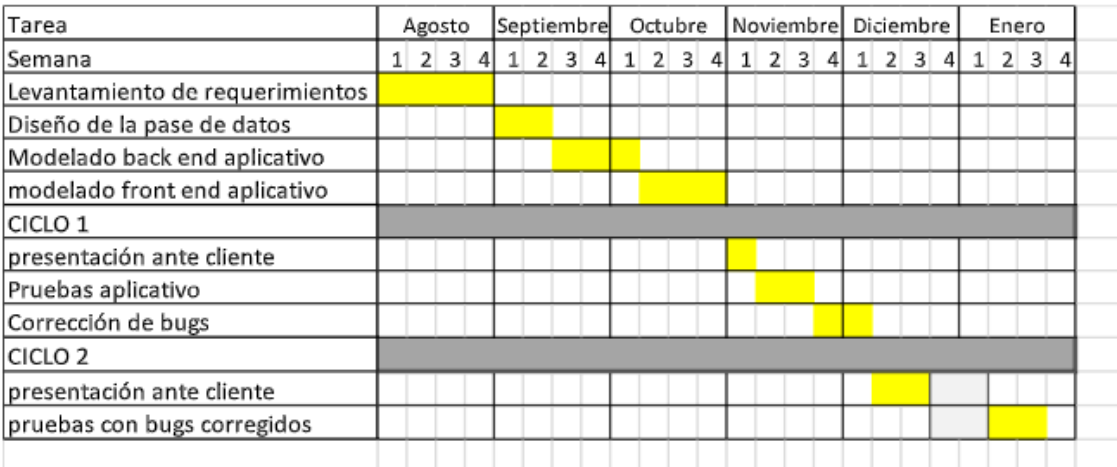

<span id="page-14-1"></span>*Figura 1 Cronograma de actividades - Desarrollo del proyecto*

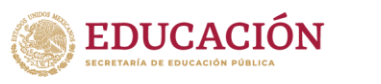

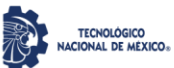

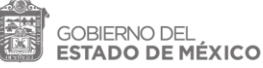

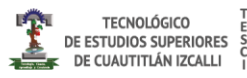

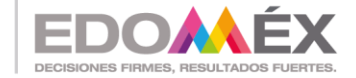

# <span id="page-15-1"></span><span id="page-15-0"></span>**CAPITULO 2 MARCO TEÓRICO**

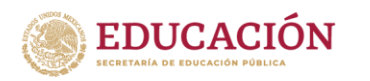

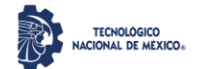

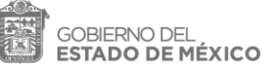

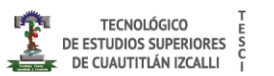

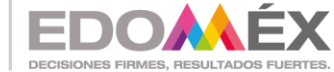

#### <span id="page-16-0"></span>**2.1 Administración de flotillas**

La gestión de flotas es el proceso de gestión y organización de vehículos comerciales o de uso oficial. Su función más básica es el seguimiento de vehículos, que funciona gracias a la telemática. Esto permite al gestor de flota rastrear la ubicación, el comportamiento y el estado de los vehículos. Así se pueden controlar las flotas para ayudar a mejorar la seguridad y a reducir los riesgos.

El objetivo general de la gestión de flotas es aumentar la eficiencia y la productividad, al tiempo que se mejora la seguridad de los conductores y los vehículos. Esto puede lograrse combinando el seguimiento de vehículos, informes sobre el consumo de combustible, supervisión de los conductores y gestión del mantenimiento de los vehículos.

#### <span id="page-16-1"></span>**2.2 INGENIERÍA DE SOFTWARE**

De acuerdo con (Sommerville,2011) la Ingeniería de software es una disciplina de la ingeniería la cual tiene como interés todos los aspectos de la producción de Software. No debe de confundirse con la ingeniería de sistemas la cual se dedica a todos los procesos del desarrollo de sistemas basados en computadoras, incluido el hardware, software e ingeniería de procesos. De acuerdo con el autor se estima que el 60% de los costos adjudicables al software son de desarrollo, mientras que el 40% es usado para las pruebas del mismo.

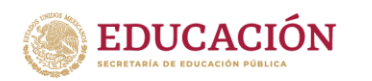

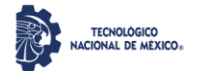

**GOBIERNO DEL** ESTADO DE MÉXICO

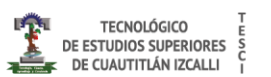

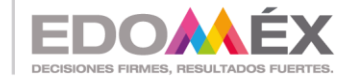

"2022. Año del Quincentenario de la Fundación de Toluca de Lerdo, Capital del Estado de México".

La ingeniería de software trata desde las primeras etapas de la especificación del sistema hasta el mantenimiento del sistema una vez puesto en operación. El autor menciona dos conceptos importantes dentro de la ingeniería de software. La disciplina de ingeniería, que hace referencia a la teoría, métodos y herramientas adecuadas para lograr un objetivo. Y el segundo es todos los aspectos de la producción del software, en donde se manifiesta que no sólo los procesos técnicos del desarrollo son fundamentales en la ingeniería de software, sino también actividades como la administración del proyecto de software y el desarrollo de herramientas, así como métodos y teorías para apoyar la producción de software.

#### <span id="page-17-0"></span>*i) Ingeniería de requerimientos*

Los requerimientos para un sistema son descripciones de lo que el sistema debe hacer: el servicio que ofrece y las restricciones en su operación. Tales requerimientos reflejan todas las necesidades de los clientes por un sistema que atienda cierto propósito, como sería controlar un dispositivo, facilitar un proceso o la búsqueda de información. Al proceso de descubrir, analizar, documentar y verificar estos servicios y restricciones se le llama ingeniería de requerimientos. El término «requerimiento» no se usa de manera frecuente en la industria del software.

En el otro extremo, consiste en una definición detallada y formal de una función del sistema. Algunos de los problemas que surgen durante el proceso de ingeniería de requerimientos son resultado del fracaso de hacer una separación clara entre esos diferentes niveles de descripción. En este texto se distinguen con el uso del término «requerimientos del usuario» para representar los requerimientos abstractos de alto nivel; y «requerimientos del sistema» para caracterizar la descripción detallada de lo que el sistema debe hacer.

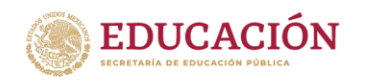

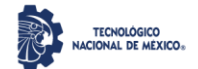

GOBIERNO DEL **ESTADO DE MÉXICO** 

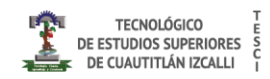

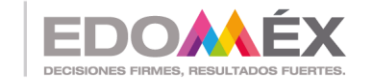

"2022. Año del Quincentenario de la Fundación de Toluca de Lerdo, Capital del Estado de México".

Los requerimientos del usuario son enunciados, en un lenguaje natural junto con diagramas, acerca de qué servicios esperan los usuarios del sistema, y de las restricciones con las cuales éste debe operar. Los requerimientos del sistema son descripciones más detalladas de las funciones, los servicios y las restricciones operacionales del sistema de software (Sommerville,2011)

Comúnmente, los requerimientos del sistema de software se clasifican como requerimientos funcionales o requerimientos no funcionales. Los requerimientos funcionales son aquellos que establecen los servicios que proveerá un sistema, las reacciones que deberá tener a las entradas, comportamientos específicos y en algunos casos explica lo que no deberá hacer el sistema. Por otro lado, los requerimientos no funcionales, Son limitaciones sobre servicios o funciones que ofrece el sistema. Incluyen restricciones tanto de temporización y del proceso de desarrollo, como impuestas por los estándares. Los requerimientos no funcionales se suelen aplicar al sistema como un todo, más que a características o a servicios individuales del sistema.

#### <span id="page-18-0"></span>**ii) Metodologías Ágiles**

Las metodologías ágiles se definen por ser flexibles, modificables a objetivos alcanzables. De acuerdo con (Pressman,2011) las metodologías ágiles se distinguen por tener una comunicación activa y continua entre los desarrolladores y los clientes. A demás hace mención a los 12 principios para lograr la agilidad, dentro de los cuales se encuentra, la entrega temprana y continua de software, adaptabilidad a cambios, en poco tiempo entregar avances que sean desarrollables, trabajo en conjunto del cliente con los desarrolladores, entre otros principios que son actualmente aplicados en las metodologías ágiles que se analizarán a continuación.

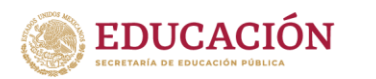

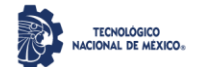

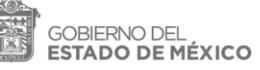

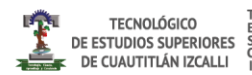

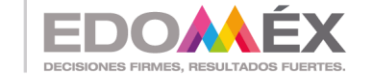

#### <span id="page-19-0"></span>*A) Programación Extrema(PE)*

De acuerdo con (Somerville, 2011) La programación extrema es una de las metodologías ágiles más utilizadas, principalmente cuando no se tiene completamente claro el alcance del proyecto, por lo que se va adaptando según las necesidades. En este tipo de programación las versiones actuales de un sistema pueden ser desarrolladas en un día por medio de la integración de diferentes desarrolladores. El ciclo de liberación de la programación extrema consta de seis pasos, primero se selecciona la historia de usuario para la liberación, después se desglosan las historias en tareas, posteriormente se planea la liberación, seguido se desarrolla, integra y se pone a prueba el software, después se hace la liberación de software y finalmente se evalúa el sistema (Somerville, 2011).

En la programación extrema, los requerimientos se expresan como escenarios que se implementan directamente como una serie de tareas. Los programadores trabajan en pares y antes de escribir el código desarrollan pruebas para cada tarea. Todas las pruebas deben ejecutarse con éxito una vez que el nuevo código se integre en el sistema. Entre las liberaciones del sistema existe un breve lapso. Este tipo de programación incluye algunas prácticas en las cuales se reflejan los fundamentos de la metodología ágil. Dichas prácticas son la planeación incremental, liberaciones pequeñas, diseño simple, desarrollo de primera prueba, refactorización, programación en pares, propiedad colectiva, integración continua, ritmo sustentable y cliente en sitio es decir un representante que está de planta con los desarrolladores (Somerville, 2011).

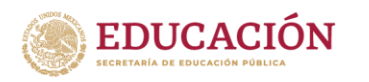

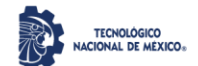

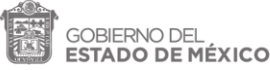

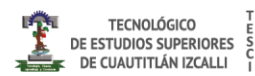

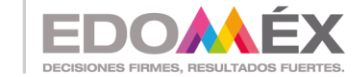

<span id="page-20-0"></span>*B) Scrum*

Dicho nombre se deriva de una "jugada" dentro del deporte de Rugby que consiste en la recuperación rápida del juego posterior a una infracción menor. La primera vez que se hace uso de esta referencia de juego en el desarrollo de datos es en 1986, cuando Takeuchi y Nonaka utilizan el *Rugby Approach* con el cual definen un nuevo enfoque en el desarrollo de productos teniendo como objetivos el aumento de flexibilidad y rapidez, en conjunto con un equipo interdisciplinario y multifacético que son modificables. (Hirotaka Takeuchi, 2009)

El método de Scrum es un método ágil que ofrece un marco de referencia para la administración del proyecto. Se centra alrededor de un conjunto de sprints, que son periodos fijos cuando se desarrolla un incremento de sistema. La planeación se basa en priorizar un atraso de trabajo y seleccionar las tareas de importancia más alta para un sprint. (Somerville, 2011).

#### <span id="page-20-1"></span>*C) Desarrollo Adaptativo de Software (DAS)*

Esta metodología es propuesta por Jim Higsmith como una técnica para construir software y sistemas complejos. Se basa en la colaboración humana y la organización propia del equipo. El DAS tiene un ciclo de vida que incorpora tres fases. La especulación en la cual se inicia el proyecto y se realiza la planeación de ciclo adaptativo, en donde se establecen fechas de entrega o descripciones del cliente. La colaboración se refiere al trabajo en equipo sin excluir la individualidad. Finalmente, el aprendizaje, los miembros de un equipo DAS desarrollan componentes integrantes de un ciclo adaptativo, y los equipos aprenden de tres maneras: Grupos enfocados, revisiones técnicas formales y post mortem. La filosofía del DAS es meritoria sin importar el modelo de proceso empleado.

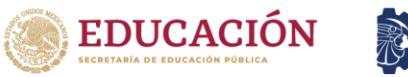

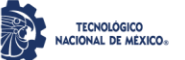

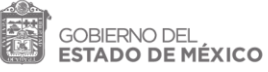

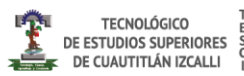

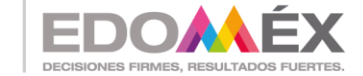

#### <span id="page-21-0"></span>*D) Kanban*

Kanban se basa en una idea muy simple: el trabajo en curso (Work In Progress, WIP) implica que se genera una señal visual para indicar que hay nuevos bloques de trabajo que pueden ser comenzados porque el trabajo en curso actual no alcanza el máximo acordado. Kanban, por su naturaleza de Sistema Pull ("arrastre", "tirar"; la producción se realiza cuando el cliente retira un elemento terminado), también propicia diferir el compromiso tanto en la priorización del trabajo nuevo como en la entrega del trabajo existente. Típicamente, los equipos llegarán a un acuerdo sobre la cadencia de reuniones de priorización con el bloque funcional que les precede en el proceso para decidir en qué deben trabajar a continuación. (David. J, 2010)

#### <span id="page-21-1"></span>*E) Agile Inception*

Agile inception (También conocida como Inception Deck o simplemente Inception) tiene como pilar un proceso de diez ejercicios, los cuales ayudan a los equipos a llegar rápidamente a un acuerdo en común. Para que una sesión de Inception sea exitosa, es muy importante que haya un facilitador neutral presente, que haga el papel de moderador para la conversación, sin tratar de influenciar las decisiones que el equipo haga. La obtención de requisitos se realiza a través de preguntas. Las respuestas están registradas y en artefactos. Estos artefactos luego se interpretan de diferentes maneras dependiendo de quién lea el documento, ya que estos artefactos están escritos en lenguaje natural.

Algunos enfoques han combinado la obtención tradicional con modelos de procesos comerciales (BP, por sus siglas en inglés) para mejorar la obtención de requisitos. Estos trabajos han evidenciado que un proceso de análisis de software

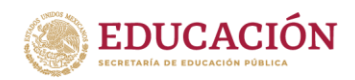

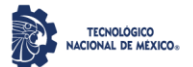

ESTADO DE MÉXICO

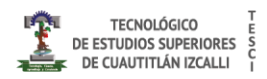

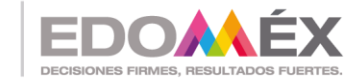

"2022. Año del Quincentenario de la Fundación de Toluca de Lerdo, Capital del Estado de México". se puede mejorar cuando el resultado final de la elicitación se representa mediante BP, ya que la representación y la interpretación de la información son únicas, eliminando así la ambigüedad del lenguaje natural. (Pastrana.M, 2018)

### <span id="page-22-0"></span>*F) Design Spring (DS)*

Es un compendio de herramientas en el Design Thinking y destaca por ser un proceso que produce buenos resultados, tiene las mismas características que el Design Thinking, pero en un espacio de tiempo que oscila en una semana. Sus benefícios van más allá de que el producto se adhiera a las expectativas del usuario, pero hacen posible que el aprendizaje del equipo sobre el problema empresarial a resolver se profundice en poco tiempo, además de permitir que se produzcan menos cambios de requisitos durante el desarrollo del proyecto. La propuesta de DS es acelerar el aprendizaje en equipo para desarrollar la solución, produciendo así algo que estará muy cerca de lo que realmente quiere el usuario final y minimizando así los cambios que serían necesarios durante un proceso de desarrollo ágil. (Ferreira, V et al, 2019)

La metodología Scrum es utilizada en la elaboración del presente proyecto, debido a que esta metodología es un marco de trabajo diseñado para lograr la colaboración eficaz de equipos en proyectos, que emplea un conjunto de reglas e instrumentos, también define roles que generan la estructura necesaria para su correcto funcionamiento.

#### <span id="page-22-1"></span>**2.3 Lenguajes de Programación**

Charles Babbage crea la máquina analítica que funcionaba con tarjetas perforadas, siendo esta la primera computadora e inicio de los lenguajes de

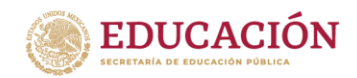

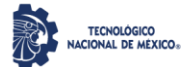

OBIERNO DEL **ESTADO DE MÉXICO** 

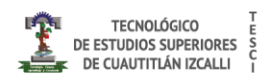

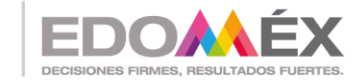

"2022. Año del Quincentenario de la Fundación de Toluca de Lerdo, Capital del Estado de México". programación. Se puede definir el lenguaje de programación como una notación o interfaz que permite comunicarle a una computadora lo que deseamos que haga, dicho de otra forma, se puede definir como un sistema notacional para describir computaciones en una forma legible tanto para la máquina como para el ser humano.

El lenguaje de programación se distingue por tener diferentes generaciones, en donde cada generación trata de resolver los problemas que se encontraban en cierta época. Así la primera generación pertenecía sólo al lenguaje máquina en secuencias de ceros y unos. La segunda generación al lenguaje ensamblador. C, FORTRAN o Java pertenecen a la 3ra generación. La cuarta generación son lenguajes con propósitos específicos como SQL, ABAP, etc. Finalmente, la quinta generación se enfoca en la Inteligéncia Artificial para resolver problemas concretos con restricciones determinadas ejemplo son Prolog y Mercury. (Francisco Bellas, 2016)

Se puede definir al lenguaje de programación como al conjunto de instrucciones que se utilizan para construir un programa. Existe una amplia variedad de formas y tipos de lenguajes de programación. Desde el ensamblador hasta lenguajes de nivel alto (J.Bronson, 2007). Actualmente los lenguajes de programación también pueden ser clasificados en programación de fondo y programación visual, backend y frontend respectivamente.

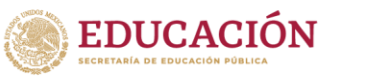

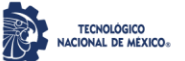

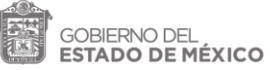

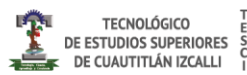

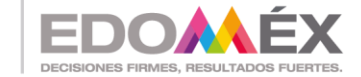

#### <span id="page-24-0"></span>*2.3.1 Front End*

Se De acuerdo con el Glosario de Comunicación Estratégica, el termino *Front-End* o interfaz usuario se relaciona con todo lo que ven las personas, esto incluye el diseño y ciertos lenguajes. Se puede decir que el Front-end es la capa que se encuentra por encima del Back-end, ya que comprende menús desplegables, imágenes, íconos, colores, elementos gráficos, animaciones, aportando con ello una mejora a la experiencia de navegación en el lado delantero o frontal. Algunos de los programas más utilizados son:

**A) JavaScript**. HTML funciona como contenedor al bloque de instrucciones de JavaScript. Toda vez que se carga la página en HTML, el navegador ejecuta las instrucciones de JavaScript permitiendo de esta manera enriquecerla con nuevas funcionalidades (E. Gutierrez, 2009). Aunque Javascript al igual que el lenguaje de programación Java son creación de Oracle, los dos lenguajes de programación tienen sintaxis, semántica y usos muy diferentes. Para crear un programa utilizando JavaScript se requiere sólo de un editor de textos o de html. La página puede ser creada con sólo el código JavaScript o también incorporando un programa en una página en lenguaje HTML. JavaScript es en lenguaje de programación interpretado, es decir que, en lugar de ser compilado, cada línea de programación es leída, traducida al lenguaje máquina y ejecutada (L.Fernandez, 2014).

En el presente proyecto se hace uso de JavaScript y de CSS en la parte de front-end debido a que ofrecen una gran flexibilidad para el manejo de distintos datos, esto se debe porque JavaScript y Css han sido pensado para diseñadores de páginas web más que para desarrolladores, por lo tanto, hay muchas sentencias que permiten el ahorro de líneas de programación. JavaScript y Css

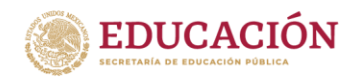

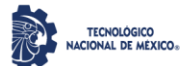

ESTADO DE MÉXICO

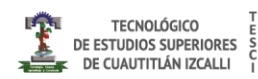

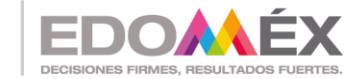

"2022. Año del Quincentenario de la Fundación de Toluca de Lerdo, Capital del Estado de México". facilitan la programación frontend y además de que cuenta con múltiples recursos para la depuración de código.

**B) Hojas de Estilo en Cascada** (del inglés Cascading Style Sheets) o **CSS** es el formato recomendado para las páginas escritas con HTML, El uso de este estándar web permite el ahorro de tiempo. La sintaxis consta de dos partes: un selector y una declaración. Los estilos CSS fueron añadidos por el World Wide Web Consortium (W3C) en HTML4 para resolver los graves problemas que afectaban a la calidad de las páginas escritas en HTML. Las páginas que utilizan CSS además de ser más fáciles de escribir, también son más ligeras y aparecen rápidamente en el navegador (Durango A, 2015).

**C) HTML** (Lenguaje de Marcas de Hipertexto, del inglés HyperText Markup Language) Este lenguaje no se considera propiamente como un lenguaje de programación sino más bien un lenguaje de marcado o marcación de hipertexto. El lenguaje de marcado hace uso de secuencias de comandos para realizar procesos, es decir, utiliza diferentes etiquetas para identificar el contenido. HTML es un lenguaje abstracto el cual usan las aplicaciones para representar documentos además este puede ser transmitido de manera relativamente sencilla por algún medio como el internet. (Jason.N , 2019)

#### <span id="page-25-0"></span>*2.3.2 Frameworks*

De acuerdo con (Miguel. T, 2016) Un framework se puede definir como un esquema que se establece para desarrollar y organizar un determinado software. Incluyendo módulos concretos cuyo objetivo es facilitar el trabajo del profesional. Algunos de los frameworks más utilizados son:

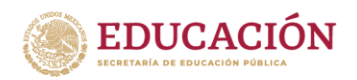

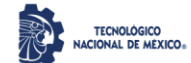

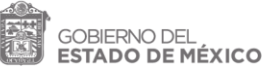

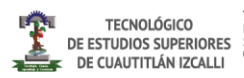

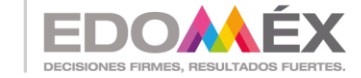

- 1. React:
- 2. Bootstrap;
- 3. AngularJS;

**React** permite crear interfaces de usuario interactivas de forma sencilla. Los componentes de React implementan un método llamado *render*() que recibe datos de entrada y retorna qué mostrar. Se puede acceder a los datos de entrada que se pasan al componente mediante *render*() a través de *this.props*. Además de obtener datos de entrada (a los que accedes a través de *this.props*), un componente puede tener datos en su estado interno (a los que accedes a través de *this.state).* Cuando los datos del estado de un componente cambian, se vuelve a invocar render con los nuevos valores en *this state*. (React, Comunidad, 2021)

Haciendo uso de *props* y *state*, se puede integrar todo en una pequeña aplicación de tareas pendientes. Este ejemplo usa *state* para tener un control de la lista actual de objetos así como el texto que el usuario ha ingresado. A pesar de que los manejadores de eventos parecen ser renderizados en línea, serán recolectados e implementados usando delegación de eventos. Finalmente React permite interactuar con otras bibliotecas y frameworks. Este ejemplo usa *remarkable*, una biblioteca externa de *Markdown*, que convierte los valores de <textarea> en tiempo real (React, Comunidad, 2021).

**SpringBoot** El framework utilizado en el pryecto es Spring Boot. Este framework está basado en *Spring Core*. La característica principal es que el desarrollador se enfoque más en la solución que en las configuraciones de framework por lo que esta parte se obvia (Oscar, 2018).

La configuración de este framework cuenta con un complejo módulo que auto configura todos los aspectos de la aplicación para poder ejecutar la aplicación, sin la necesidad de definir algo. La resolución de dependencias solo requiere de la determinación del tipo de proyecto que se estará utilizando y este

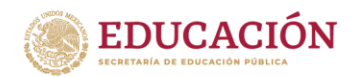

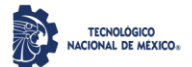

OBIERNO DEL ESTADO DE MÉXICO

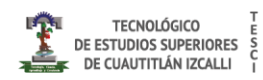

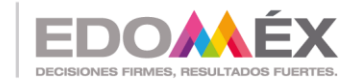

"2022. Año del Quincentenario de la Fundación de Toluca de Lerdo, Capital del Estado de México". framework se encargará de resolver todas las librerías/dependencias para que la aplicación funcione. En el despliegue se puede ejecutar como una aplicación Stand-alone, aunque es posible ejecutar aplicaciones web, ya que es posible desplegar las aplicaciones mediante un servidor web integrado, como es el caso de Tomcat, Jetty o Undertow.

Para las métricas se cuenta con servicios que permite consultar el estado de salud de la aplicación por defecto, accediendo saber si la aplicación está activada o desactivada, la memoria utilizada y disponible, número y detalle de los Bean's creados por la aplicación, controles para el prendido y apagado, entre otros. También este framework es extensible lo cual permite la creación de complementos, los cuales ayudan a que la comunidad de Software Libre cree nuevos módulos que faciliten aún más el desarrollo. (Blancarte, 2018)

#### <span id="page-27-0"></span>*2.3.3 Backend*

El backend también conocido como modo administrador se encarga de todos los procesos necesarios para que la web funcione de forma correcta. Es el área administrable de un sitio web en la que se crean y gestionan los contenidos. Solo es accesible para el administrador o los usuarios autorizados. El desarrollo de backend está a cargo de diseñadores web con experiencia en el desarrollo web, por ejemplo el lenguaje Ruby, PHP, CSS, HTML, Java entre otros.

#### <span id="page-27-1"></span>**A) Java**

Java es un lenguaje de programación y una plataforma informática que fue comercializada por primera vez en 1995 por Sun Microsystems. Hay muchas aplicaciones y sitios web que no funcionarán, probablemente, a menos que tengan Java instalado y cada día se crean más. Java es rápido, seguro y fiable. Desde ordenadores portátiles hasta centros de datos, desde consolas para juegos hasta computadoras avanzadas, desde teléfonos móviles hasta Internet, Java está en todas partes, si es

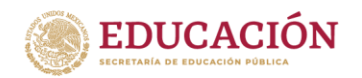

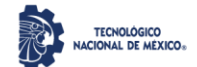

ESTADO DE MÉXICO

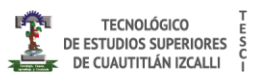

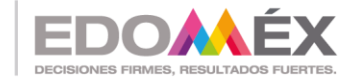

"2022. Año del Quincentenario de la Fundación de Toluca de Lerdo, Capital del Estado de México". ejecutado en una plataforma no tiene que ser recompilado para correr en otra. Java es, a partir de 2012, uno de los lenguajes de programación más populares en uso, particularmente para aplicaciones de cliente-servidor de web, con unos diez millones de usuarios reportados (Oracle, 2021)

Siendo este último utilizado en el proyecto para que se pueda desarrollar la parte del backend. Se hace uso del lenguaje Java debido a la simplicidad de código, a la robustez en cuanto a seguridad, a que es escalable y también por la experiencia de trabajar con el mismo.

#### <span id="page-28-0"></span>**B) Ruby**

Lenguaje de programación con tipos dinámicos que es particularmente adecuado para programación de aplicaciones Web. Ruby es un lenguaje de programación interpretado, reflexivo y orientado a objetos, creado por el programador japonés Yukihiro "Matz" Matsumoto, quien comenzó a trabajar en Ruby en 1993, y lo presentó públicamente en 1995. Combina una sintaxis inspirada en Python y Perl con características de programación orientada a objetos similares a Smalltalk. Comparte también funcionalidad con otros lenguajes de programación como Lisp, Lua, Dylan y CLU. Ruby es un lenguaje de programación interpretado en una sola pasada y su implementación oficial es distribuida bajo una licencia de software libre. (Ruby,2020)

#### <span id="page-28-1"></span>*2.3.4 Sistema Gestor de Base de Datos*

Una base de datos es un conjunto de datos relacionados y organizados con determinada estructura. De acuerdo a la organización se pueden distinguir diferentes modelos de bases de datos como el relacional, jerarquico o en red. El modelo con mayor extensión es el relacional. Con el cual para su manipulación y gestión surgen los llamados Sistemas Gestores de Bases de Datos (SGBD). Luego entonces el SGBD, se define como una aplicación o programa que permite

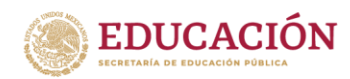

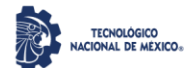

**GOBIERNO DEL** ESTADO DE MÉXICO

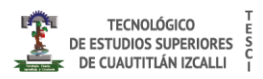

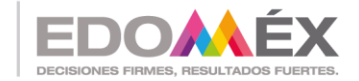

"2022. Año del Quincentenario de la Fundación de Toluca de Lerdo, Capital del Estado de México". a los usuarios definir, crear y mantener bases de datos, proporcionando acceso controlado a las mismas. El SGBD es una herramienta que sirve como interfaz entre el usuario y las bases de datos (Ibañez, 2015). Dentro de los sistemas gestores más utilizados se tienen:

#### <span id="page-29-0"></span>**A) SQL Server**

Es un sistema de gestión de base de datos relacional, desarrollado como un servidor que da servicio a otras aplicaciones de software que pueden funcionar ya sea en el mismo ordenador o en otro ordenador a través de una red. Los servidores SQL Server suelen presentar como principal característica una alta disponibilidad al permitir un gran tiempo de actividad y una conmutación más rápida. Todo esto sin sacrificar los recursos de memoria del sistema. Gracias a las funciones de memoria integradas directamente en los motores de base de datos SQL Server y de análisis, mejora la flexibilidad y se facilita el uso. Pero quizá su característica más destacada es que ofrece una solución robusta que se integra a la perfección con la familia de servidores Microsoft Server. (Parada, 2019)

#### <span id="page-29-1"></span>**B) Oracle**

Es una herramienta para la gestión de bases de datos, usada principalmente por grandes empresas permitiéndoles controlar y gestionar una gran cantidad de contenidos desde un solo archivo, con ello permite la reducción de costos y minimiza el riesgo de pérdida de información. Usa un modelo relacionar, es decir que los usuarios visualizan los datos en tablas con el formato filas/columnas. También es una herramienta de administración gráfica intuitiva y cómoda de utilizar, contiene un control de acceso con tecnología avanzada para vigilar la entrada a los datos. Usa lenguaje de diseño PL/SQL que permite implementar diseños "activos",

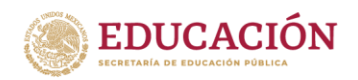

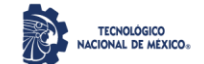

ESTADO DE MÉXICO

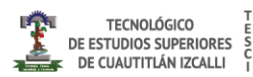

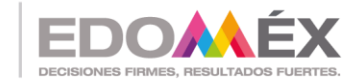

"2022. Año del Quincentenario de la Fundación de Toluca de Lerdo, Capital del Estado de México".

que se pueden adaptar a las necesidades cambiantes de negocio. (Netec,

2021)

#### <span id="page-30-0"></span>**C) MySQL**

Es un sistema gestor de bases de datos relacionales, multiplataforma y multi sistemas. MySQL dispone de dos programas principales, el servidor o motor y el cliente o monitor. El primero de ellos se encarga de estar a la espera de peticiones recibidas por el cliente, mientras que el segundo actúa como interfaz con el usuario. MySQL utiliza el lenguaje SQL o lenguaje de consulta estructurada. Es un sistema cliente/servidor permitiendo trabajar como servidor multiusuario y de subprocesamiento múltiple. (Ángel Cobo, 2015)

Dispone de un sistema sencillo de ayuda en línea, y de un monitor que permite realizar todas las operaciones desde la línea de comandos del sistema, sin la necesidad de ningún tipo de interface de usuario gráfica. Para utilizar My SQL es necesario arrancar el programa servidor, este estará funcionando en segundo plano como proceso o servicio. No tiene una interfaz y sólo está a espera de que alguien se conecte y envíe una solicitud (Ángel Cobo, 2015).

El sistema gestor utilizado en este proyecto es el MySQL, debido a que es multiplataforma, fácil de programar e interfaz amigable. A demás que no se tiene que estar pagando una renta como otros sistemas gestores. También se opta por utilizar MySQL debido a que no se tiene una base de datos muy grande.

#### <span id="page-30-1"></span>*2.3.4.1 Normalización de Base de Datos*

La normalización es el proceso de organización de datos como la creación de tablas, así como establecer relaciones entre dichas tablas de acuerdo con reglas diseñadas tanto para proteger los datos como para que la base de datos sea más flexible al eliminar la redundancia y la dependencia incoherente.

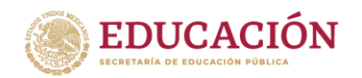

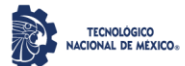

OBIERNO DEL ESTADO DE MÉXICO

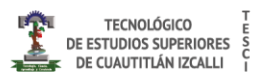

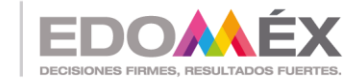

"2022. Año del Quincentenario de la Fundación de Toluca de Lerdo, Capital del Estado de México". La normalización es el proceso de organización de datos en una base de datos. Esto incluye crear tablas y establecer relaciones entre dichas tablas de acuerdo con reglas diseñadas tanto para proteger los datos como para que la base de datos sea más flexible al eliminar la redundancia y la dependencia incoherente.

Los datos redundantes desperdician espacio en disco y crean problemas de mantenimiento. Si se deben cambiar los datos que existen en más de un lugar, los datos deben cambiarse exactamente del mismo modo en todas las ubicaciones. Un cambio de dirección de cliente es mucho más fácil de implementar si los datos se almacenan solo en la tabla Clientes y en ninguna otra parte de la base de datos.

#### <span id="page-31-0"></span>*2.3.5 Estándares de Calidad y Seguridad*

JSON Web Token, o JWT , es un estándar para pasar solicitación de forma segura en entornos con limitaciones de espacio. Ha encontrado su camino en los principales frameworks web3 web34. La simplicidad, la compacidad y la facilidad de uso son características clave de su arquitectura. Aunque todavía se utilizan sistemas mucho más complejos, los JWT tienen una amplia gama de aplicaciones. (E. Peyrott, 2018)

El grupo JSON *Object Signing and Encryption* (JOSE) se formó en el año 2019. El objetivo del grupo era "estandarizar el mecanismo de protección de la integridad (firma y MAC) y el cifrado, así como el formato de claves e identificadores de algoritmos para respaldar la interoperabilidad de servicios de seguridad para protocolos que utilizan JSON". Para el año 2013 estaban disponibles una serie de borradores, incluido un recetario con diferentes ejemplos

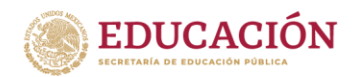

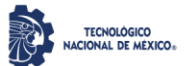

**OBIERNO DE** ESTADO DE MÉXICO

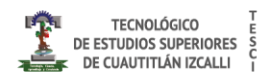

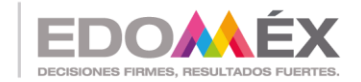

"2022. Año del Quincentenario de la Fundación de Toluca de Lerdo, Capital del Estado de México". del uso de las ideas producidas por el grupo. Estos borradores se convertirían más tarde en los RFC de JWT, JWS, JWE, JWK y JWA. A partir del año 2016, estos RFC se encuentran en el proceso de seguimiento de estándares y no se han encontrado erratas en ellos. (E. Peyrott, 2018)

Todos los JWT se construyen a partir de tres elementos diferentes: el encabezado, la carga útil y los datos de firma / cifrado. Los dos primeros elementos son objetos JSON de cierta estructura. El tercero depende del algoritmo utilizado para firmar o cifrar y, en el caso de JWT no cifrados, se omite. Los JWT se pueden codificar en una representación compacta conocida como serialización compacta JWS / JWE. Las especificaciones JWS y JWE definen un tercer formato de serialización conocido como serialización JSON, una representación no compacta que permite múltiples firmas o destinatarios en el mismo JWT. (E. Peyrott, 2018)

La serialización compacta es una codificación segura para URL Base641 de los bytes UTF-82 de los dos primeros elementos JSON (el encabezado y la carga útil) y los datos, según sea necesario, para la firma o el cifrado (que no es un objeto JSON en sí). Estos datos también están codificados en Base64-URL. Estos tres elementos están separados por puntos ("."). (E. Peyrott, 2018)

#### <span id="page-32-0"></span>**2.3.6 Calidad de Software**

Según (Oscar.M et al., 2015), la calidad del software es un conjunto de cualidades que lo caracterizan y determinan su utilidad y existencia. La calidad es sinónimo de eficiencia, flexibilidad, precisión, confiabilidad, facilidad de mantenimiento, portabilidad, facilidad de uso, seguridad e integridad.

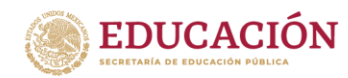

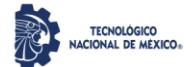

**BIERNO DEL** ESTADO DE MÉXICO

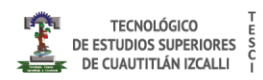

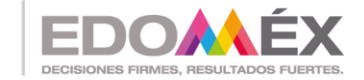

"2022. Año del Quincentenario de la Fundación de Toluca de Lerdo, Capital del Estado de México". La calidad del software se puede medir y varía de un sistema a otro o de un programa a otro. Los productos de software han existido durante mucho tiempo (10 años o más) pero necesitan confiabilidad, facilidad de mantenimiento y flexibilidad para reducir los costos de mantenimiento y mejorar a lo largo de su vida útil.

La calidad del software se puede medir una vez fabricado el producto. Sin embargo, cuando se detecta un problema causado por una falla de diseño, puede resultar muy costoso, por lo que es imperativo considerar tanto el logro de la calidad como su gestión en todas las etapas del ciclo de vida del software.

#### *A)Métricas de proceso de software*

<span id="page-33-0"></span>La eficacia de un proceso de software se mide indirectamente, para ello es necesario el uso de métricas basadas en los resultados que se derivan del proceso. Por ejemplo, medidas tomadas previas al lanzamiento del software, o los defectos detectados y reportados por los usuarios finales, entre otros. Dentro de estas métricas existen las métricas del proyecto las cuales tienen características tácticas esto es un gerente de proyecto y un equipo de software emplean estas métricas y los indicadores obtenidos de estas métricas sirven para para adaptar el flujo de trabajo del proyecto y las actividades técnicas. Las métricas del proyecto son consolidadas para crear métricas de proceso que a su vez puedan ser públicas para la organización de software como un todo. (Pressman, 2015)

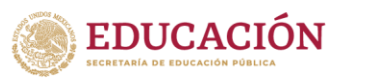

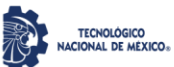

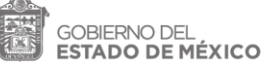

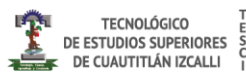

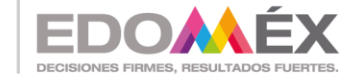

# <span id="page-34-1"></span><span id="page-34-0"></span>**CAPÍTULO 3 DESARROLLO**

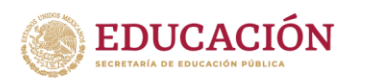

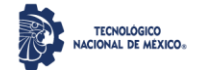

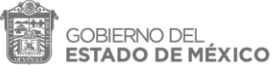

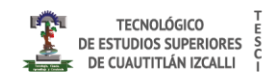

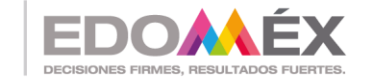

#### <span id="page-35-0"></span>**3.1 Diagramas de Casos de Uso**

Los diagramas mostrados a continuación son una forma de diagrama de comportamiento basado en el lenguaje de modelado unificado, con la cual son representados los diferentes procesos dentro del sistema de gestión vehicular.

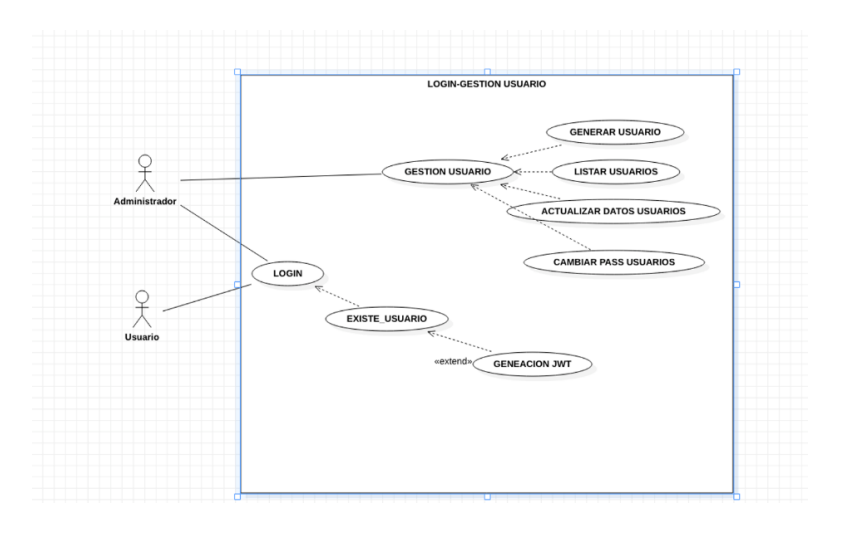

<span id="page-35-1"></span>*Figura 2 Diagramas de casos de uso\_ Login*

En esta figura se muestra el diagrama de casos de uso en la sesión del ingreso, en donde se observa que pueden existir dos roles y dependiendo del rol por el

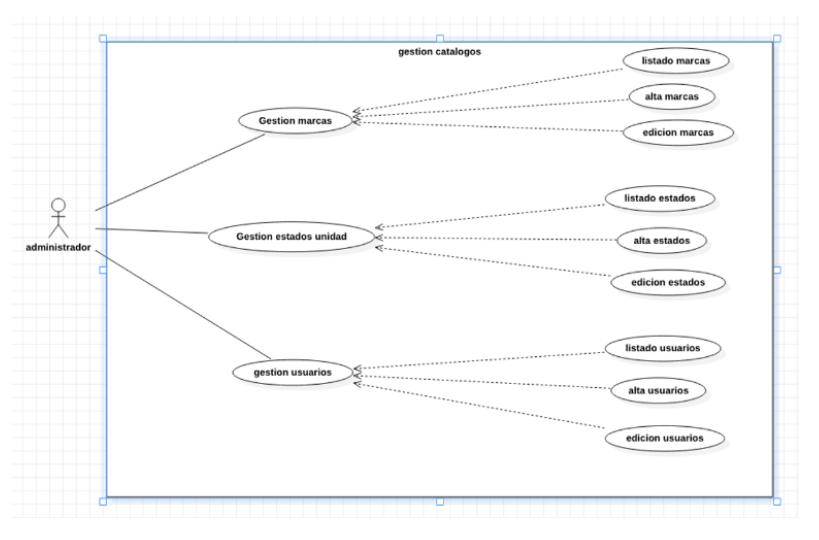

cual se ingrese se tendrán diferentes opciones.

<span id="page-35-2"></span>*Figura 3 Diagrama de casos de uso\_ Gestion Catálogos Usuarios*
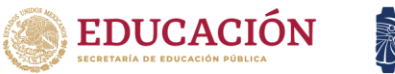

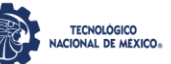

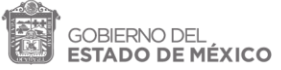

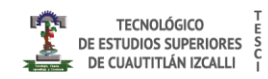

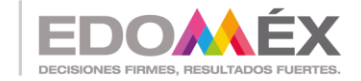

"2022. Año del Quincentenario de la Fundación de Toluca de Lerdo, Capital del Estado de México". En la Figura 3 se observa el diagrama de casos de uso entrando con rol de administrador en la parte de gestión de catálogos, en donde se pueden gestionar algunas opciones de las unidades.

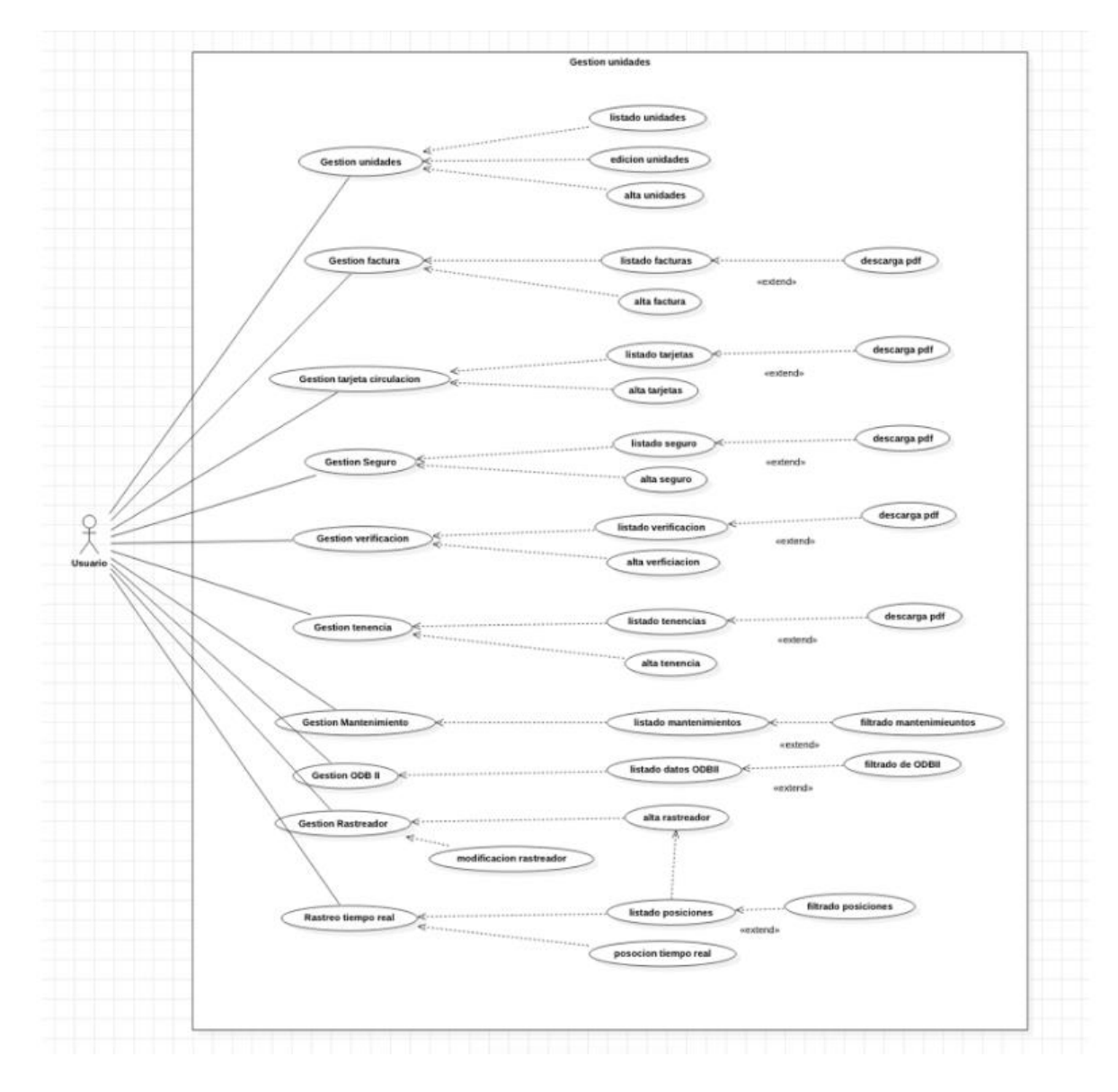

*Figura 4 Diagrama de casos de uso\_ Gestion de unidades*

Al entrar con el rol de usuario es posible gestionar algunos datos que le podrán servir al administrador para poder dar un seguimiento oportuno y puntal, esto se observa en la Figura 4.

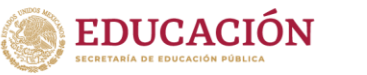

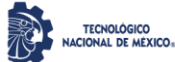

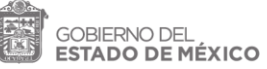

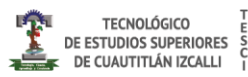

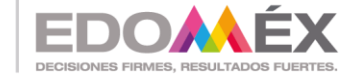

### **3.2 Diagramas de Clase**

### *A) Clase Token Service*

Esta Clase ayuda a generar un token JWT mismo que será necesario para cualquier petición hacia nuestro back, tomando en cuenta el token se decidirá que tipo de usuario admirador u operativo, el menú de opciones es dinámico tomando en cuenta el rol.

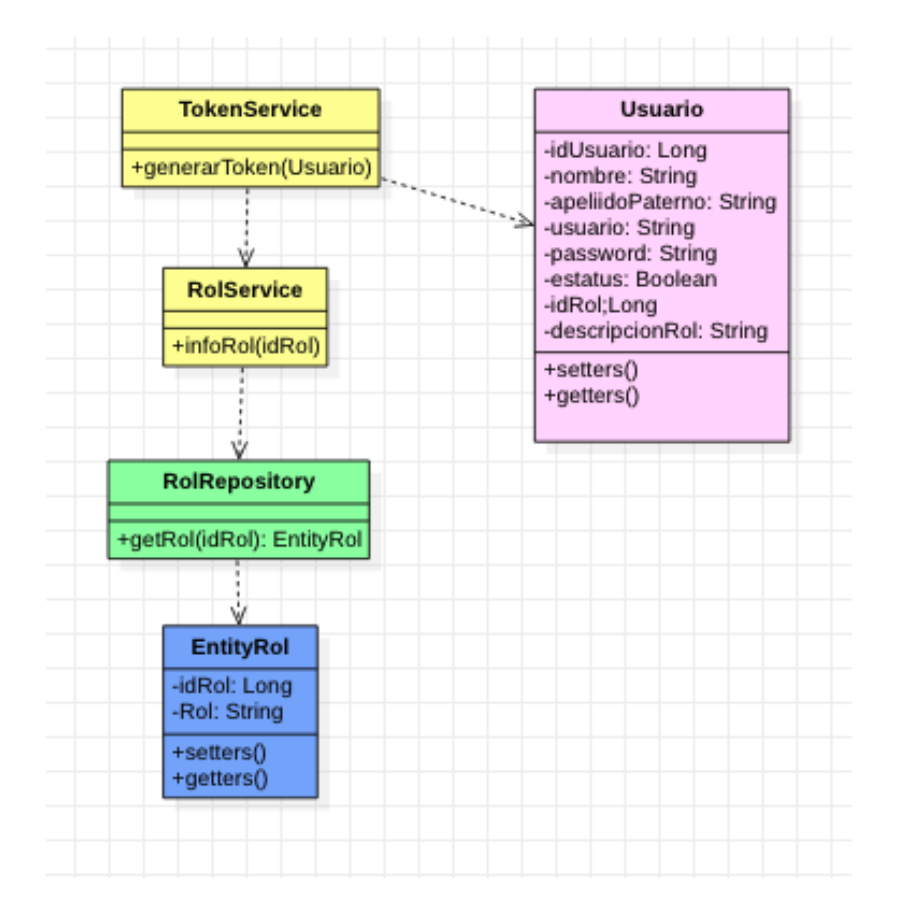

*Figura 5 Diagrama de clases\_ Token*

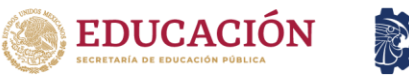

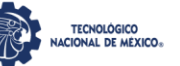

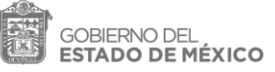

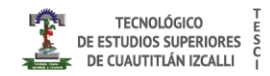

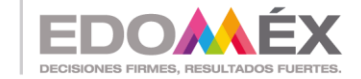

# *B) Clase Unidad Service*

Esta Clase permite generar una lista de las unidades disponibles, generar unidades nuevas y modificar unidades.

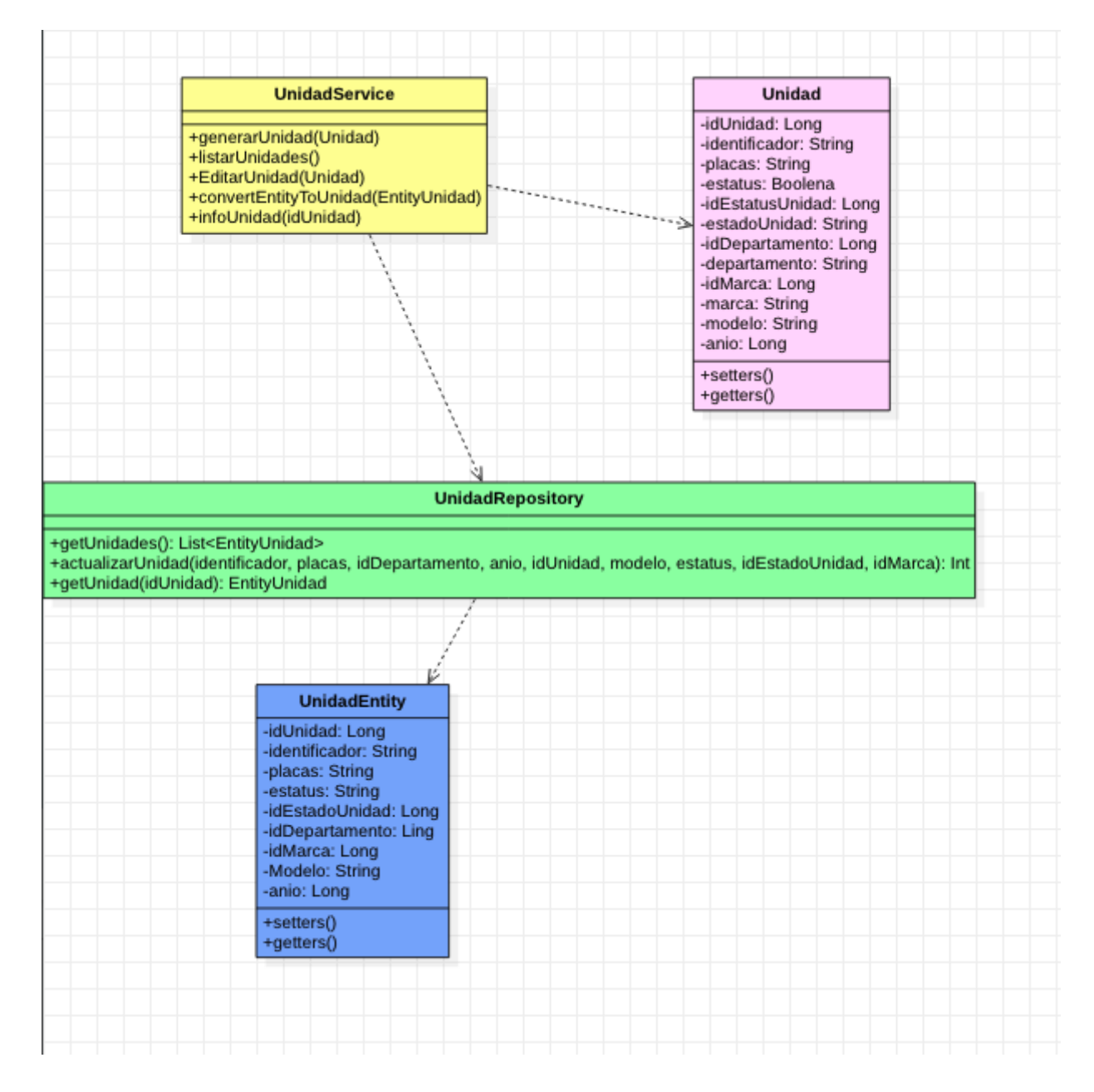

*Figura 6 Diagrama de clase \_Unidad*

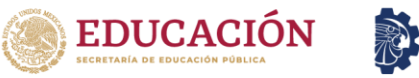

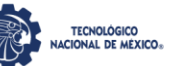

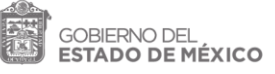

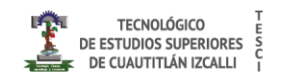

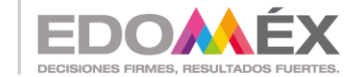

# *C) Clase FacturaService*

Con esta clase se obtiene el listado de la factura o las factura de unidad, también

cargar nuevas facturas y descargar el archivo PDF del mismo

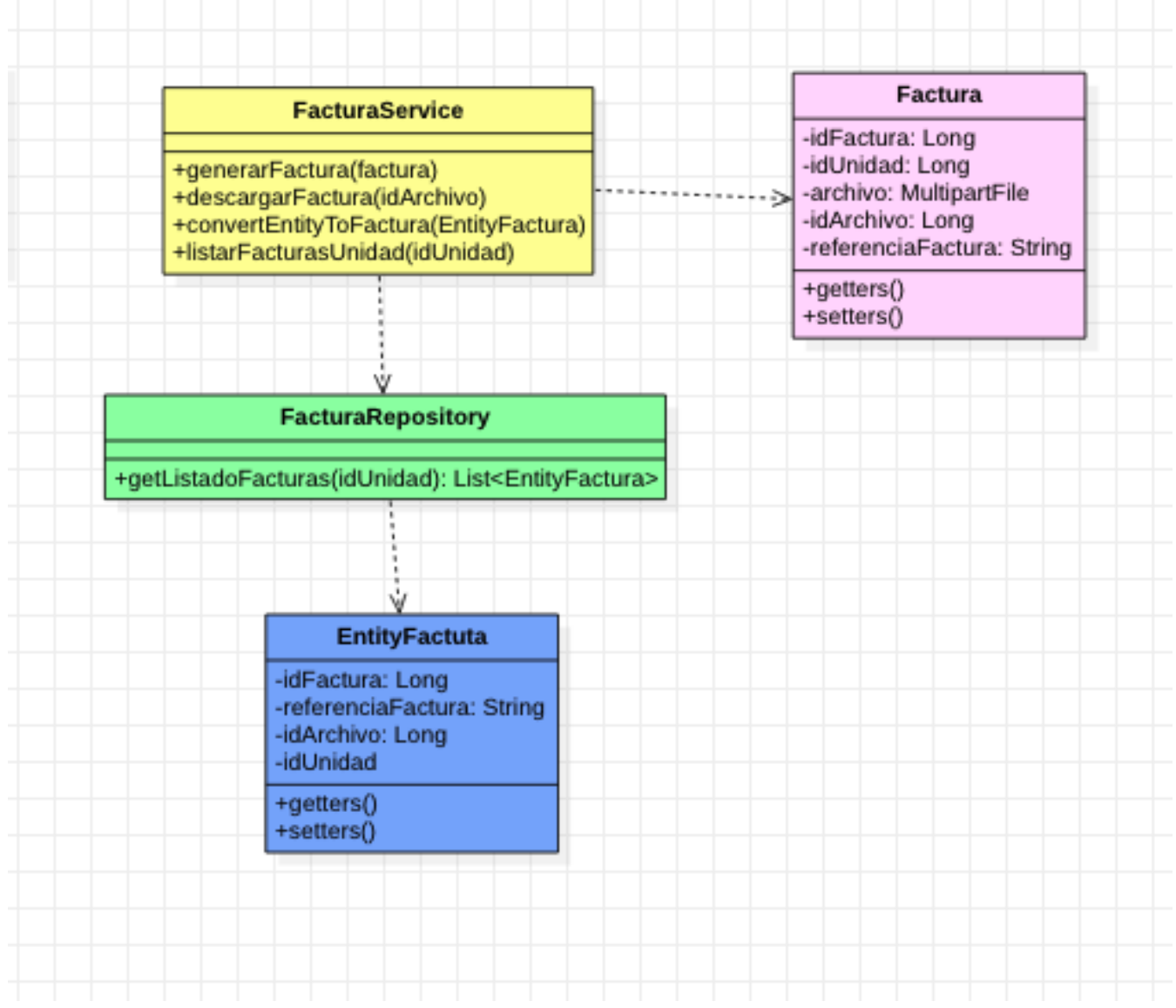

*Figura 7 Diagrama de clase \_ Factura*

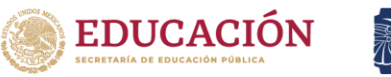

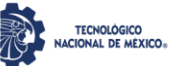

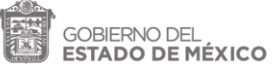

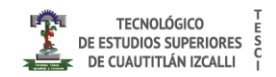

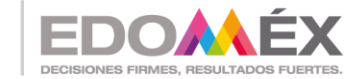

# *D) Clase CirculacionService*

Esta clase ayuda a obtener el listado de las tarjetas de circulación de unidad,

cargar nuevas y descargar el archivo PDF del mismo

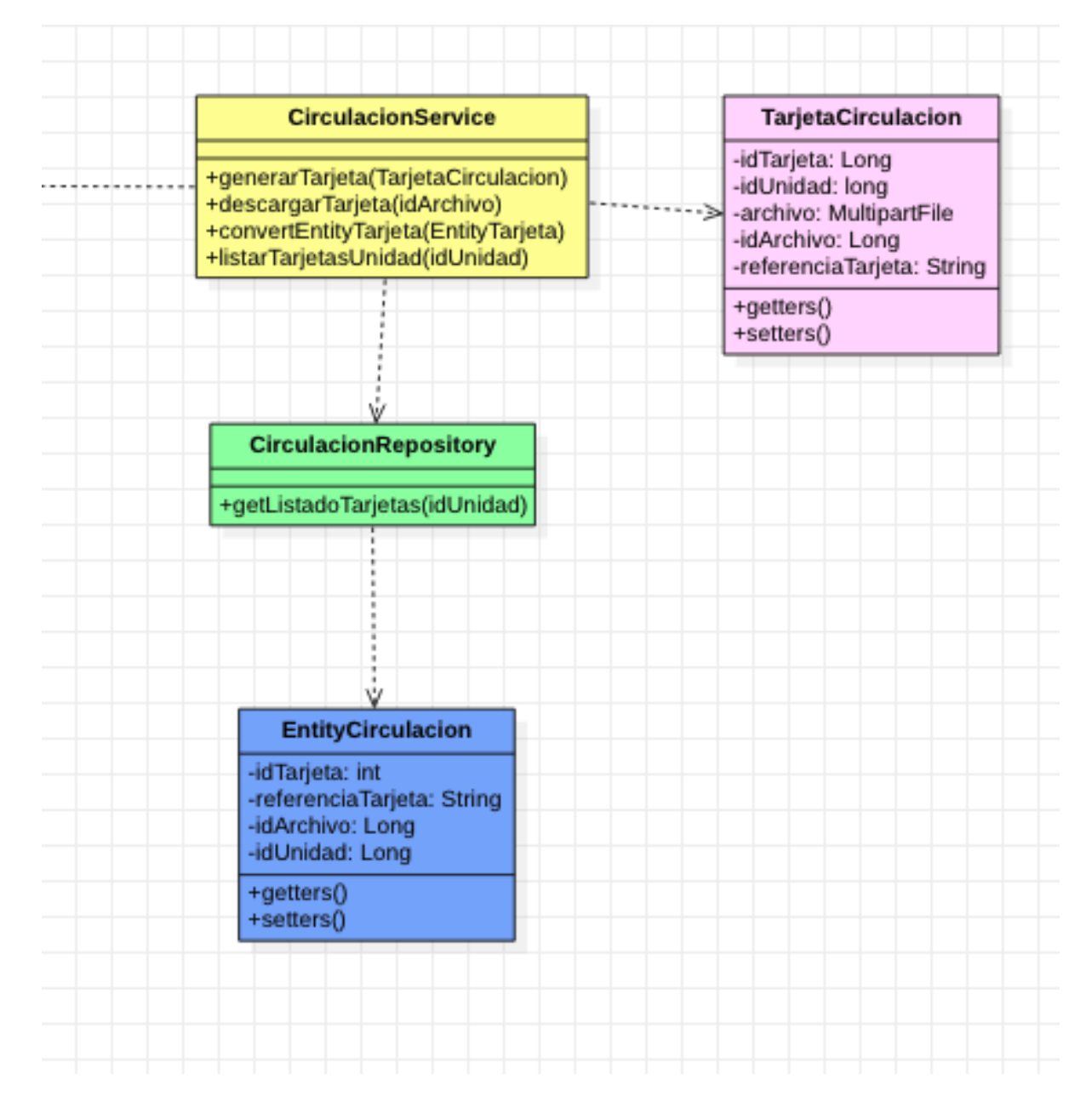

*Figura 8 Diagrama de clase \_Circulación*

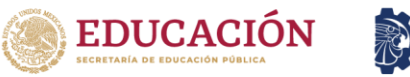

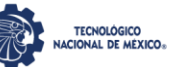

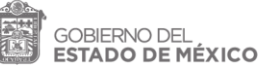

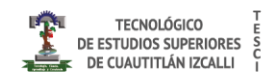

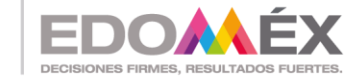

### *E) Clase SeguroService*

Esta clase ayuda para obtener el listado de las los seguros de la unidad, cargar nuevos y descargar el archivo PDF del mismo.

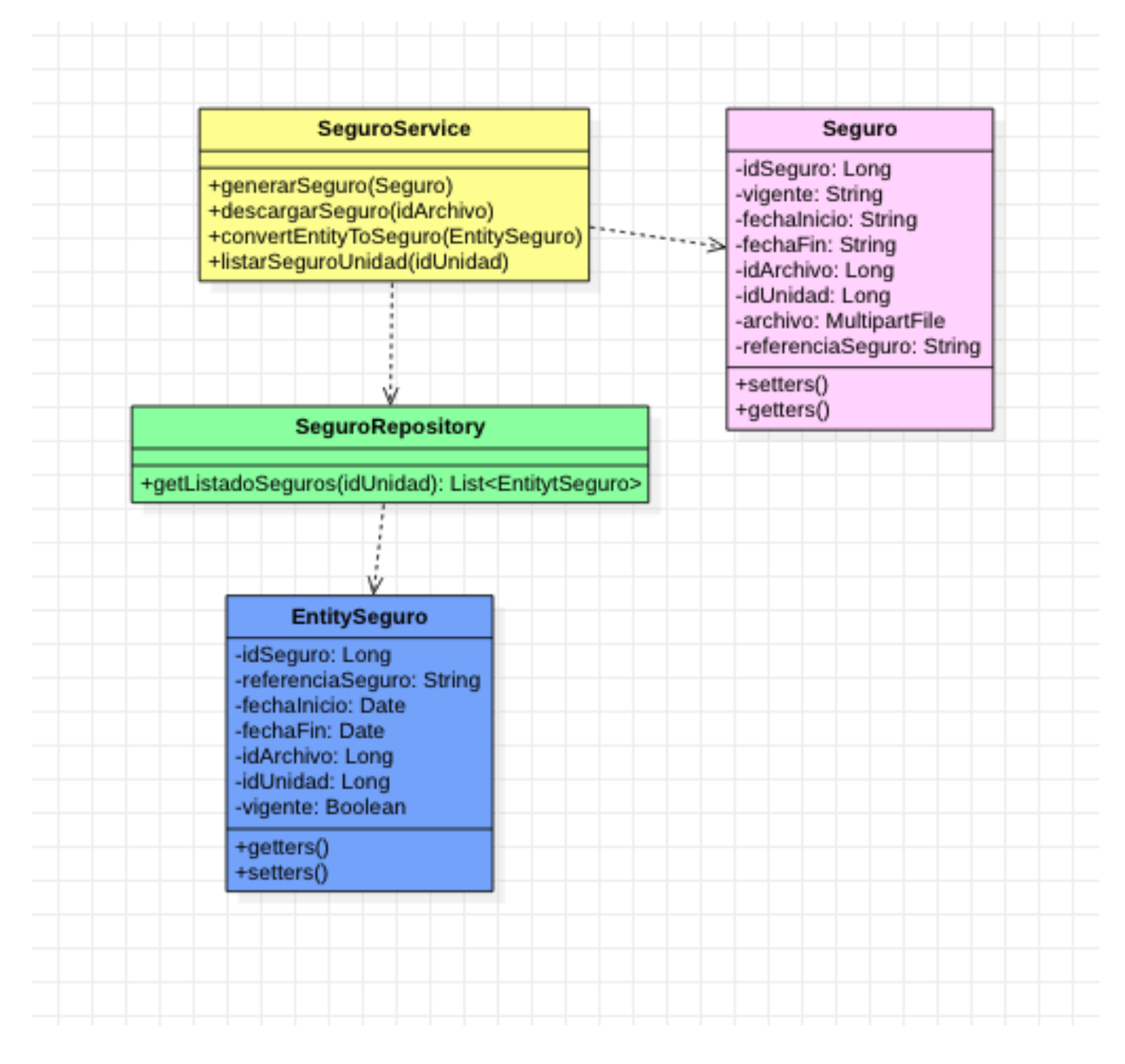

*Figura 9 Diagrama de clase \_ Seguro*

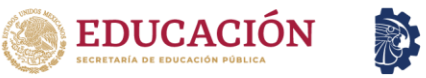

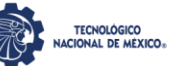

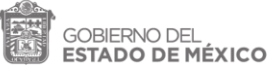

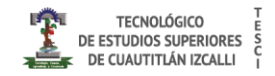

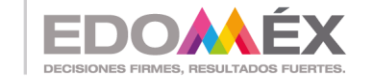

# *F) Clase Verificacion Service*

Clase que ayudara a obtener el listado de las verificaciones de la unidad, cargar

nuevos y descargar el archivo PDF del mismo

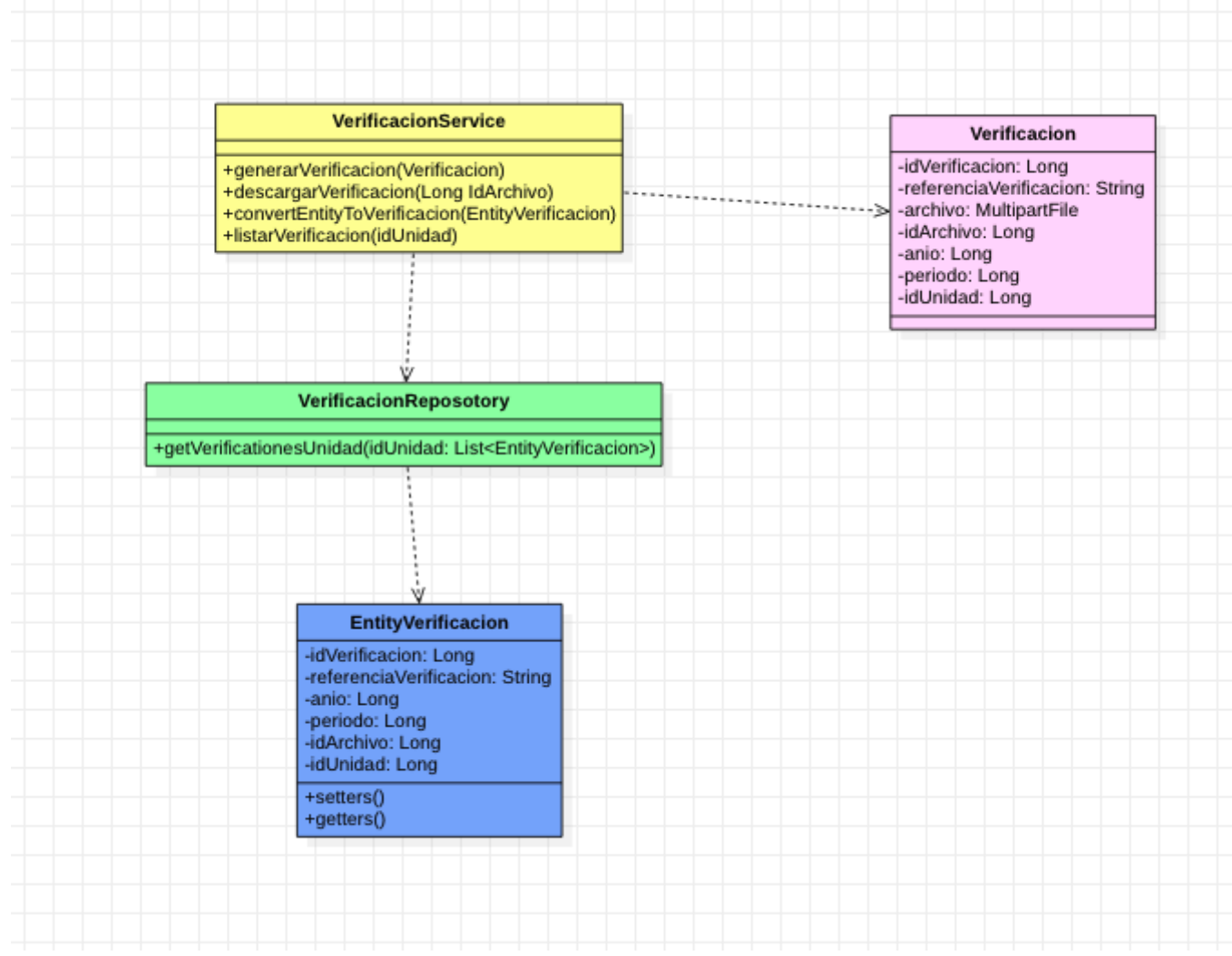

*Figura 10 Diagrama de clase \_ Verificación*

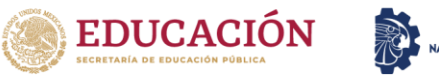

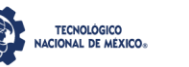

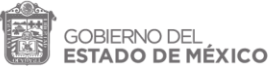

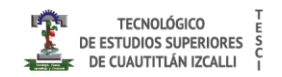

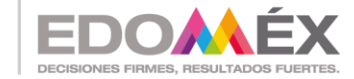

### *G) Clase TenenciaService*

Clase que nos ayudara obtener el listado de las Tenencias de la unidad, cargar

nuevos y descargar el archivo PDF del mismo

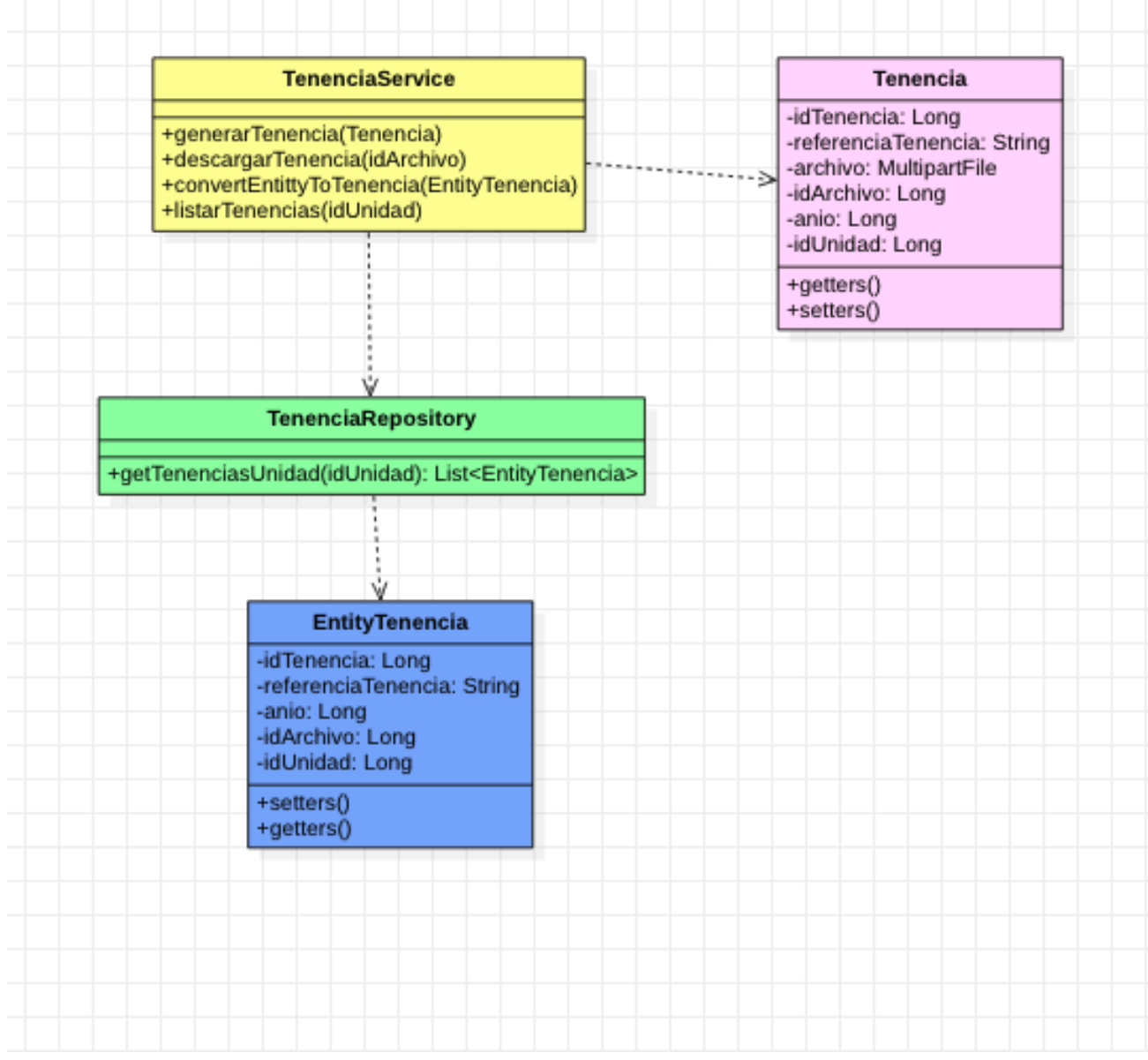

*Figura 11 Diagrama de clase \_ Tenencia*

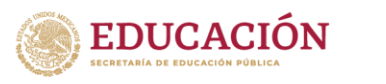

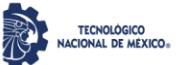

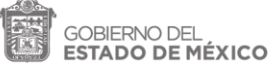

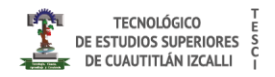

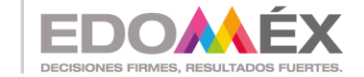

# *H) Clase MantenimientoService*

Clase que nos ayudara obtener el listado de los mantenimientos de la unidad,

### cargar nuevos

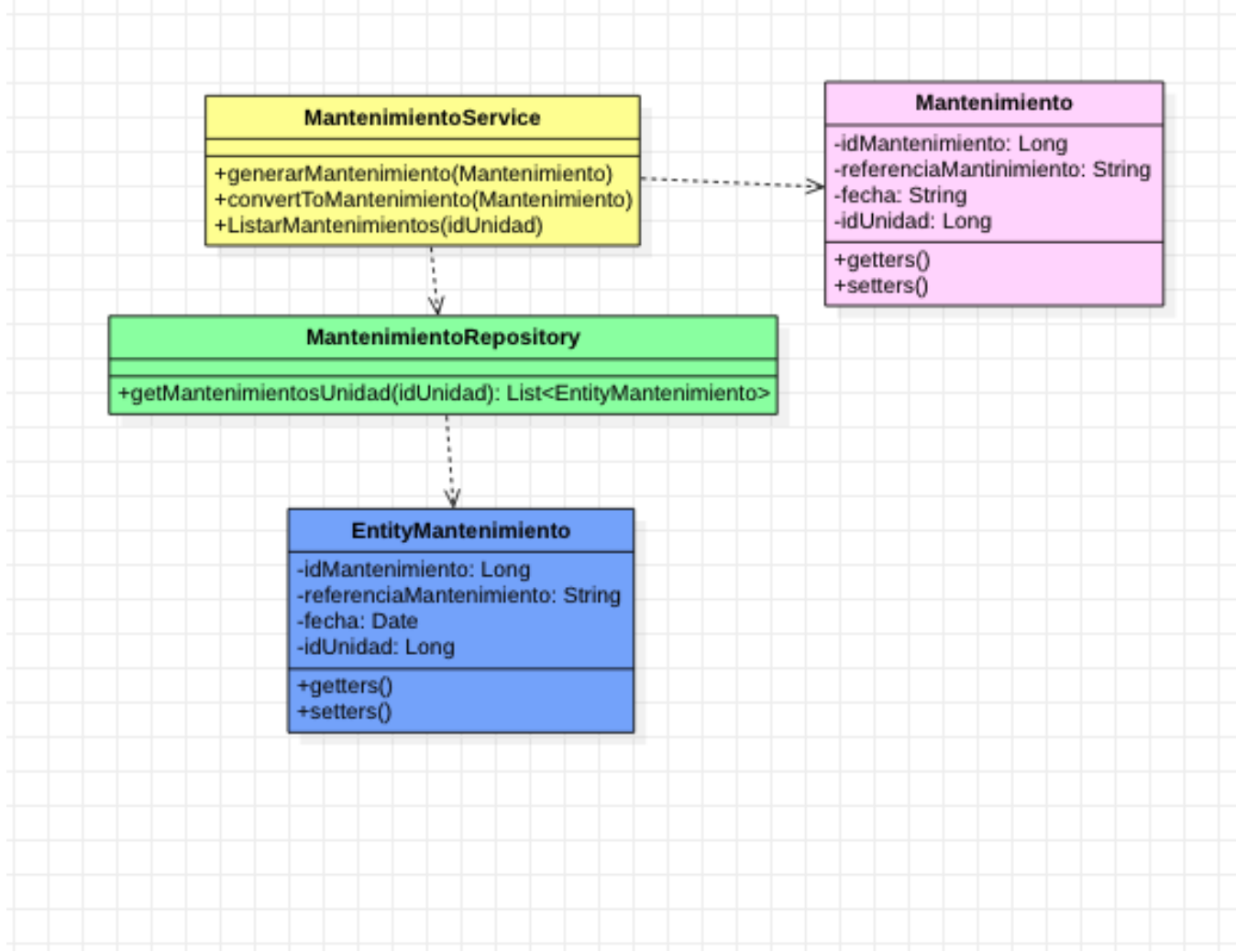

*Figura 12 Diagrama de clase \_Mantenimiento*

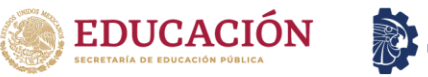

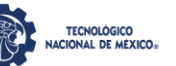

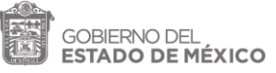

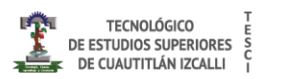

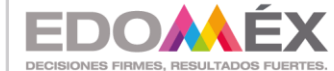

# *I) Clase OdbService*

Clase que nos ayudara obtener el listado de los registros referentes al ODB de la

unidad, cargar nuevos registros con ayuda del microprocesador

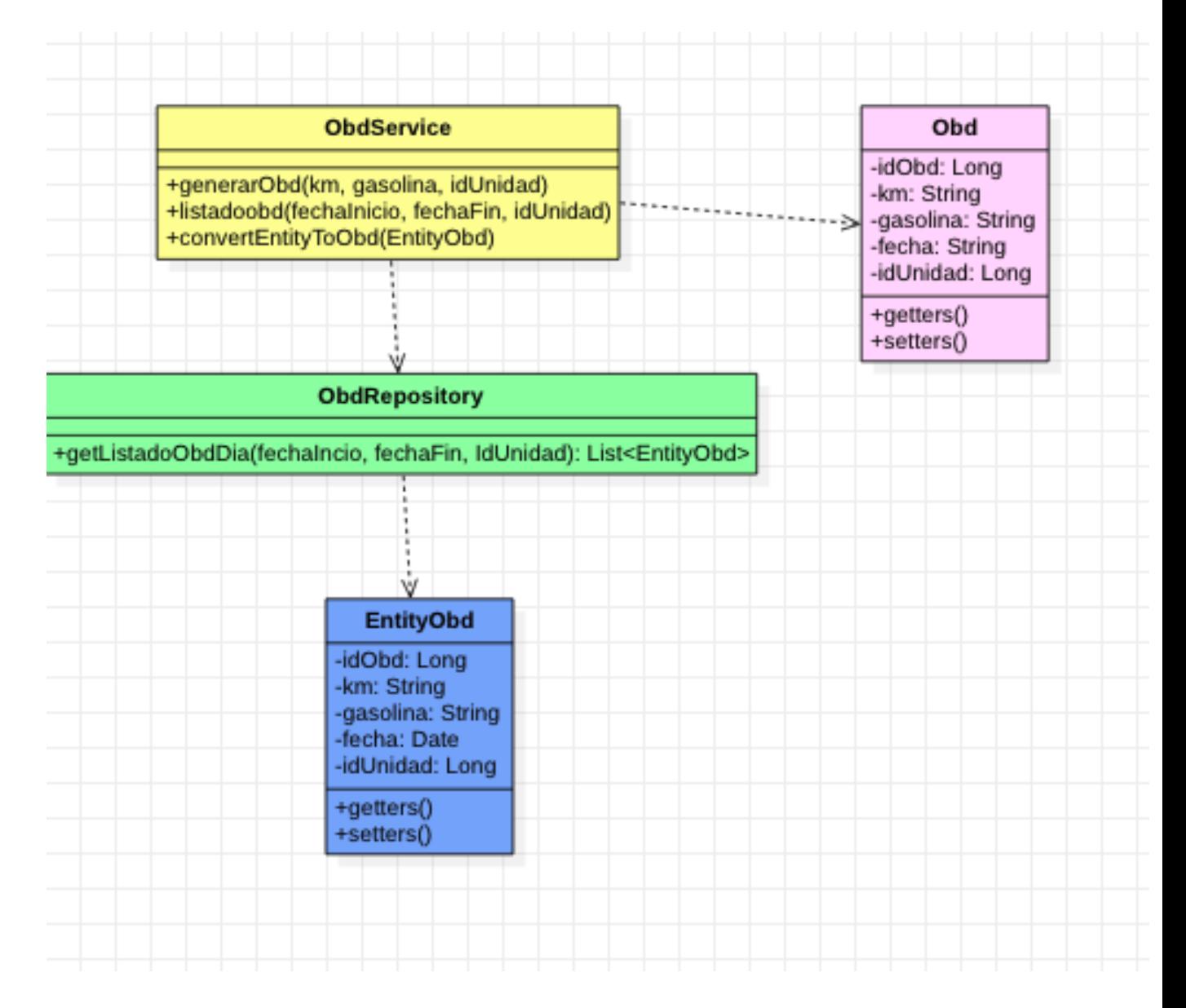

*Figura 13 Diagrama de clase \_ OBD*

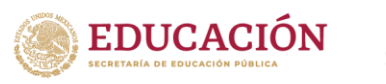

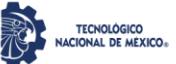

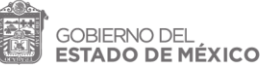

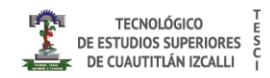

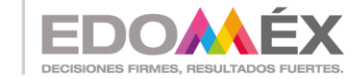

### *J) Clase RastreadorService*

Clase que nos ayudara obtener el rastreador de la unidad, así como cambiar la configuración del mismo, ya que con esta información se le harán peticiones al microcontrolador usando SMS

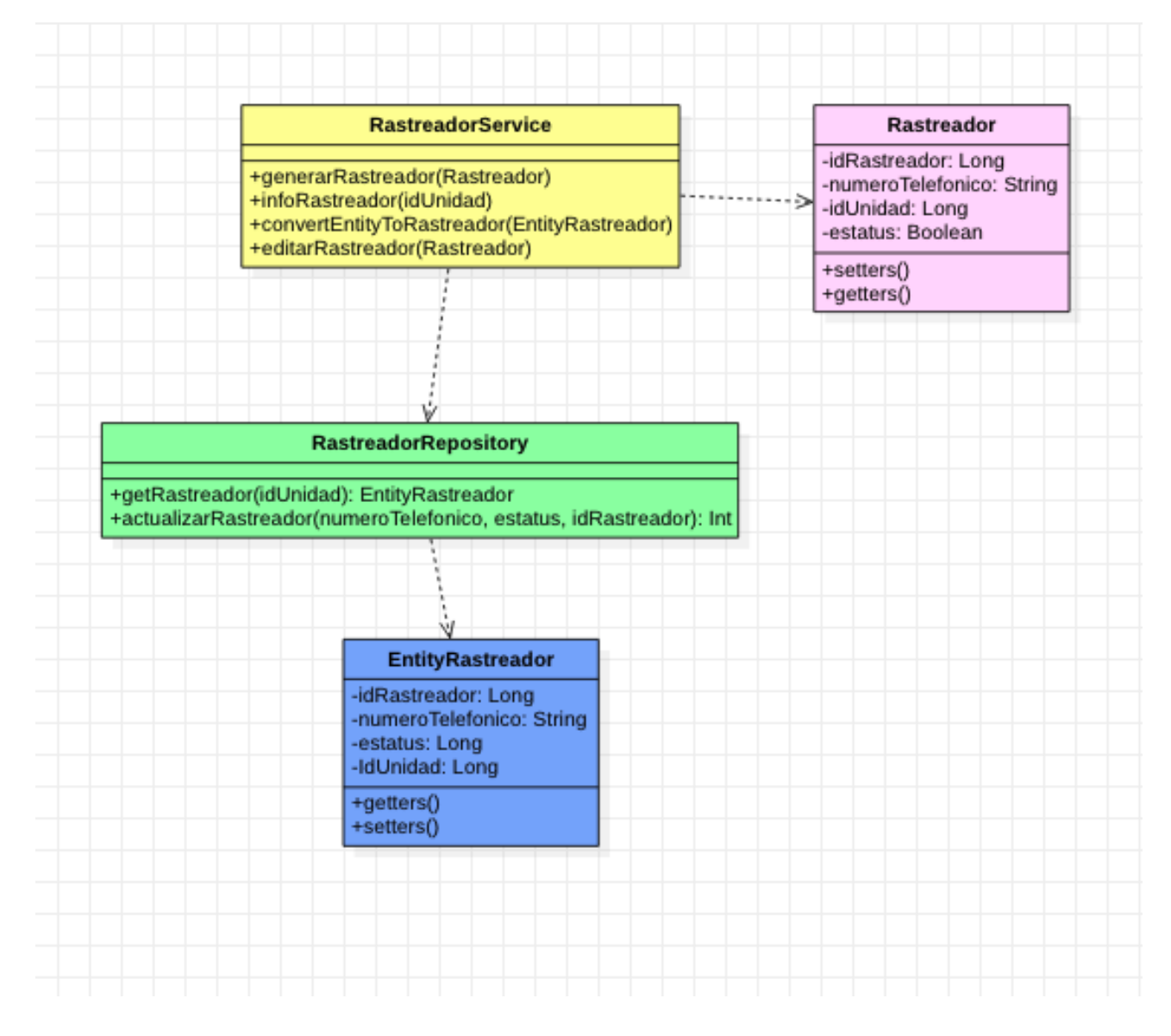

*Figura 14 Diagrama de clase \_ Rastreador*

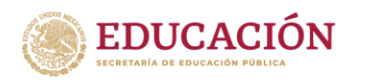

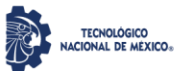

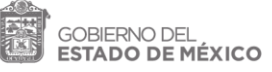

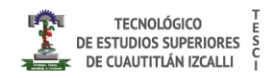

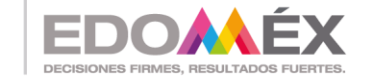

# *K) Clase PosicionService*

Clase que nos ayudara obtener el rastreador de la unidad, así como cambiar la configuración del mismo, ya que con esta información se le harán peticiones al microcontrolador usando SMS

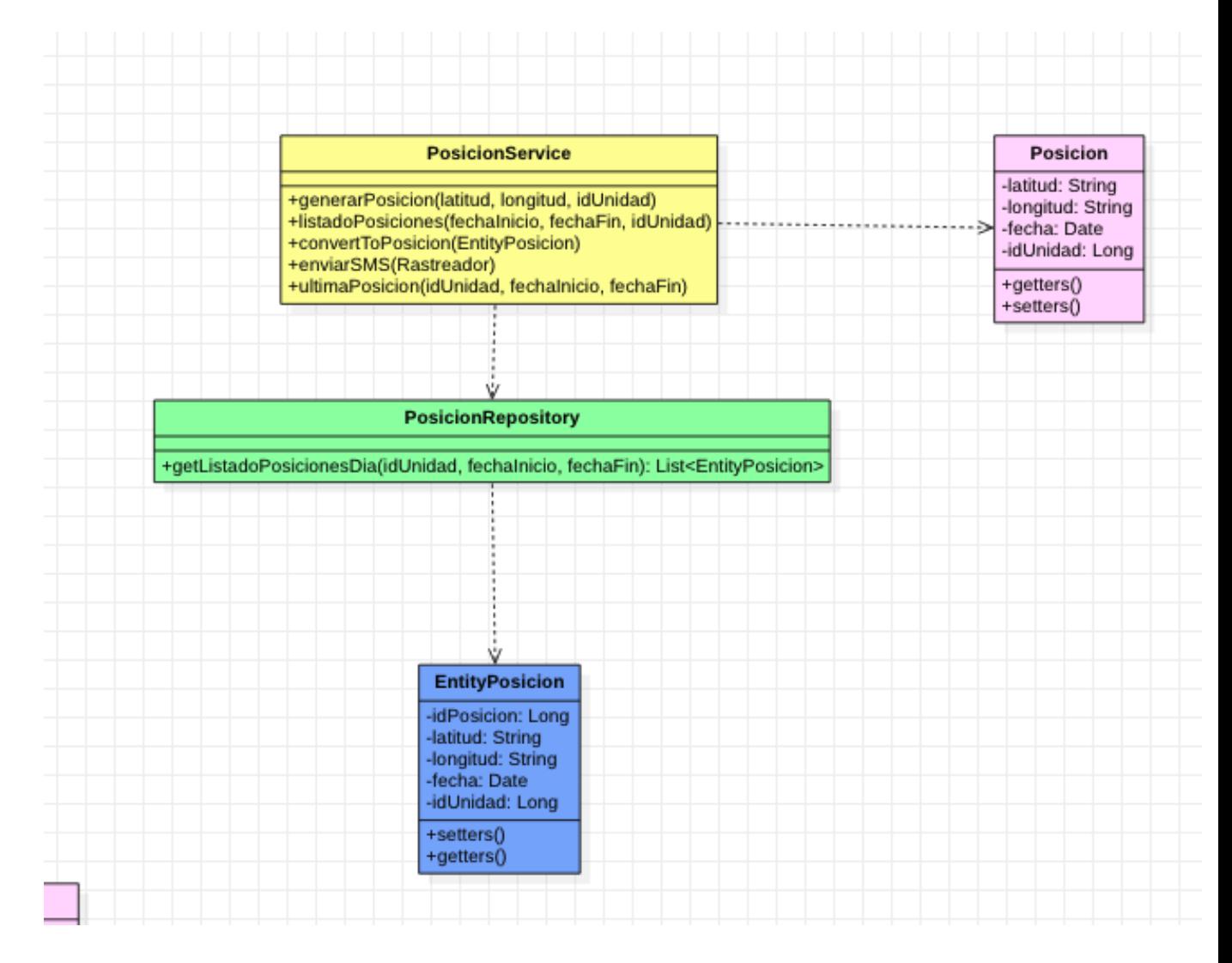

*Figura 15 Diagrama de clase \_ Posición*

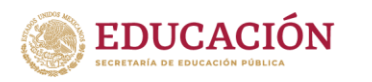

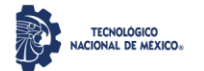

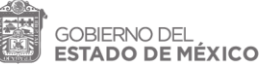

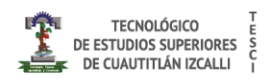

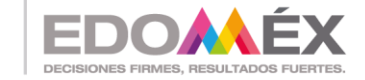

### *L) Clase UsuarioService*

Clase que ayuda a obtener la información de los usuarios, modificarla y crear nuevos usuarios esta clase se comparte con el rol de usuario y el rol de administrador, el rol de usuario solo puede cambiar su contraseña, mientras que en el rol del administrador puede cambiar las contraseñas de todos los usuarios

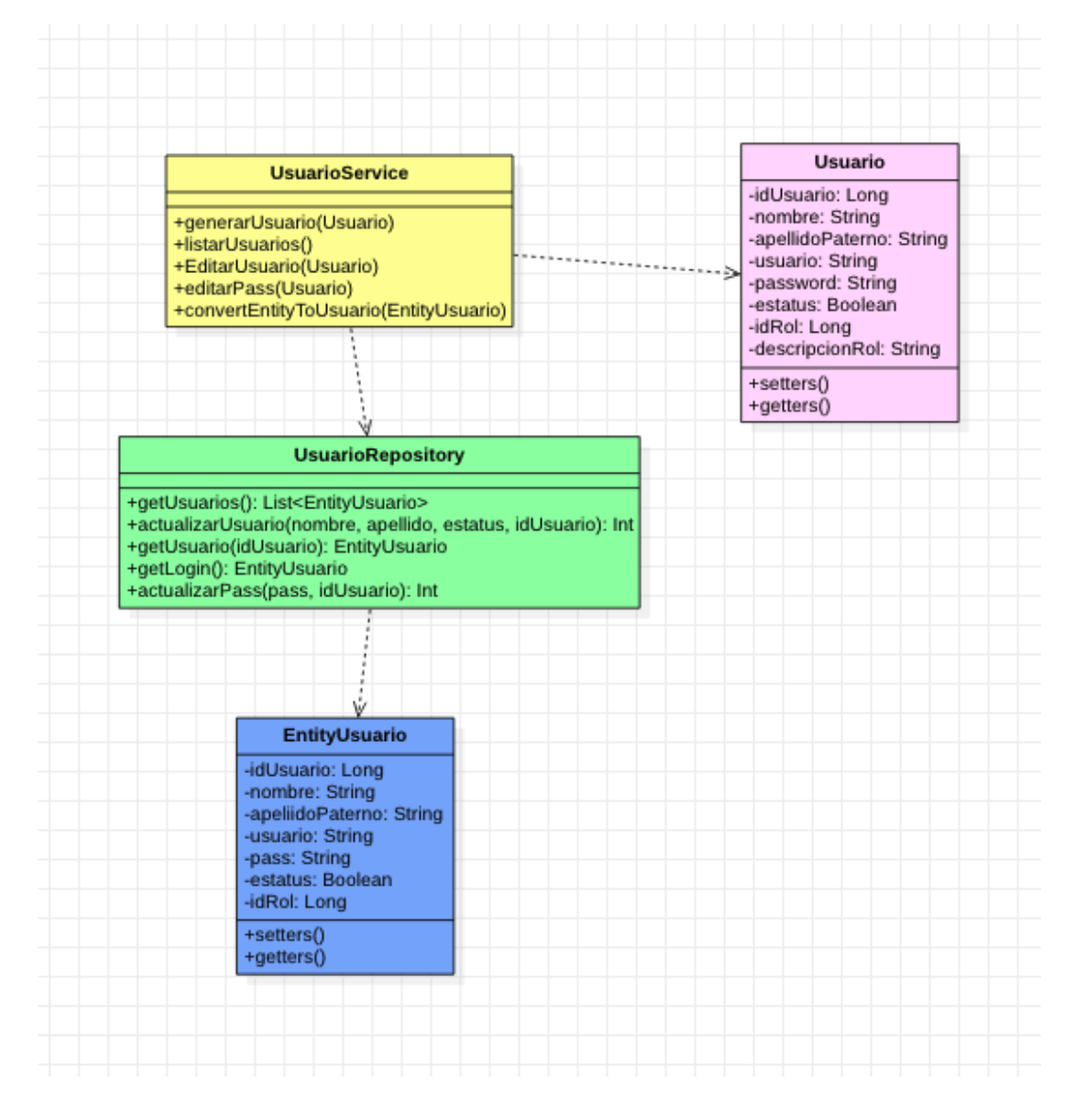

*Figura 16 Diagrama de clase \_ Usuario*

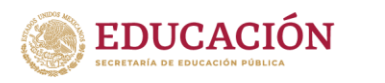

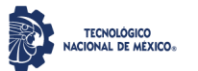

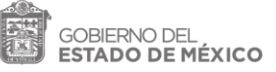

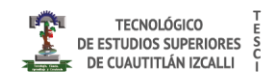

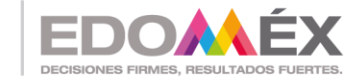

# *M) Clase ArchivoService*

Clase que ayuda a obtener un archivo cargado y así como cargar diferentes archivos en el flujo del sistema, como pudiera ser tenencia, seguro, verificación, etc.

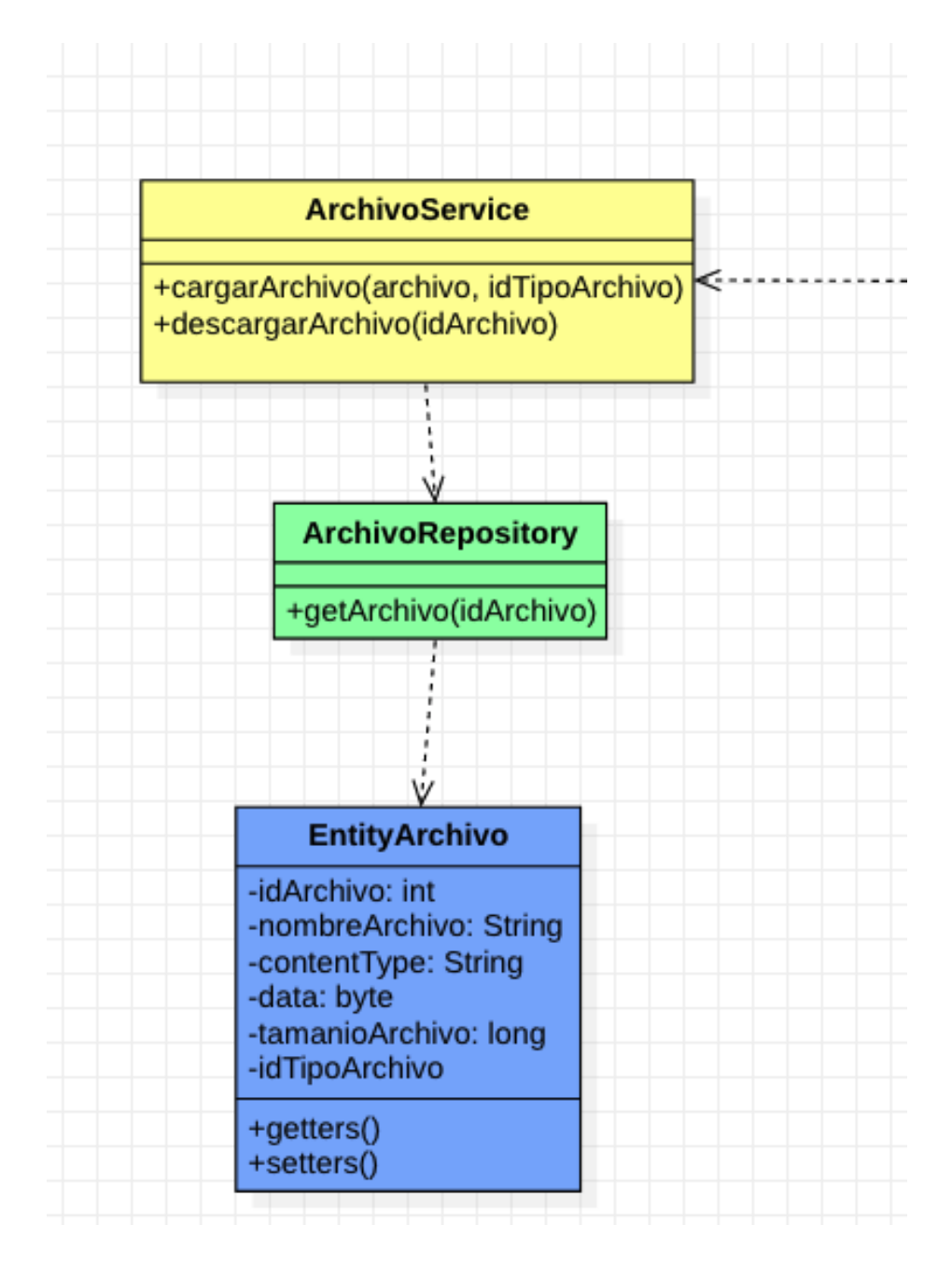

*Figura 17 Diagrama de clase \_ Archivo*

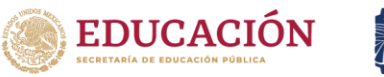

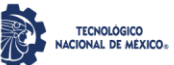

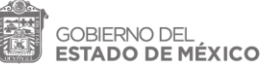

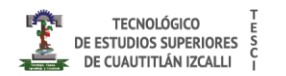

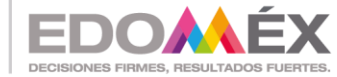

### *N) Clase MarcaService*

Clase que nos ayudara obtener el listada de las marcas de automóviles, cargar

nuevas y editar las marcas

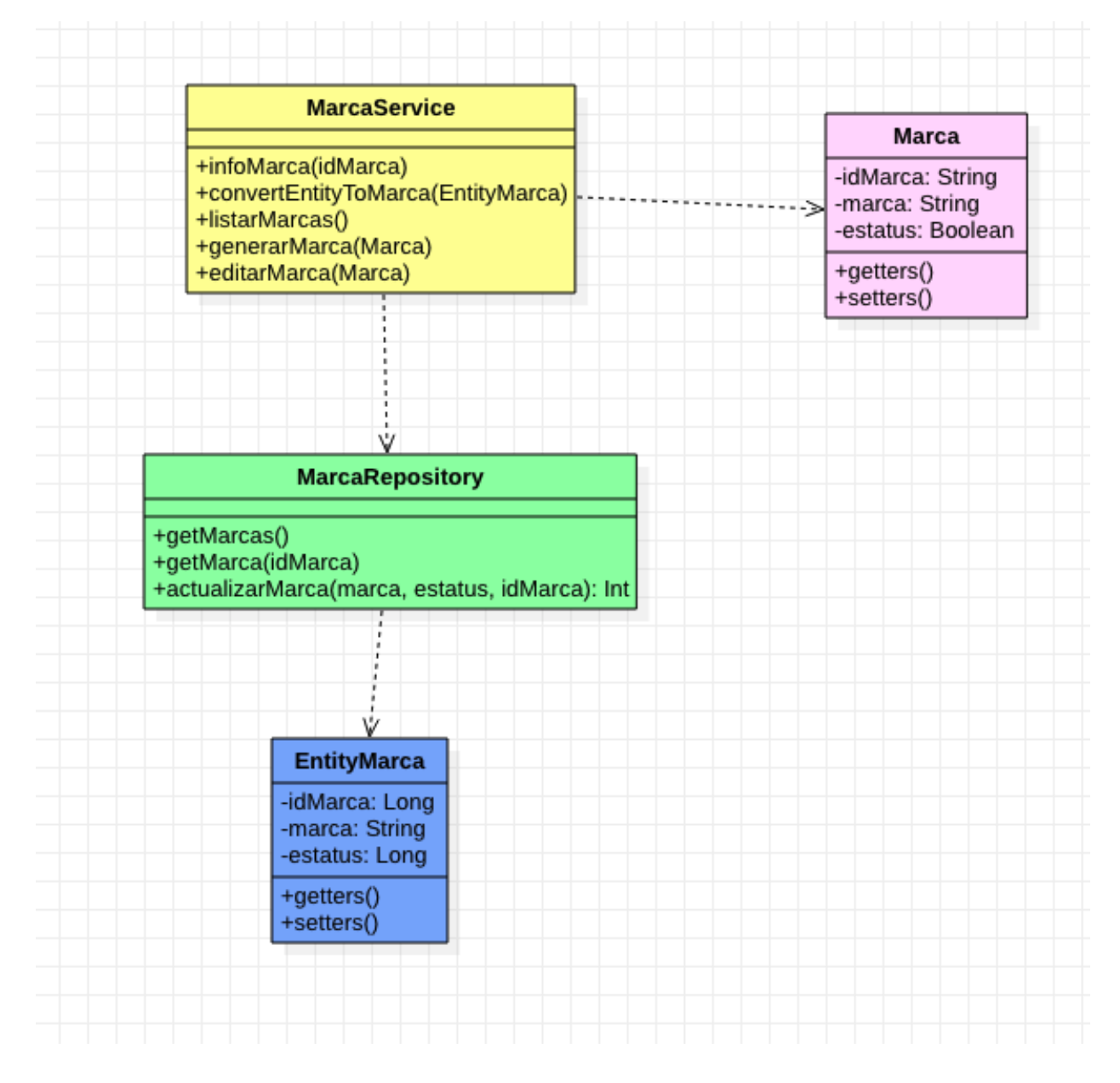

*Figura 18 Diagrama de clase \_Marca*

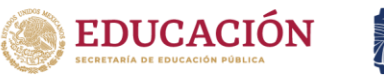

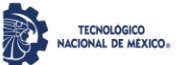

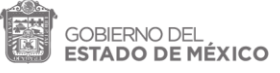

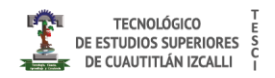

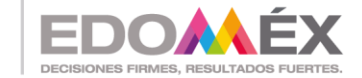

# *O) Clase DepartamentoService*

Clase que ayuda a obtener el listado de las marcas de los departamentos en los

cuales pertenece cada unidad, crear nuevos departamentos y editar

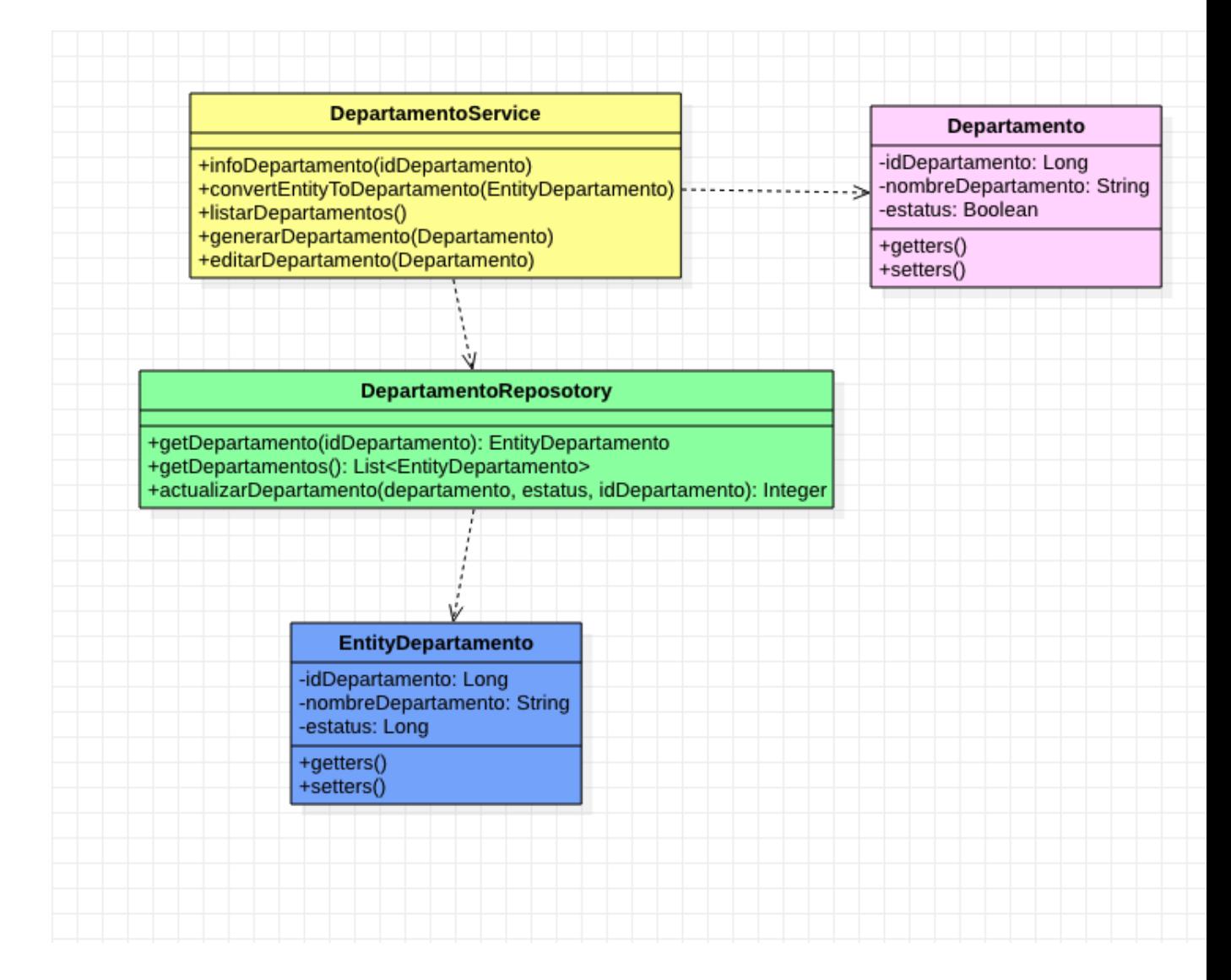

*Figura 19 Diagrama de clase \_ Departamento*

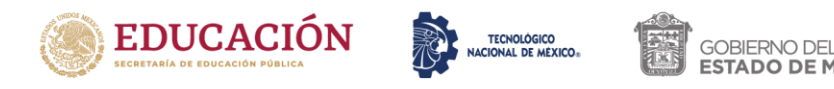

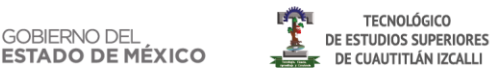

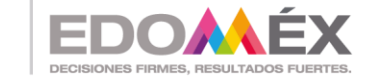

# **3.3 Maquetados**

En este apartado se muestran los maquetados de cada uno de los servicios, una aproximación de lo que se espera obtener como interfaz del sistema de gestión vehicular.

# *A) Maquetado Token*

En la Figura 20 se muestra el maquetado de la interface del login o inicio de sesión en donde se genera el Token de seguridad.

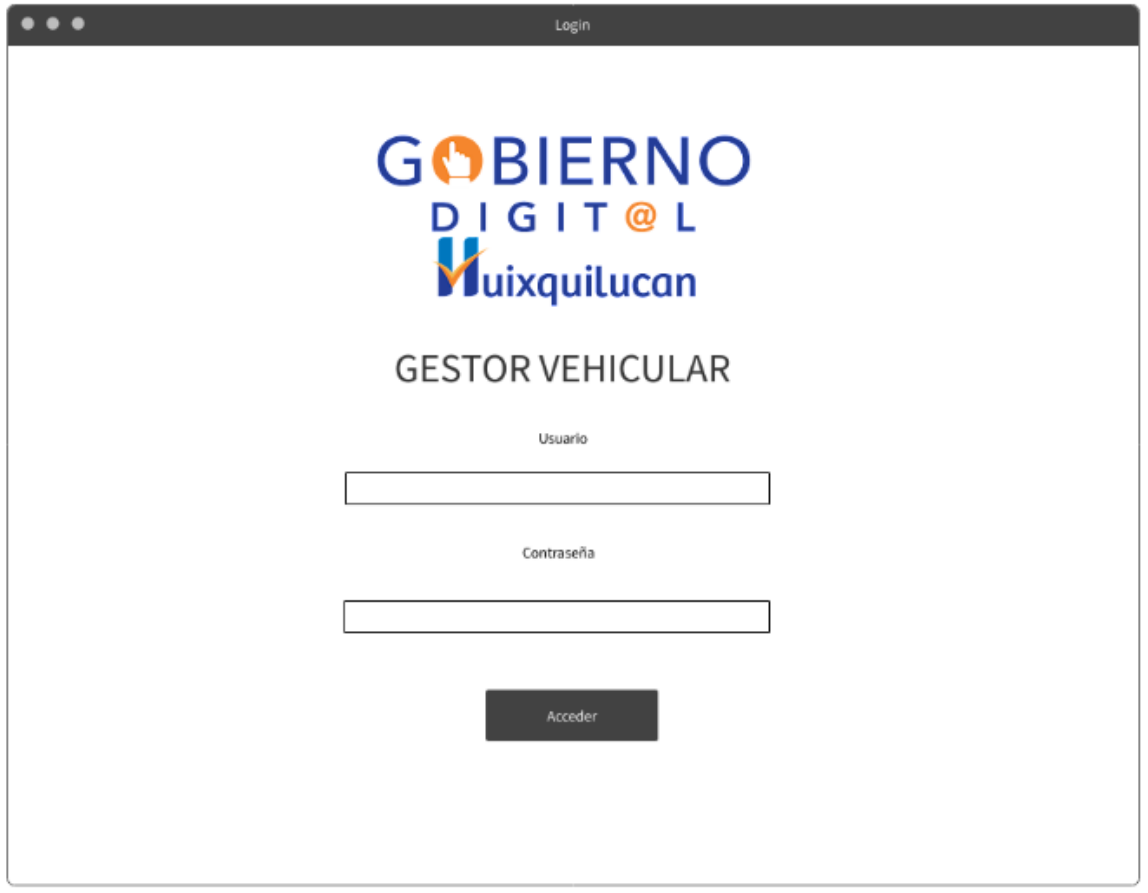

*Figura 20 Maquetado\_Token*

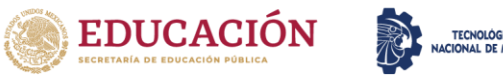

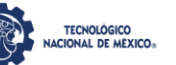

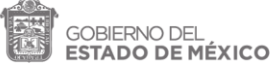

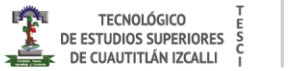

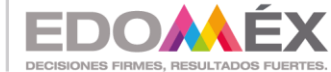

# *B) Maquetado Vista principal*

Al ingresar como administrador en la vista principal se podrá realizar la gestión de las unidades (ver Figura 21).

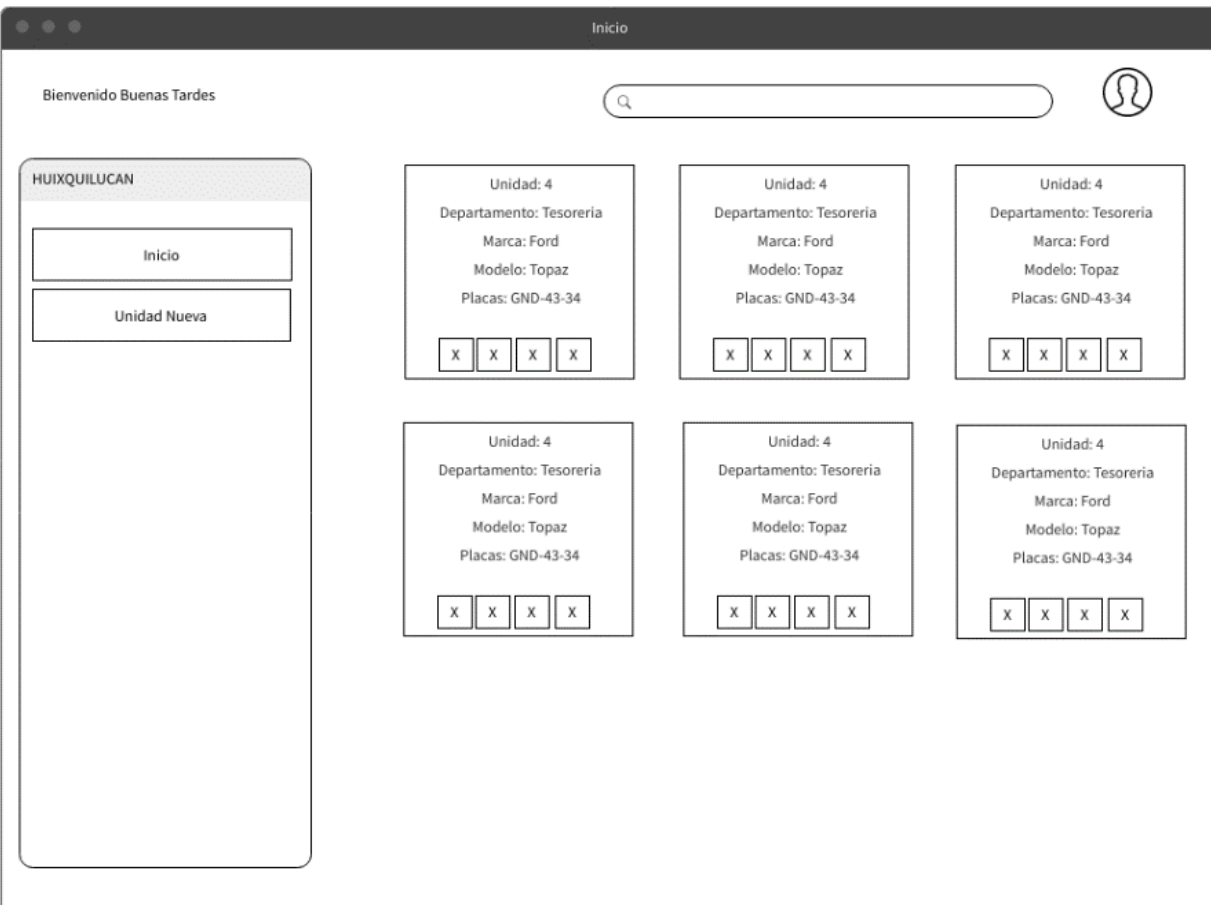

*Figura 21 Maquetado\_Vista Principal*

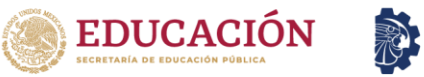

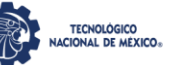

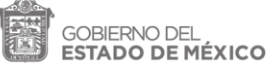

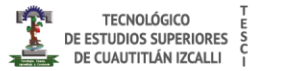

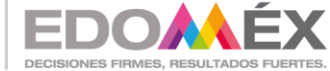

# *C) Maquetado Unidad*

La vista para agregar una unidad nueva estará dispuesta como se muestra a continuación (ver Figura 22).

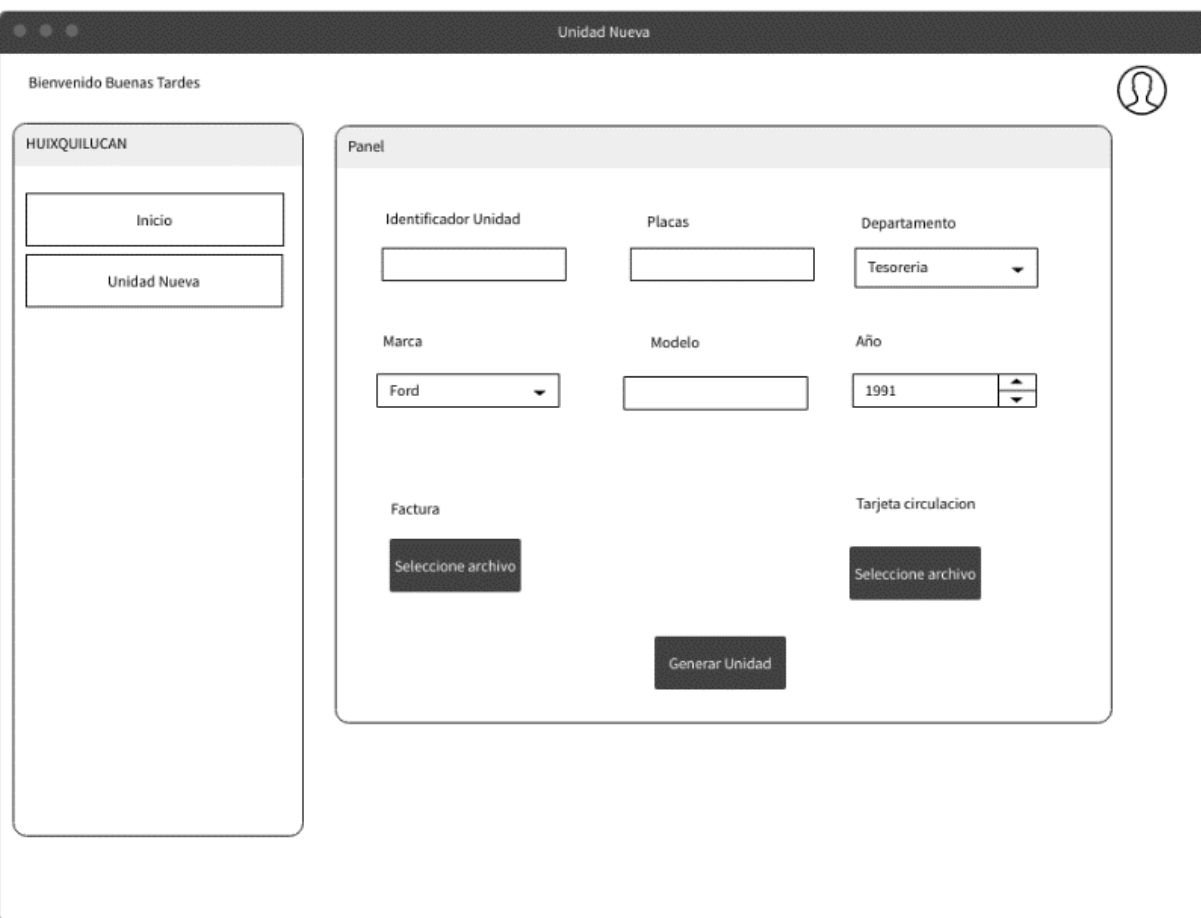

*Figura 22 Maquetado \_ Unidad*

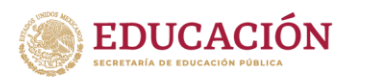

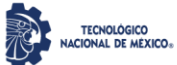

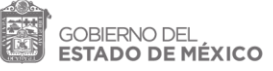

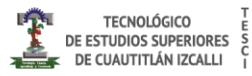

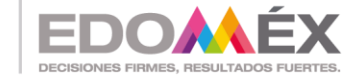

### *D) Maquetado Factura*

Al ingresar como usuario es posible tener acceso al listado de facturas para un seguimiento oportuno. (ver Figura 23).

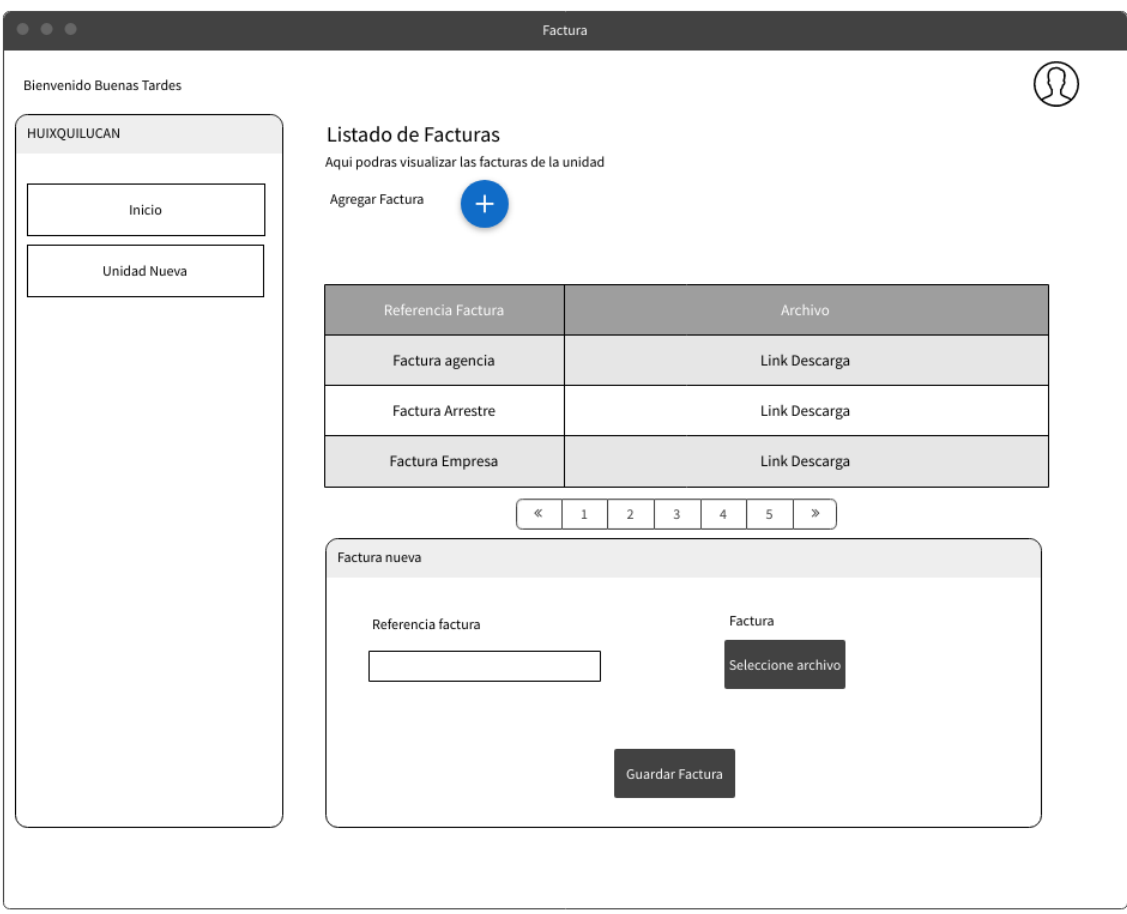

*Figura 23 Maquetado \_ Factura*

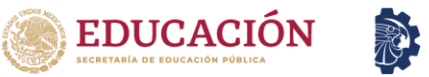

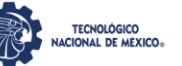

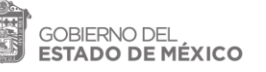

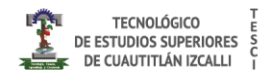

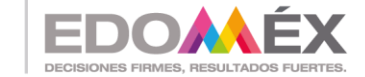

### *E) Maquetado Tarjeta de Circulación*

En la siguiente figura (ver Figura 24). se puede ver el seguimiento de las tarjetas de circulación así como vigencias y renovaciones.

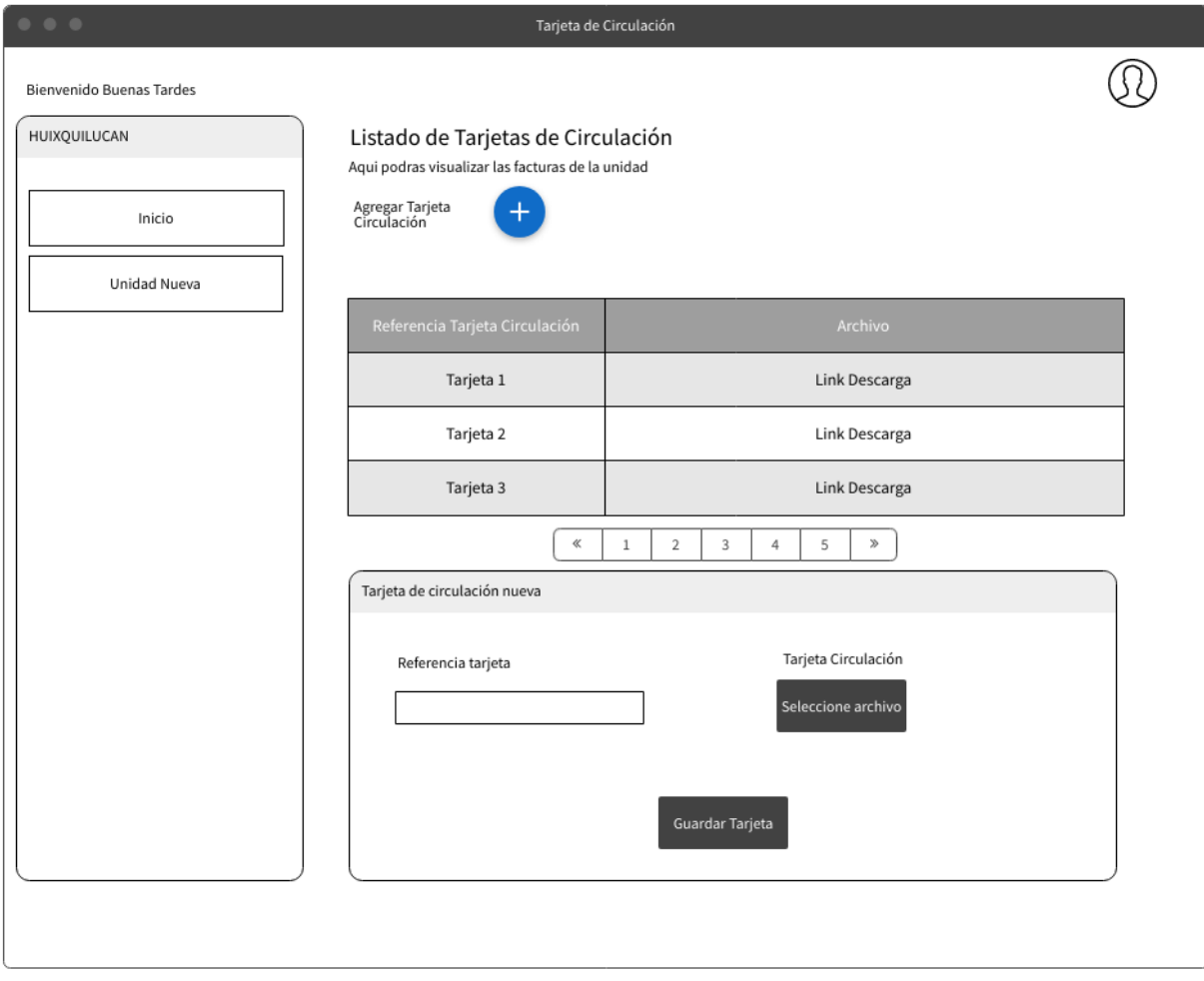

*Figura 24 Maquetado \_ Tarjeta de circulación*

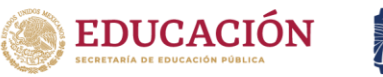

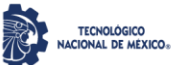

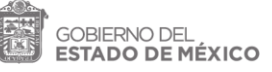

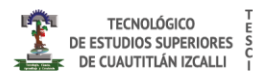

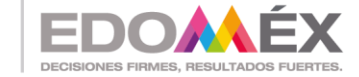

### *F) Maquetado Seguros*

En la ver Figura 25 se muestra la interfaz correspondiente al listado de seguros, en donde también es posible agregar o editar los mismos.

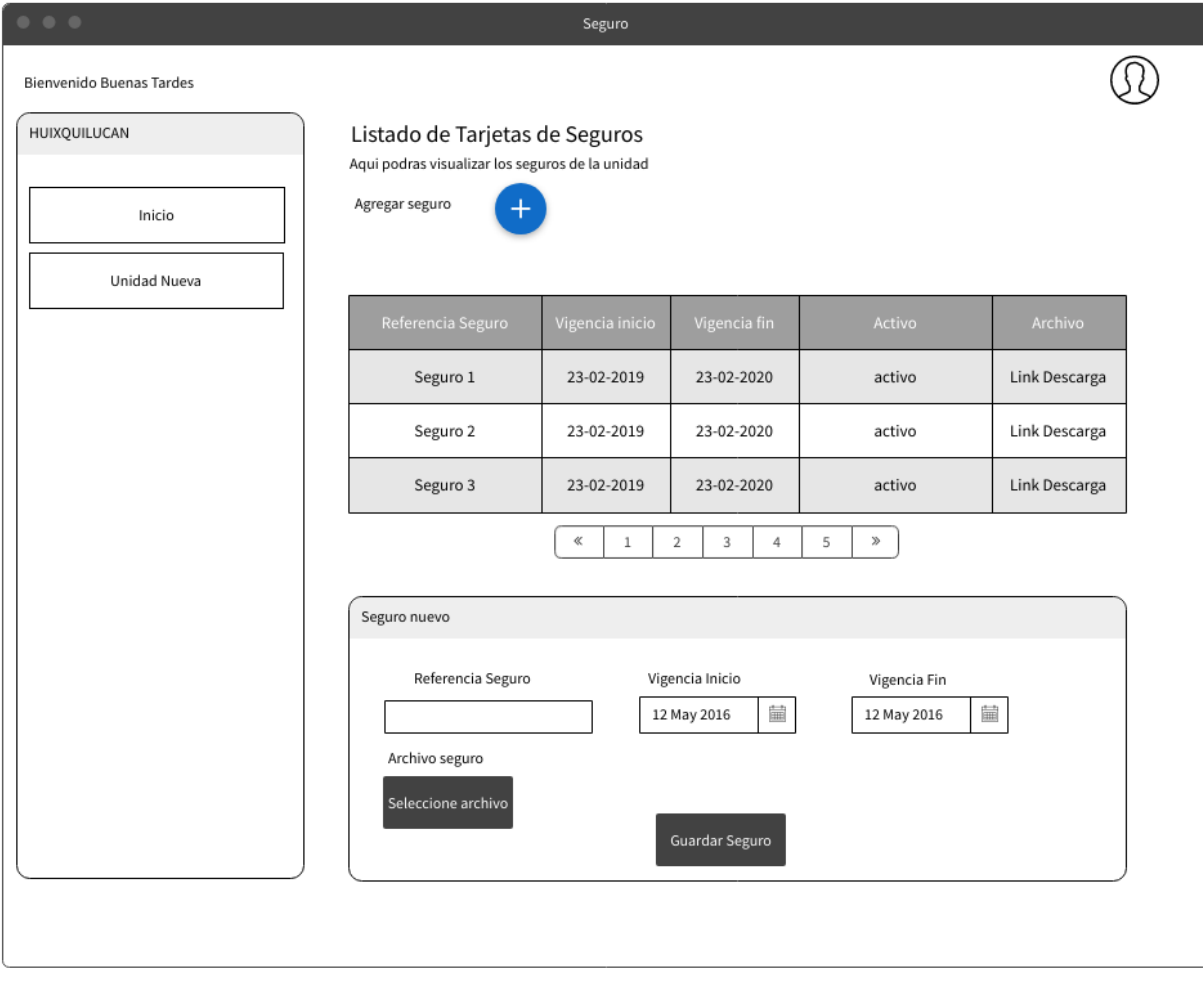

*Figura 25 Maquetado\_ Seguros*

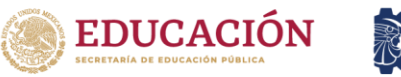

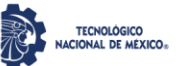

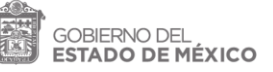

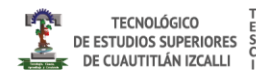

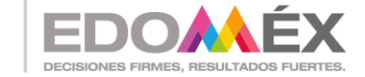

# *G) Maquetado Verificación*

En esta figura se muestra la interfaz del listado de verificaciones por periodos en lapsos de tiempo, y por unidad seleccionada (ver Figura 26).

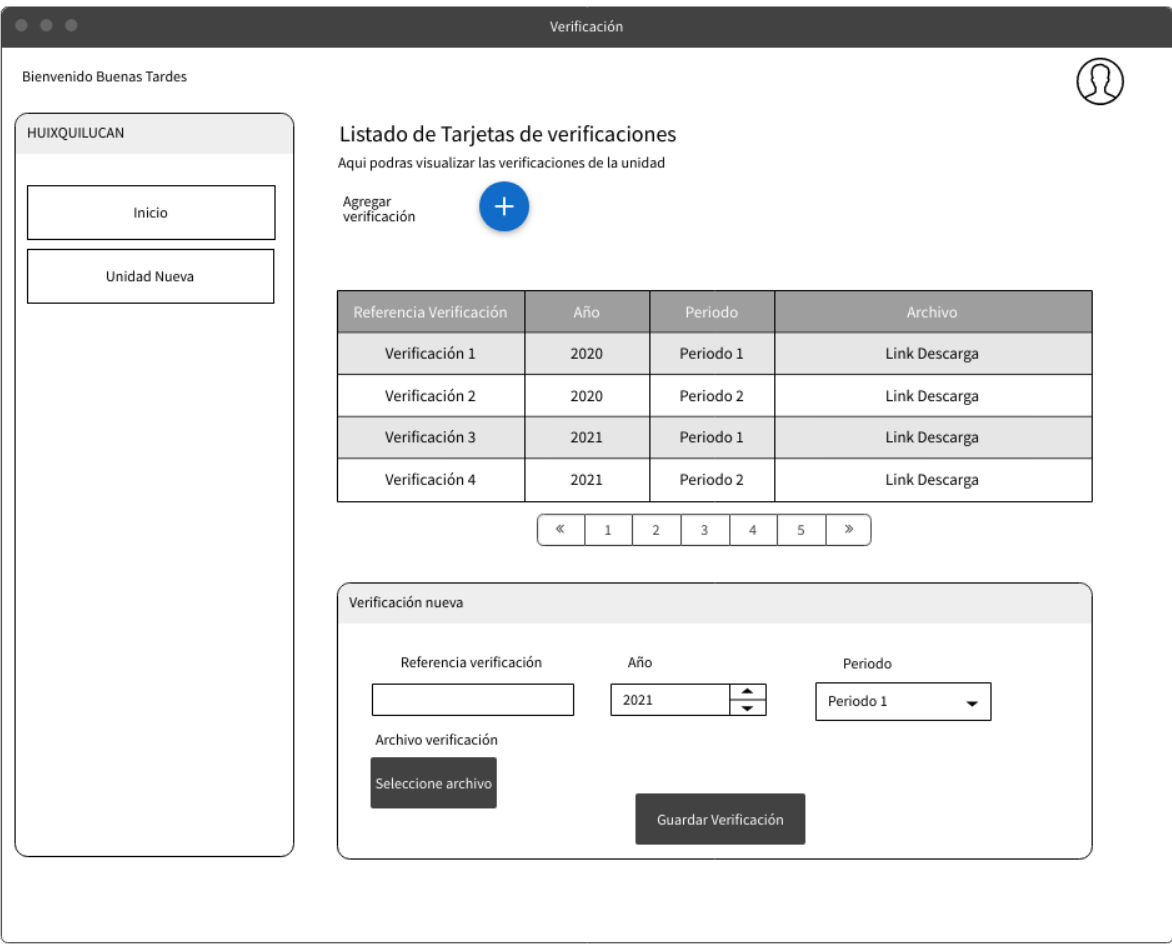

*Figura 26 Maquetado\_ Verificación*

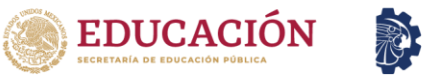

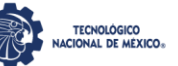

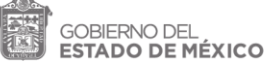

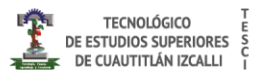

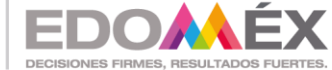

### *H) Maquetado Tenencia*

El listado de pagos de tenencia y/o refrendos se muestran en el siguiente maquetado (ver Figura 27).

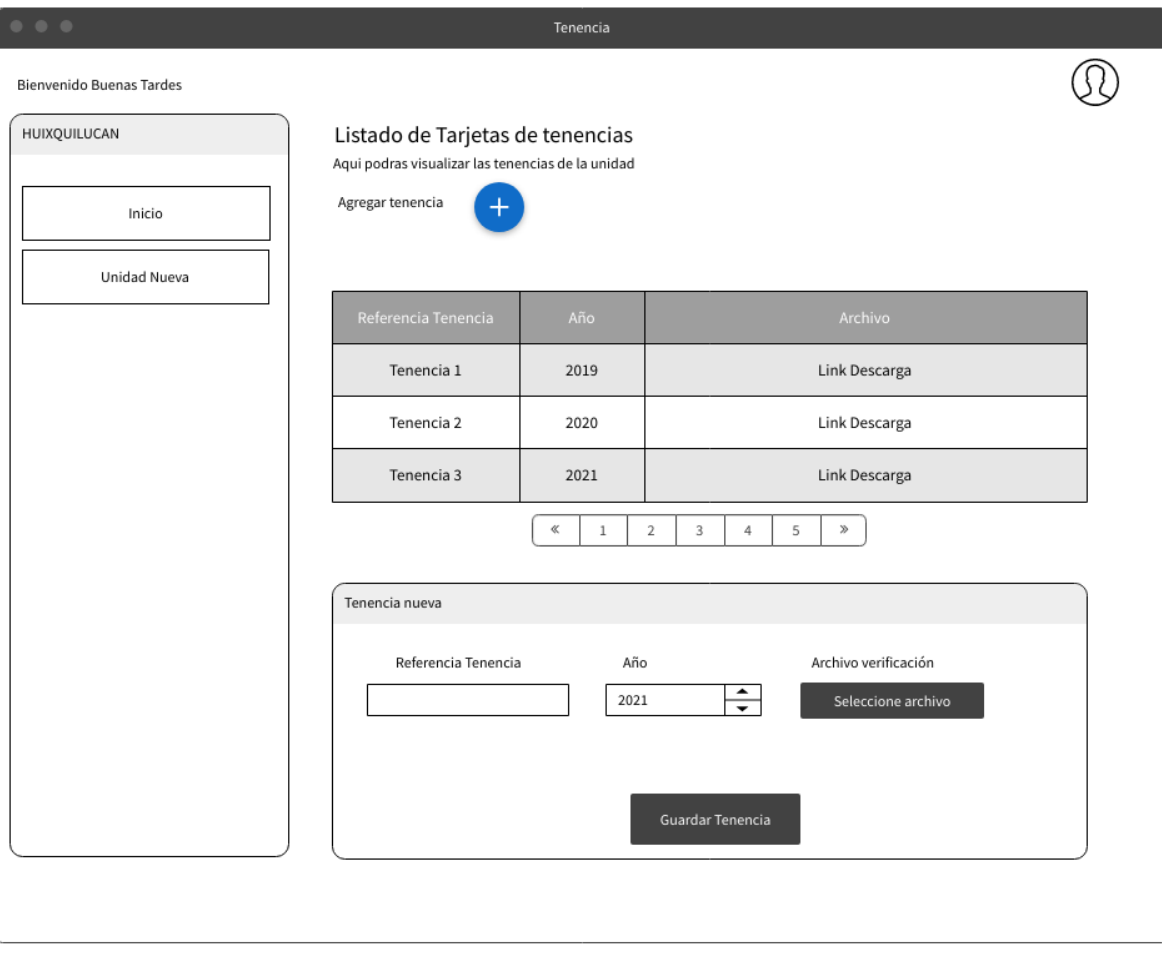

*Figura 27 Maquetado \_ Tenencia*

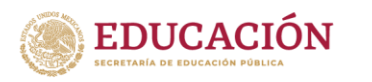

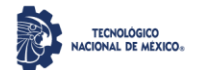

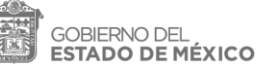

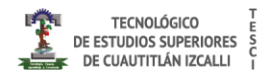

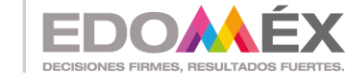

*I) Maquetado Mantenimiento*

El listado de mantenimientos programados ya sea por kilometraje u ordinarios semestrales o anuales se verán registrados y el usuario puede tener acceso para visualizar los mismos (ver Figura 28).

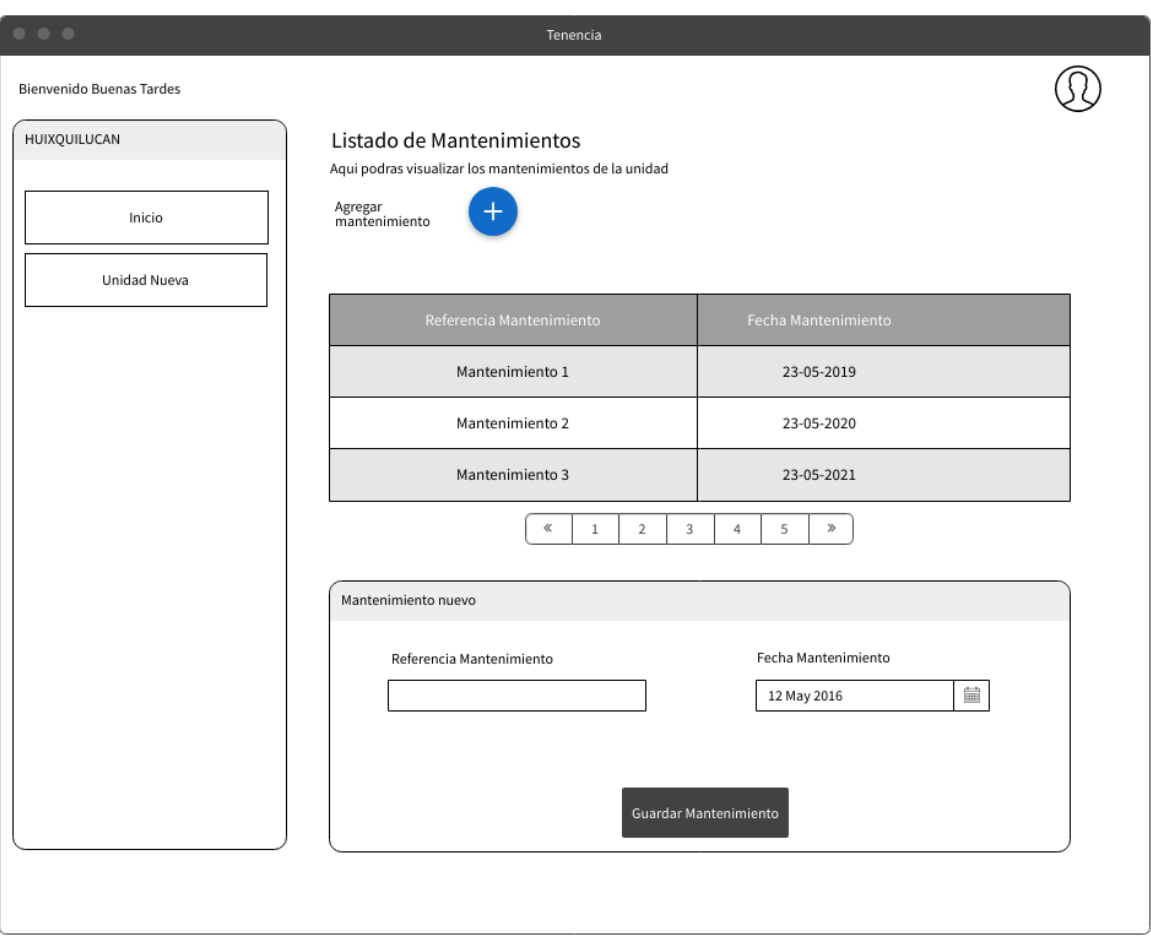

*Figura 28 Maquetado \_ Mantenimiento*

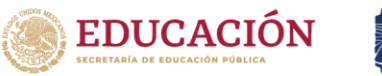

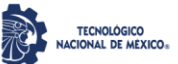

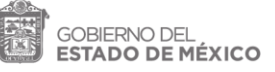

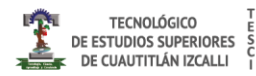

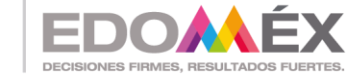

*J) Maquetado OBD2*

En la adquisición de datos del OBD-II se podrán ir registrando datos, como km recorridos, rendimiento de gasolina, alertas (ver Figura 29).

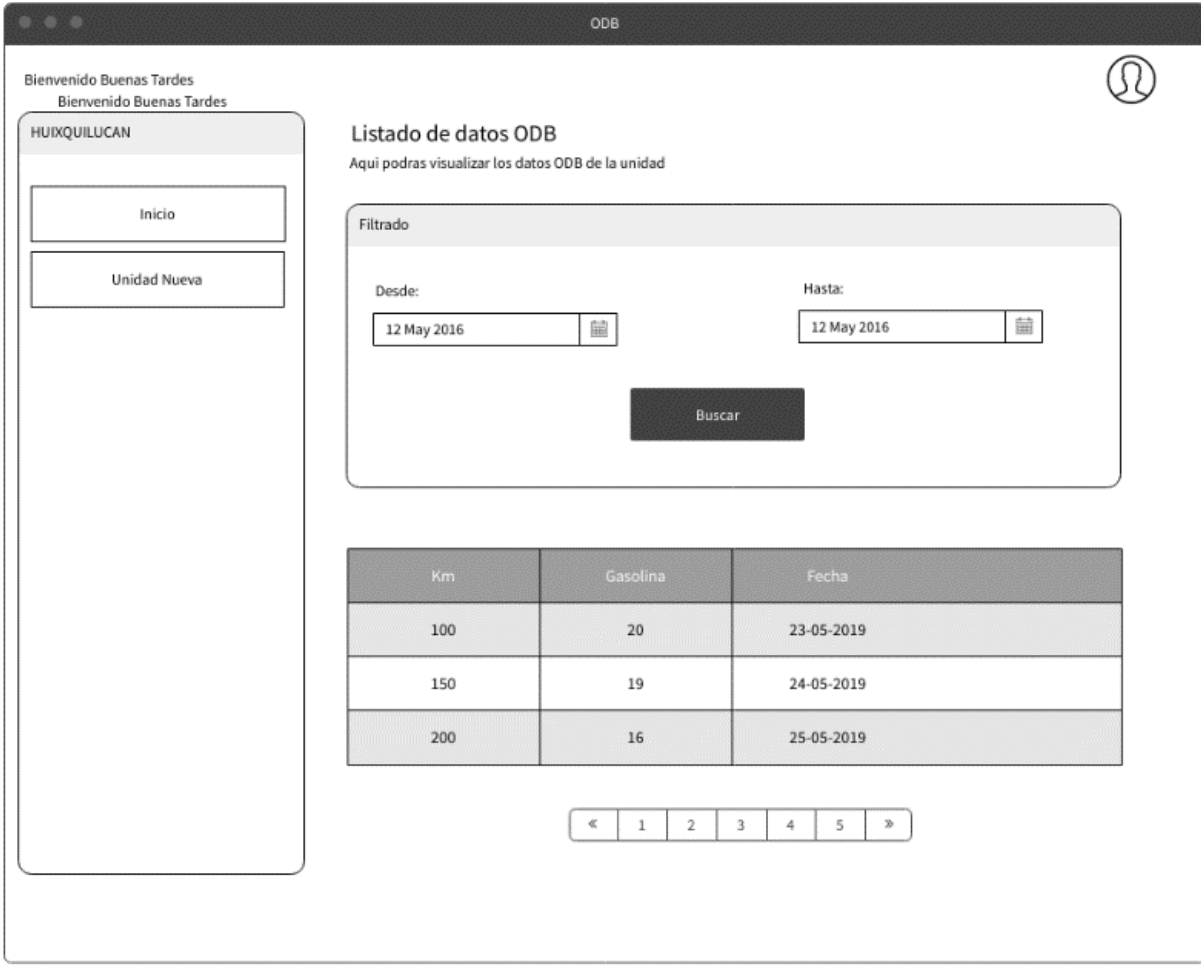

*Figura 29 Maquetado \_ Mantenimiento*

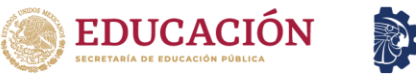

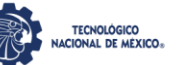

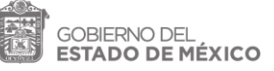

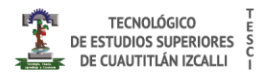

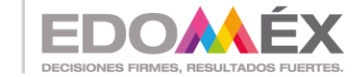

### *K) Maquetado Rastreador*

En esta parte, se manda un mensaje de petición a la unidad registrada para obtener datos de la ubicación (ver Figura 30).

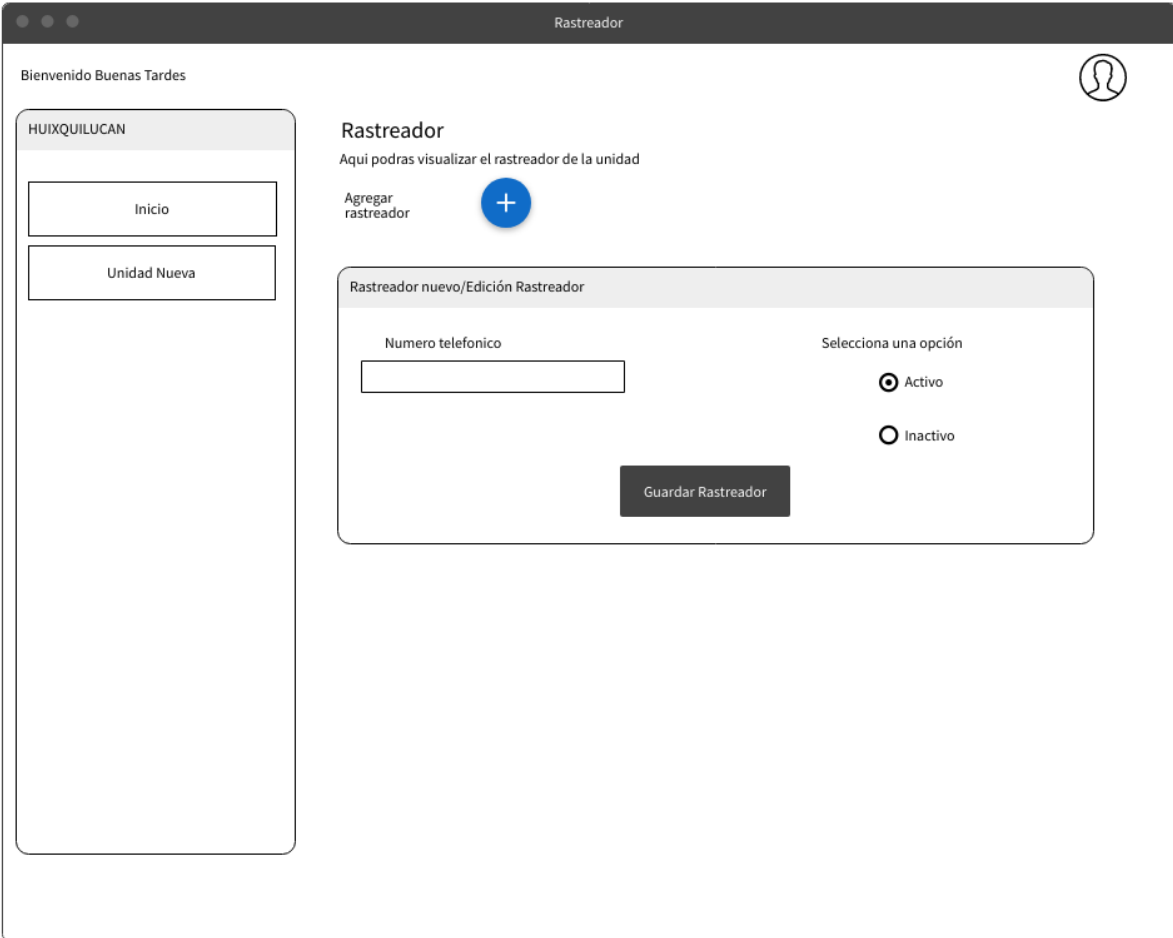

*Figura 30 Maquetado \_ Rastreador*

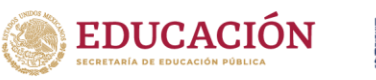

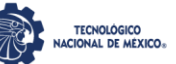

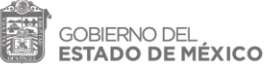

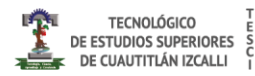

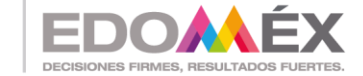

### *L) Maquetado Posición*

La posición geodésica es mostrada en este apartado, también es posible tener un historial de los recorridos realizados (ver Figura 31).

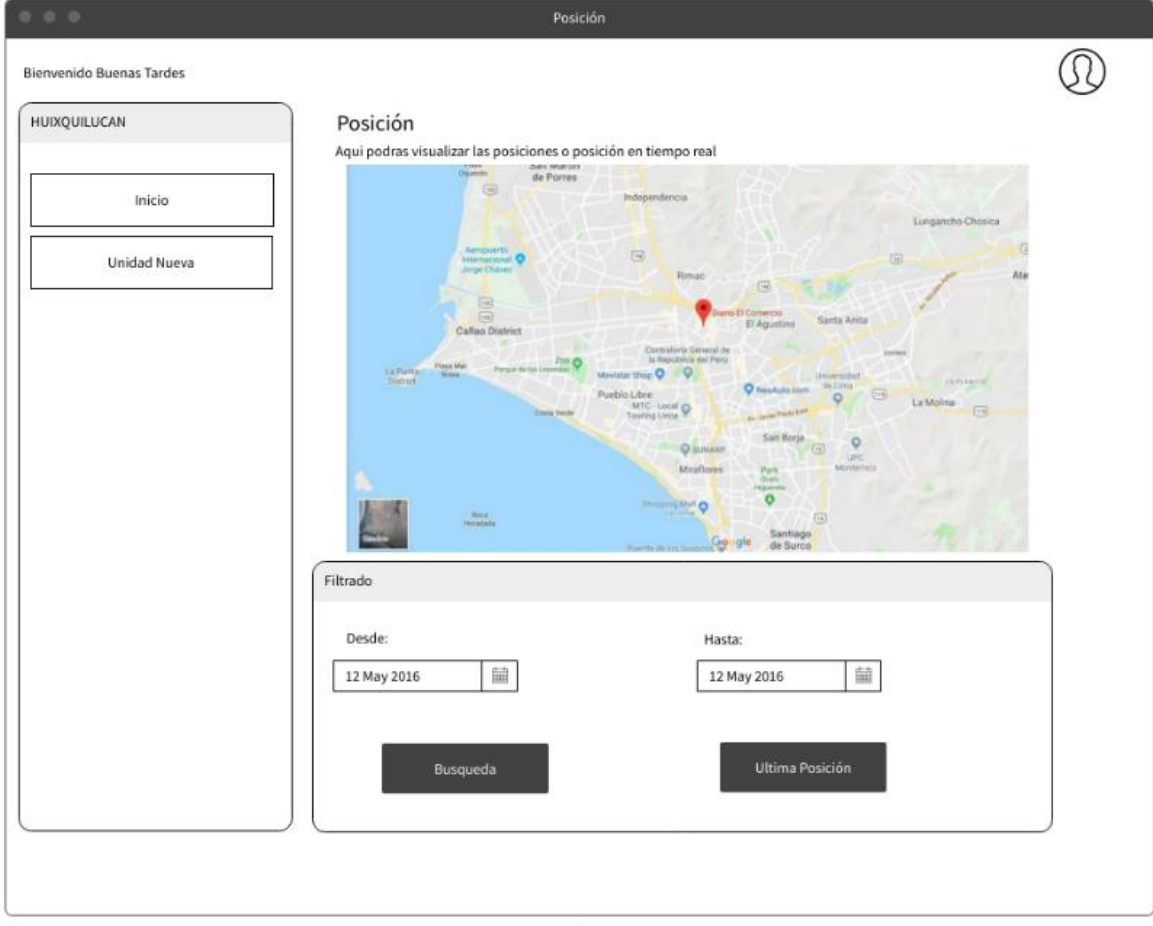

*Figura 31 Maquetado \_ Posición*

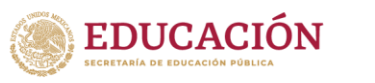

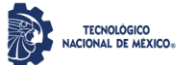

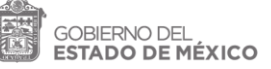

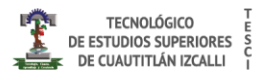

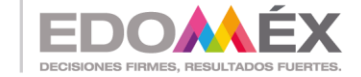

Esta es la interfaz que se muestra cuando el usuario desea cambiar de contraseña, con la condicional de que se utilicen caracteres especiales y al menos 10 dígitos (ver Figura 32).

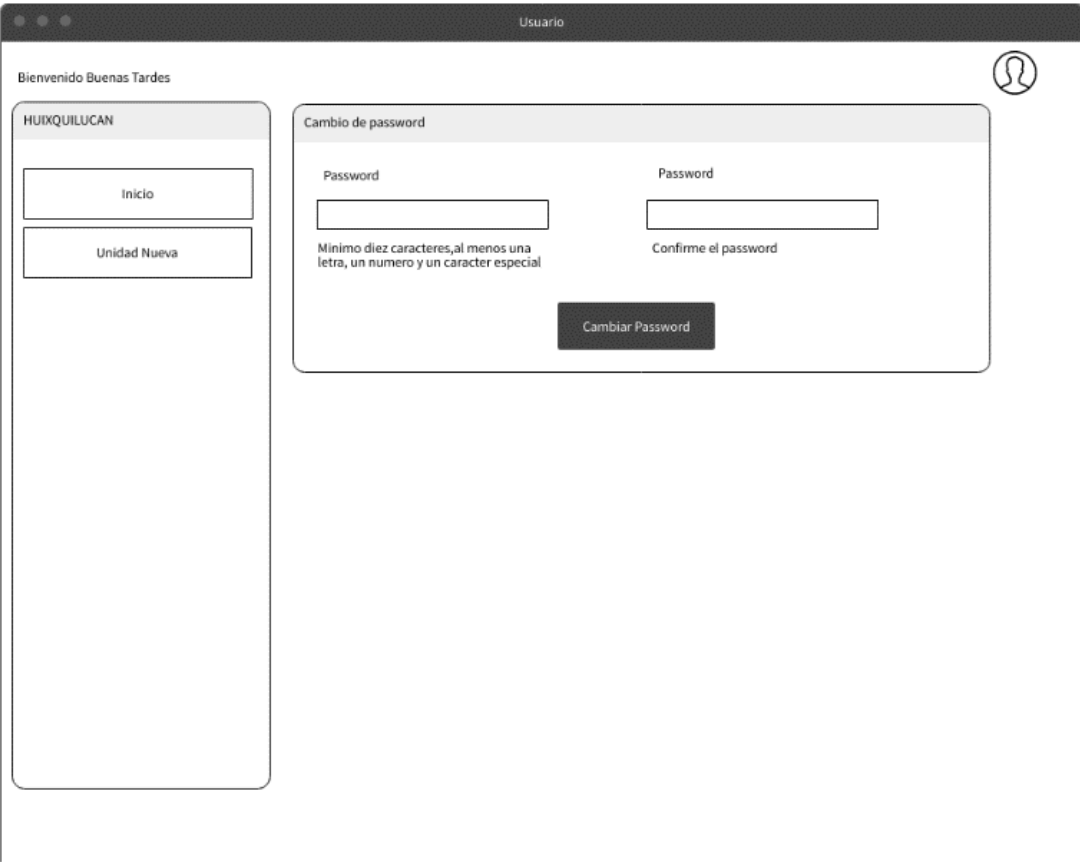

*Figura 32 Maquetado\_ Usuario*

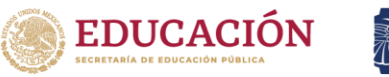

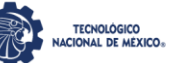

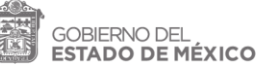

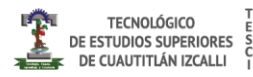

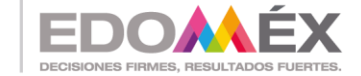

### *N) Maquetado Marca*

Se pueden gestionar las unidades por marcas, para una administración eficiente (ver Figura 33).

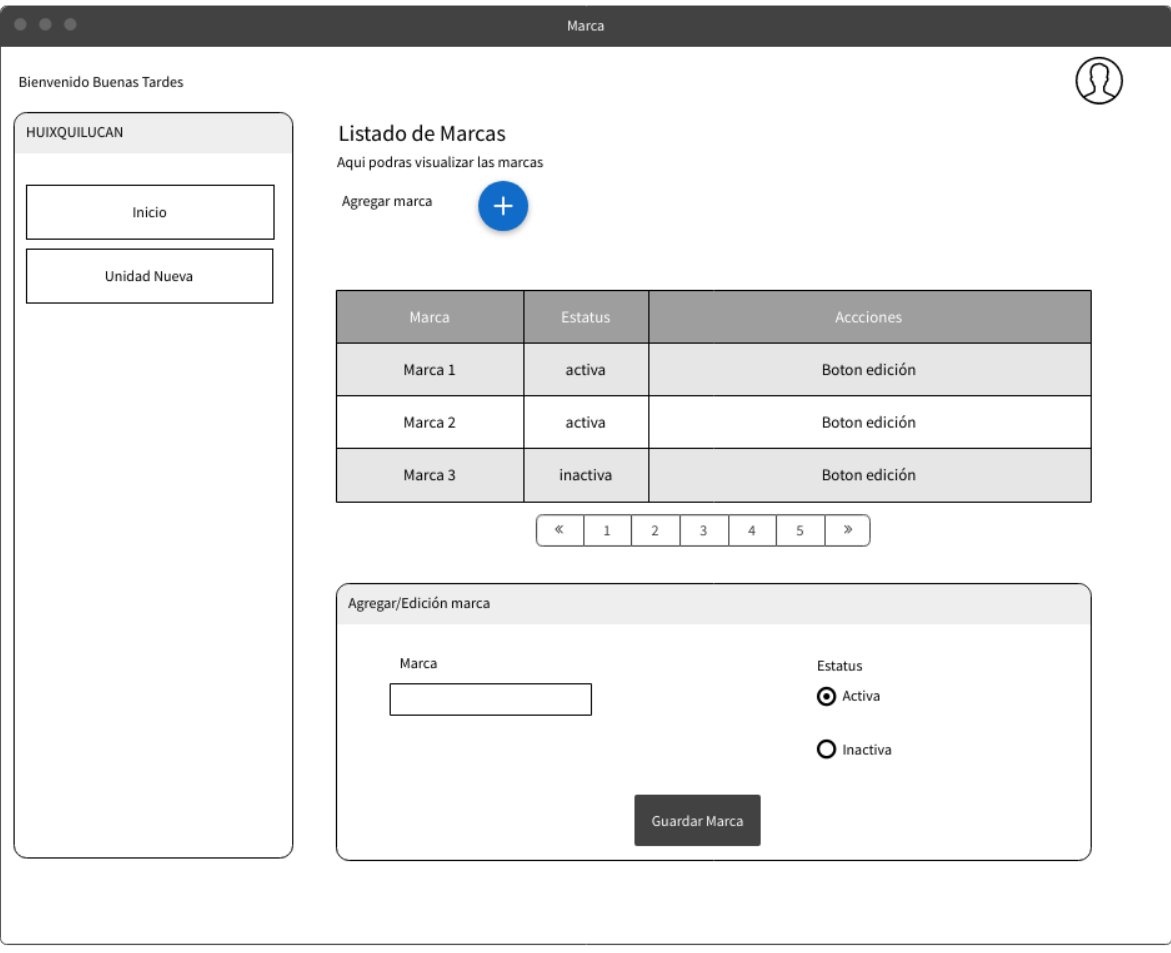

*Figura 33 Maquetado \_ Marca*

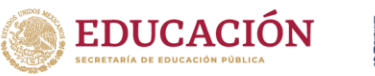

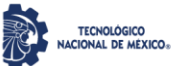

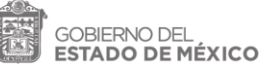

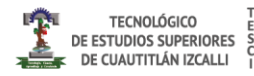

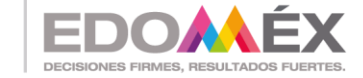

### *O) Maquetado Departamento*

En esta interfaz se visualizan los departamentos en los cuales pertenecen las unidades, para que se tenga una gestión eficiente (ver Figura 34).

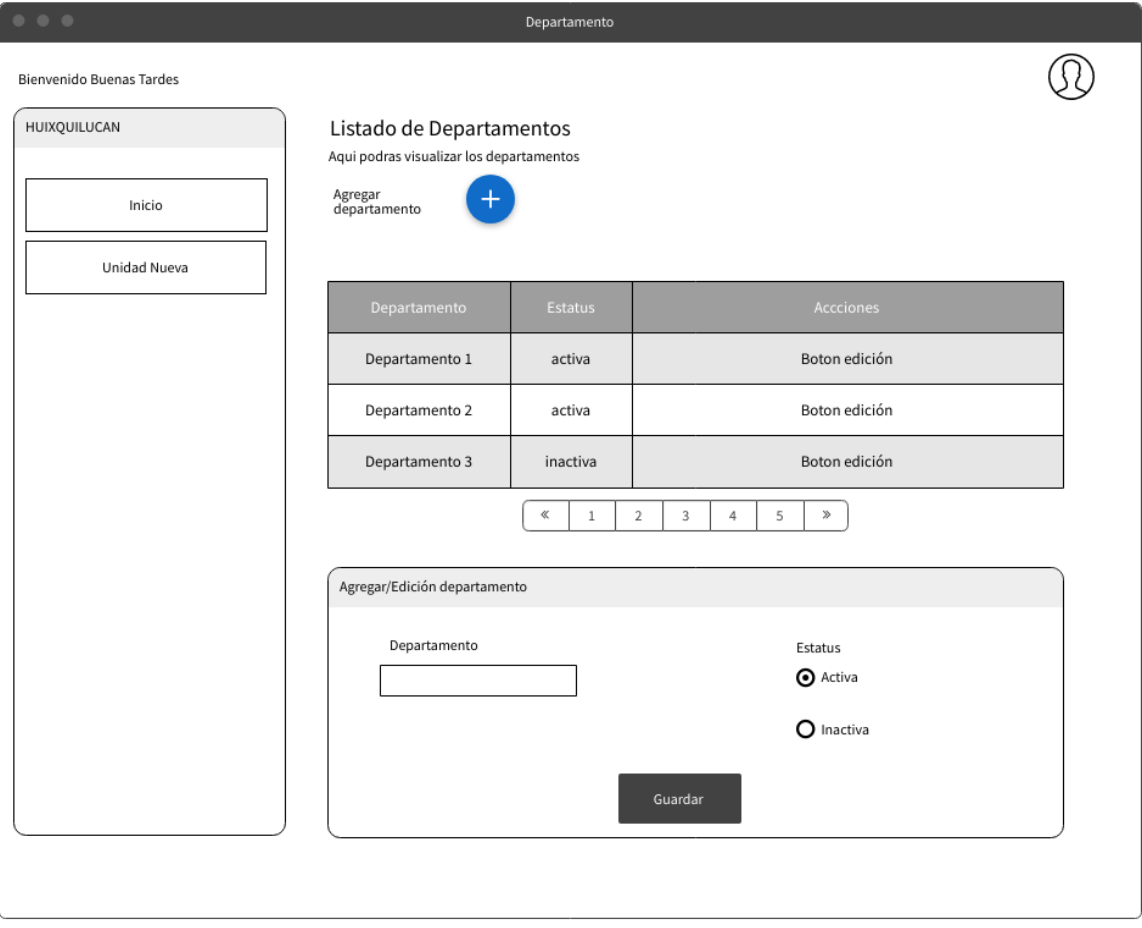

*Figura 34 Maquetado\_ Departamento*

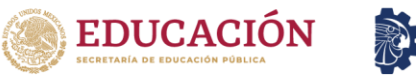

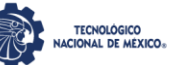

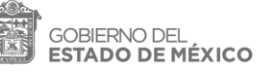

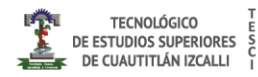

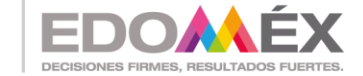

# *P) Maquetado Unidad Nueva*

Este es el maquetado para el registro de nuevas unidades en donde se podrán dar de alta con los diferentes atributos. (ver Figura 35).

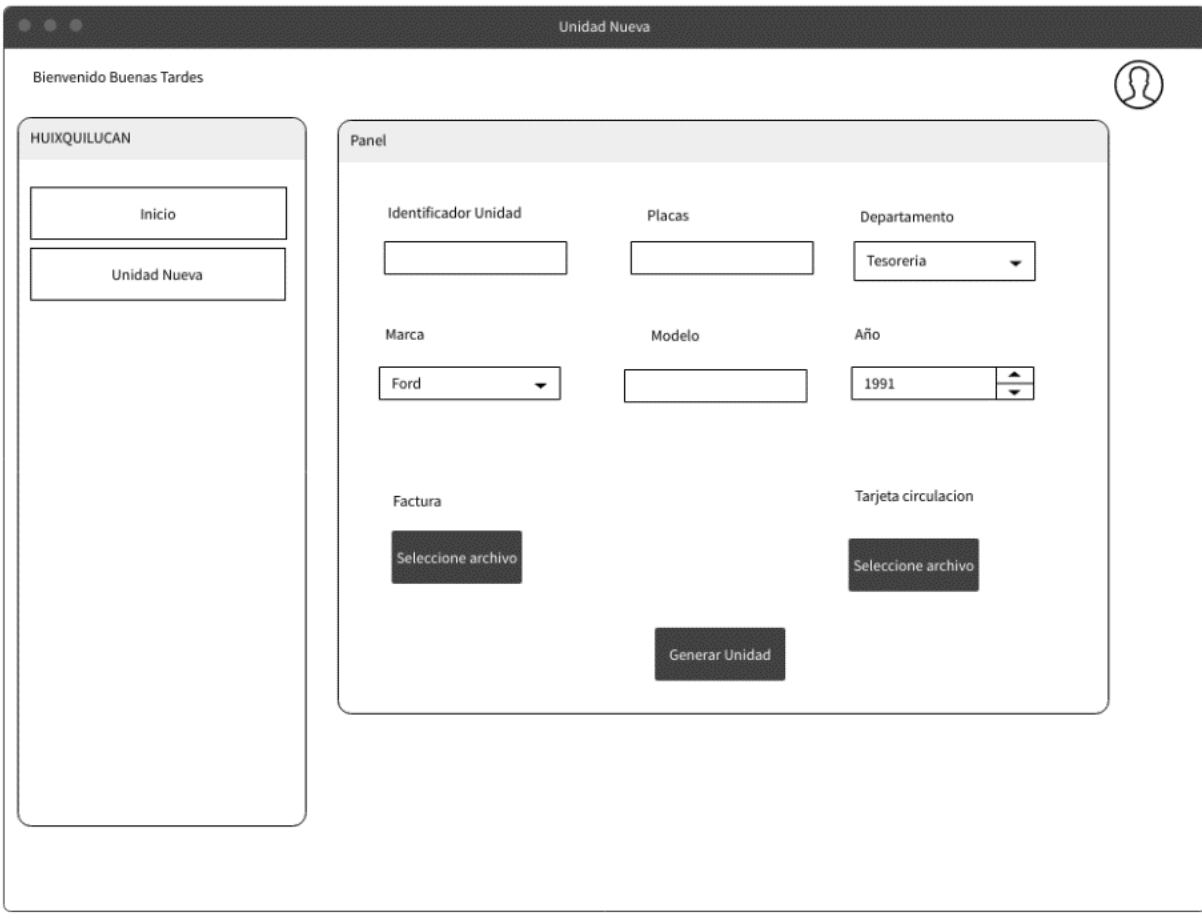

*Figura 35 Maquetado \_ Unidad Nueva*

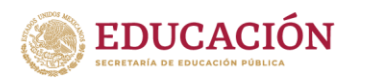

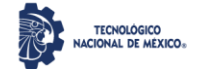

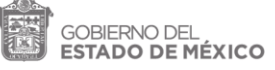

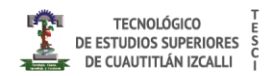

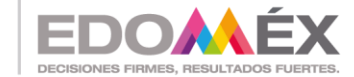

### **3.4 Diagrama Entidad-Relación**

En la siguiente figura se muestra el diagrama de entidad relación, en donde se puede observar las tablas que conforman la base de datos, las llaves primarias, llaves foráneas, tipo de datos, longitudes permitidas y como es que se relacionan las tablas dentro de la base de datos.

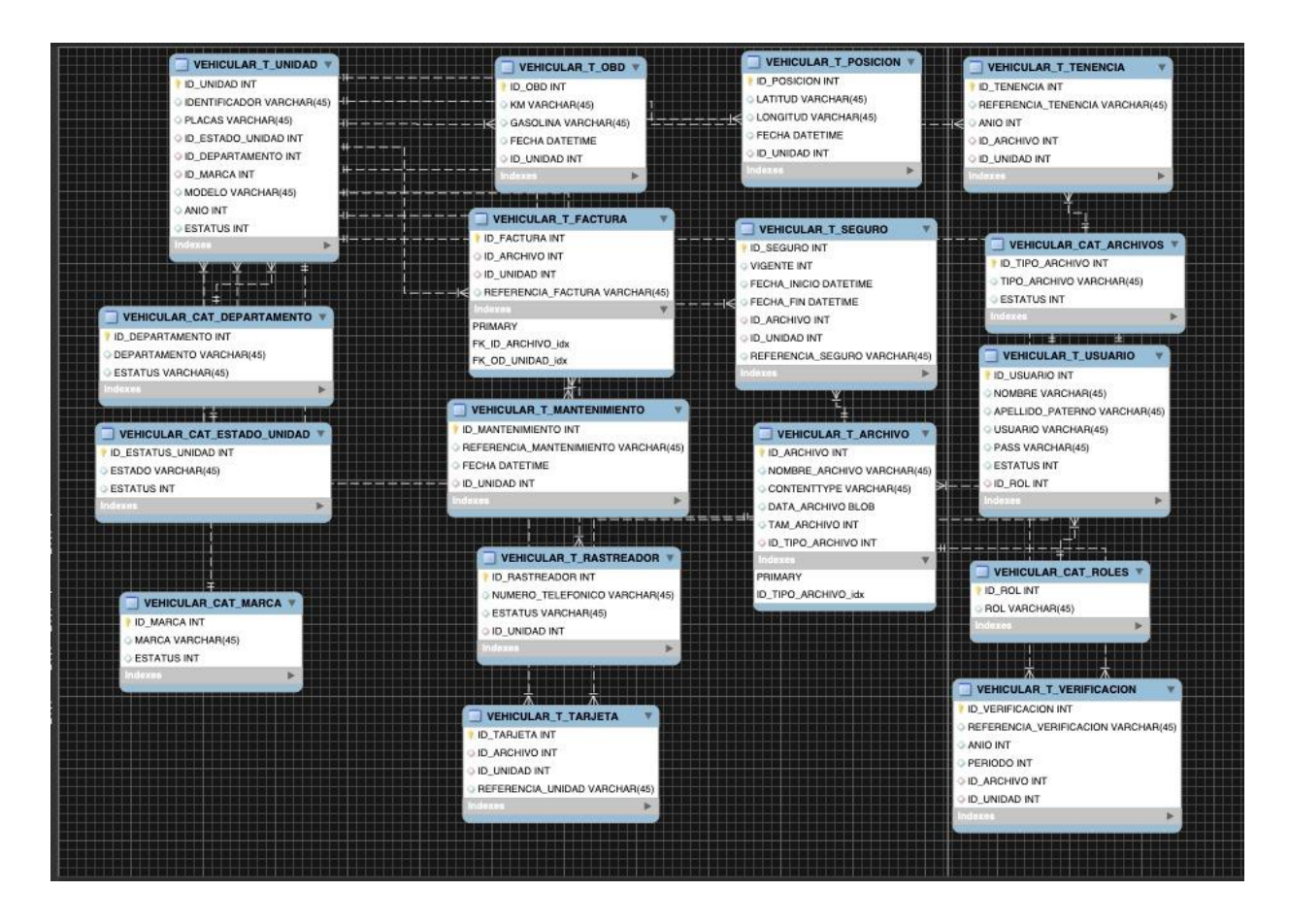

*Figura 36 Diagrama Entidad- Relación*

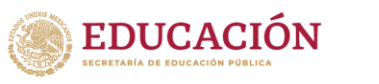

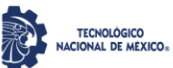

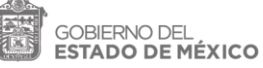

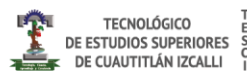

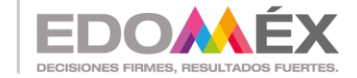

# **CAPITULO 4 RESULTADOS**

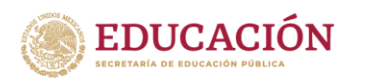

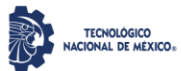

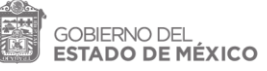

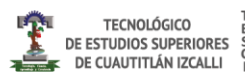

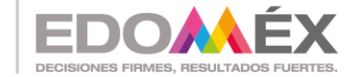

**Interfaz Grafica**

En la Figura 37. se muestran la pantalla de inicio en donde se puede acceder con rol de administrativo o rol de usuario, además se asigna un token para evitar accesos no permitidos.

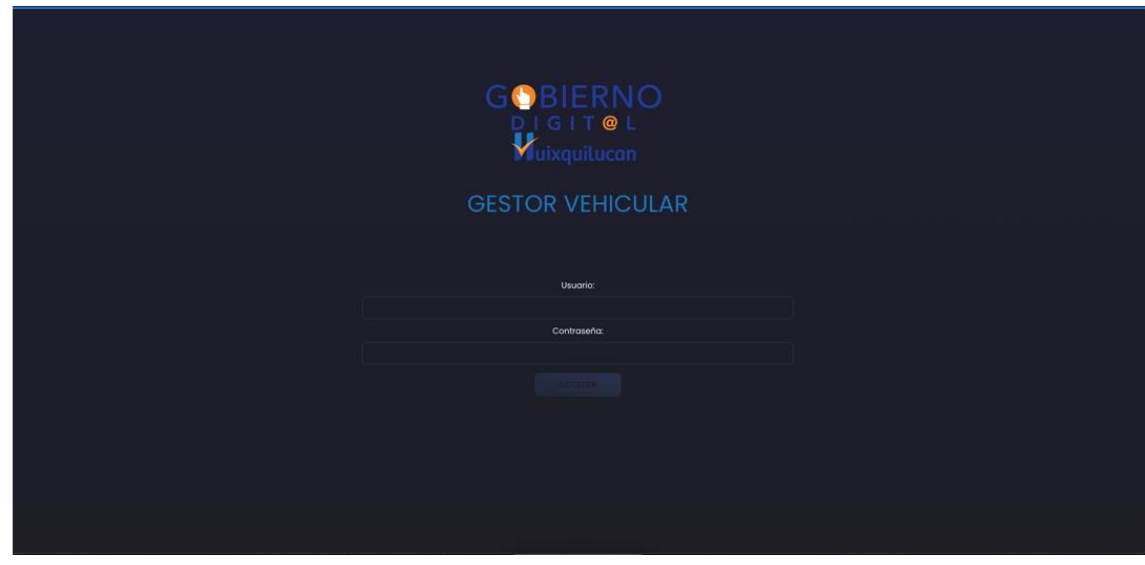

*Figura 37 Pantalla de Login ( propiedad del autor)*

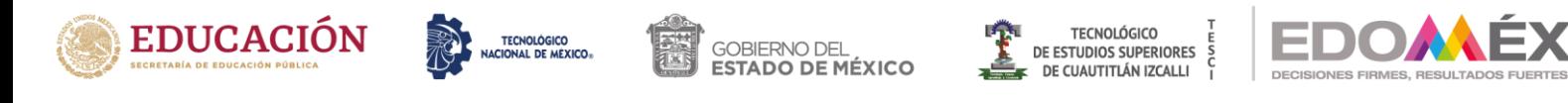

| <b>BUENAS TARDES BIENVENIDO</b> |                                                                                     |                                                                          |                                                                         |                                                                        |                                                                      |                                                                           | $\omega$ |
|---------------------------------|-------------------------------------------------------------------------------------|--------------------------------------------------------------------------|-------------------------------------------------------------------------|------------------------------------------------------------------------|----------------------------------------------------------------------|---------------------------------------------------------------------------|----------|
| <b>HUIXQUILUCAN</b>             |                                                                                     |                                                                          |                                                                         |                                                                        |                                                                      |                                                                           | $\circ$  |
| ē<br>HCO                        | Unidad: economico4<br>Departamento: PATRIMONIO<br>Marca: MARCAT<br>Modelo: mercuryl | Unidad: 4<br>Departamento: PATRIMONIO<br>Marca: MARCAI<br>Modele: TOPAZ2 | Unidad: 1<br>Departamento: PATRIMONIO<br>Marca: MARCAL<br>Modelo: TOPAZ | Unidad: 3333<br>Departamento: PATRIMONIO<br>Marco: MARCAL<br>Modelo: 4 | Unidad: c5<br>Departamento: PATRIMONIO<br>Marca: MARCAI<br>Modele: 4 | Unidad eco20<br>Departamento: PATRIMONIO<br>Marca: MARCAI<br>Modelo: ikon |          |
| Ξ<br><b>JANUARY DAORE</b>       | Placas: Nff-401<br>요                                                                | Placas: NFF-4010<br>豆                                                    | Placas: NKE-4050<br>盒                                                   | Placas: EWEW<br>ઙ                                                      | Placas: YUYS<br>盘                                                    | Places: JSDSDC343<br>$\mathbf{Q}$                                         |          |
|                                 |                                                                                     |                                                                          |                                                                         |                                                                        |                                                                      |                                                                           |          |
|                                 |                                                                                     |                                                                          |                                                                         |                                                                        |                                                                      |                                                                           |          |
|                                 |                                                                                     |                                                                          |                                                                         |                                                                        |                                                                      |                                                                           |          |
|                                 |                                                                                     |                                                                          |                                                                         |                                                                        |                                                                      |                                                                           |          |
|                                 |                                                                                     |                                                                          |                                                                         |                                                                        |                                                                      |                                                                           |          |
|                                 |                                                                                     |                                                                          |                                                                         |                                                                        |                                                                      |                                                                           |          |
|                                 |                                                                                     |                                                                          |                                                                         |                                                                        |                                                                      | 0 2021 made with $\heartsuit$ by Daniel Santillan.                        |          |

*Figura 38 Listado de unidades ( propiedad del autor)*

En la Figura 38.se muestran las unidades que han sido registradas o dadas de alta, dentro de las mismas se pueden editar o generar unidades nuevas.

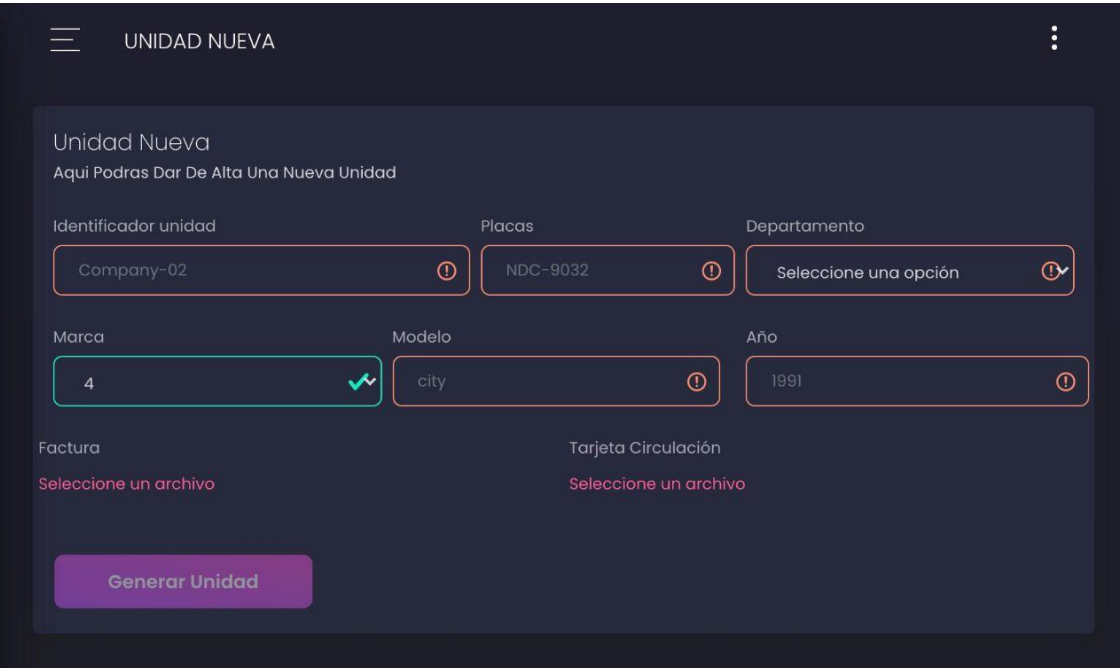

*Figura 39 Crear unidad nueva ( propiedad del autor)*
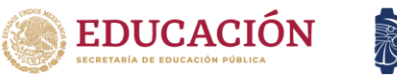

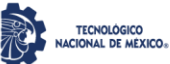

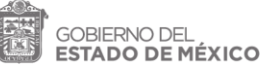

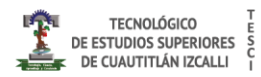

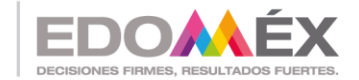

En la Figura 39 Se muestra el caso específico donde nos ayuda crear nuevas unidades.

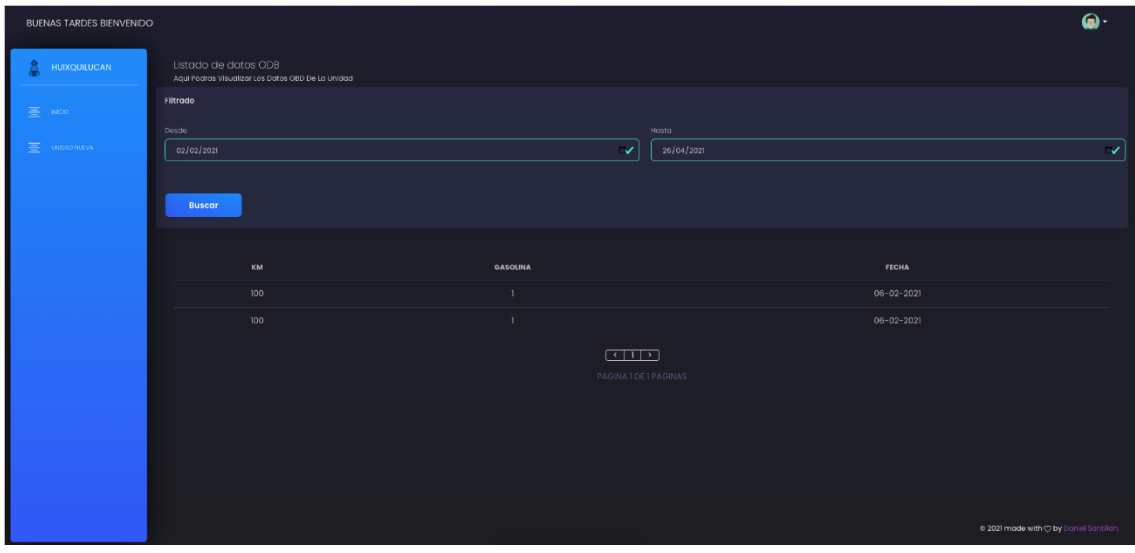

*Figura 40 Listado de datos (propiedad del autor)*

En la Figura 40 se muestra el listado de datos que provienen del OBD-II, además permite cargar nuevos registros por medio del microprocesador.

| <b>BUENAS TARDES BIENVENIDO</b> |                                                                                             |                        |                     |              | $\omega$                                                  |
|---------------------------------|---------------------------------------------------------------------------------------------|------------------------|---------------------|--------------|-----------------------------------------------------------|
| HUIXQUILUCAN                    | Listado de Seguros<br>Aqui Podras Visualizar Los Seguros De La Unidad<br>Agregar Segur<br>٠ |                        |                     |              |                                                           |
| $\equiv$ max                    | <b>FACTURA</b>                                                                              | <b>VIGENCIA INICIO</b> | <b>VIGENCIA FIN</b> | ACTIVO       | <b>ARCHIVO</b>                                            |
| E UNION NUEVA                   |                                                                                             | 23-02-2021             | $24 - 02 - 2021$    | $\times$     | 画                                                         |
|                                 |                                                                                             | $23 - 02 - 2021$       | $24 - 02 - 2021$    | $\checkmark$ | $\blacksquare$                                            |
|                                 |                                                                                             | $10 - 02 - 2021$       | $16 - 02 - 2021$    | $\times$     | $\qquad \qquad \blacksquare$                              |
|                                 | holi                                                                                        | $01 - 02 - 2021$       | $02 - 02 - 2021$    | $\checkmark$ | $\boxplus$                                                |
|                                 | 33333334343                                                                                 | 24-02-2021             | 28-02-2021          | $\checkmark$ | $\boxplus$                                                |
|                                 | $\boxed{4}$<br>PAGINATOETPAGINAS                                                            |                        |                     |              |                                                           |
|                                 |                                                                                             |                        |                     |              |                                                           |
|                                 |                                                                                             |                        |                     |              |                                                           |
|                                 |                                                                                             |                        |                     |              |                                                           |
|                                 |                                                                                             |                        |                     |              | a 2021 mode with $\bigtriangledown$ by Daniel Santillary. |

*Figura 41 Listado seguros de unidad. (propiedad del autor)*

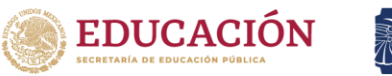

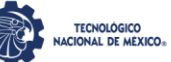

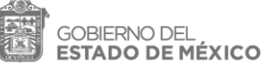

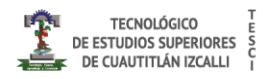

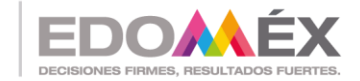

En la Figura 41 se muestra la pantalla que permite la obtención del listado de los seguros por unidad, además permite el cargar nuevas unidades y descargar el listado en formato pdf.

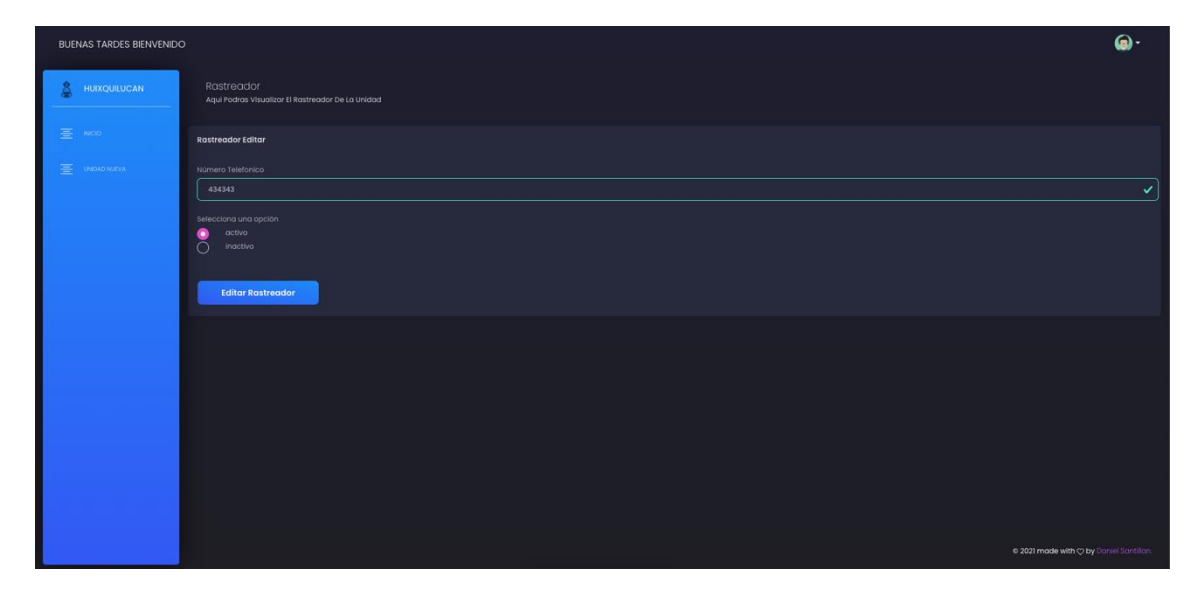

*Figura 42 Rastreador de la unidad. (propiedad del autor)*

En la Figura 42 se muestra la pantalla que permite configurar el rastreador de la unidad, así como cambiar la configuración de este, con esta información se le harán peticiones al microcontrolador mediante un envío de mensaje de texto por SMS.

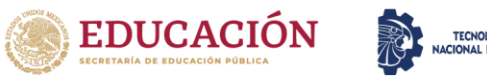

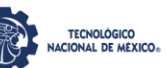

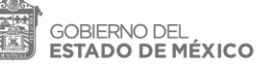

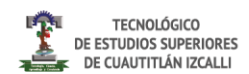

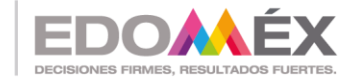

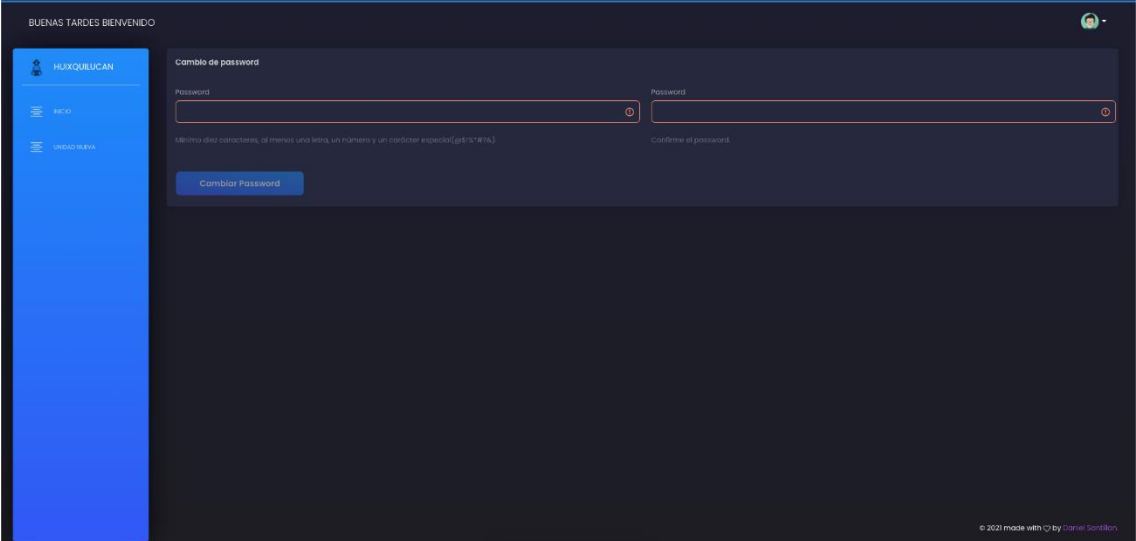

*Figura 43 Edición de usuarios (propiedad del autor)*

La Figura 43 muestra la pantalla la que permite obtener la información de los usuarios, modificarla y crear nuevos usuarios esta clase se comparte con el rol de usuario y el rol de administrador, el rol de usuario solo puede cambiar su contraseña, mientras que en el rol del administrador puede cambiar las contraseñas de todos los usuarios. La Figura 59 muestra el histórico de las ubicaciones actualizadas o posiciones del vehículo en determinado intervalo de tiempo.

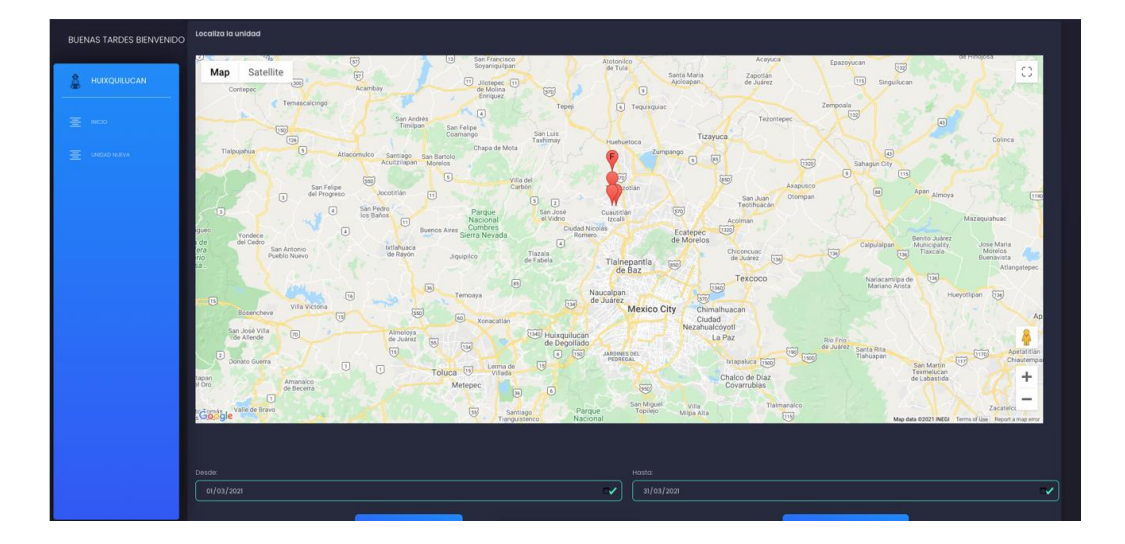

*Figura 44 Histórico de ubicaciones geodésicas. (propiedad del autor)*

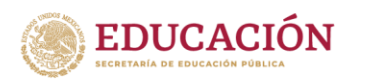

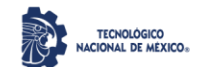

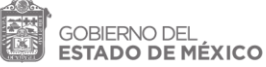

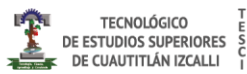

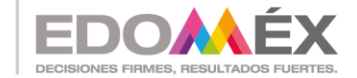

## **Conclusiones**

El diseño y modelado del aplicativo fue concluido de manera satisfactoria, cumpliendo con ello el objetivo principal "Diseñar y modelar un sistema para la gestión, rastreo y comunicación de datos en el municipio de Huixquilucan que ayudará a tener un mejor control en las unidades, evitando el desvío de fondos." Se le pueden agregar mejoras como un sistema de alartamiento en caso que la unidad se encuentre detenida mas de cierto tiempo detenido, o si rebasa cierta velocidad, esto para tener un monitorea con mayor eficiencia, sin embargo, este sistema es funcional y con un costo accesible, teniendo con ello una ventaja en el mercado. Con el aplicatibo web para el manejo de la flotilla municipal, se logró tener un control preciso de los documentos de cada unidad, así en el caso de necesitarlos se tienen ordenados y de fácil acceso, uno de los propósitos del actual ayuntamiento es la reducción del uso del papel, al tener todo en digital es posible compartir el expediente entero de una unidad de manera rápida y ecológica, el proceso de la contratación del seguro del parque vehicular se volvió una tarea fácil de realizar reduciendo el número de unidades a cero sin seguro vigente, el rastreo de las unidades en tiempo real y la obtención de la relación del kilometraje recorrido ayudo en gran medida a determinar que unidades presentaban un rendimiento bajo y son candidatos directos a un mantenimiento correctivo y preventivo, de igual modo se detectó unidades estaban siendo usadas de manera inadecuada.

Haciendo el uso correcto de las herramientas brindadas durante nuestra formación se logró la implementación de este proyecto, el cual es en beneficio en la sociedad, el proyecto puede ser implementado en cualquier entidad que tenga una flotilla vehicular, ya sea de gobierno o publica, este proyecto puede ser tomado para complementarse con una solución del travelling Salesman Problem.

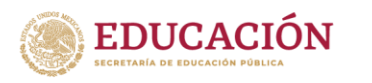

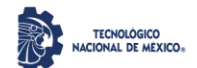

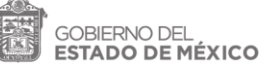

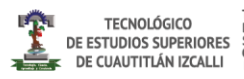

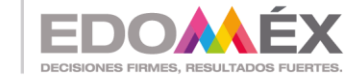

## **Bibliografía**

Alliance, S. (marzo de 2018). *Scrum*. Obtenido de What is Scrum: http://www.scrumalliance.org/pages/what\_is\_scrum

Ángel Cobo, P. G. (2005). *PHP y MySQL.* España: Diaz de Santos.

- Bautista Q. (2012). *Programación Extrema XP.* Bolivia : Union Bolivariana.
- Beck, K. (1999). *Extreme Programming Explained: Embrace.* Stoughton: Addison Wesley.
- Blancarte, O. (17 de Julio de 2018). *Que es Spring Boot*. Obtenido de https://www.oscarblancarteblog.com/2018/07/17/spring-boot-relacion-losmicroservicios/
- Blasco, V. (2014). *Sistema de Diagnostico OBDII*. Obtenido de http://electronicar.net/IMG/Articulo\_OBDII.pdf
- Colaborativo, Redacción Power. (9 de mayo de 2019). *Power Data*. Obtenido de https://blog.powerdata.es/el-valor-de-la-gestion-de-datos/que-es-un-gestor-dedatos-y-para-que-sirve
- Durango A, A. (2015). *Diseño Web cons CSS: 2a Edición.* EU: campus academy.

Fernandez, L. (2014). *Java Script Ejercicios practicos.*

- Francisco Bellas, R. M. (2016). Lenguajes de Programación y procesadores. En R. M. Francisco Bellas. Madrid: Editorial Universitaria Ramon Areces.
- Francisco Cortazar, R. M. (2016). *Lenguajes de programación y procesadores.* Madrid: UNED.
- Gutierrez, E. (2009). *JavaScript Conceptos básicos y avanzados.* Barcelona: Ramon Maita.

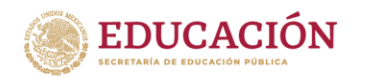

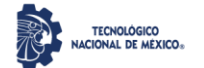

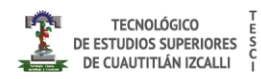

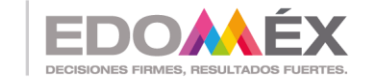

"2022. Año del Quincentenario de la Fundación de Toluca de Lerdo, Capital del Estado de México". Hirotaka Takeuchi, I. N. (Enero-Febero de 2009). The new new product development game. *Stop running the relay race and take up rugby*. Harvard, EU: Harvard Bussines.

Ibañez, L. H. (2015). *Administración de Sistemas Gestores de Bases de Datos.* Barcelona: Ra-Ma.

J.Bronson, G. (2007). *C++ Para ingeniería y Ciencias.* México: Thomson.

- JSMS, J. S. (2020). *HTML desde cero.* México: JSGS Productions.
- MDN, C. (10 de mayo de 2021). *Mozilla.org*. Obtenido de https://developer.mozilla.org/es/docs/Web/JavaScript/Guide

Netec. (2021). *que es oracle*. Obtenido de https://www.netec.com/que-es-oracle

- Orozco, N. M. (17 de Junio de 2014). *Forbes*. Obtenido de Forbes: https://www.forbes.com.mx/tics-oportunidad-de-desarrollo-para-mexico/
- Parada, M. (23 de Noviembre de 2019). *Open Webinars*. Obtenido de https://openwebinars.net/blog/que-es-sql-server/
- PozoRuz, A. R.-A. (2016). *Sistema de posicionamiento global (GPS) ): Descripción, análisis de errores, aplicaciones y futuro.* Malaga.
- React, Comunidad. (Abril de 2021). *React*. Obtenido de https://es.reactjs.org/
- Rodriguez, E. (27 de Enero de 2020). *Seoestudios*. Obtenido de Qué es backend y por qué es tan importante para tu web: https://www.seoestudios.es/blog/que-esbackend-web/
- Tomasi, W. (2003). Sistemas de Comunicaciones Electrónicas. En W. Tomasi, *Sistemas de Comunicaciones Electrónicas* (pág. 976). Arizona: Prentice Hall.

Vallejo, H. D. (1999). *Telefonía Principios y Fundamentos.* Argentina: Quark SRL.